**Západočeská univerzita v Plzni Fakulta aplikovaných věd Katedra Geomatiky**

# **Diplomová práce**

# Kalibrace dopravního modelu senzorovými daty

Autor: Bc. Petr Narovec

Vedoucí diplomové práce: Ing. Karel Jedlička, Ph.D.

ZÁPADOČESKÁ UNIVERZITA V PLZNI Fakulta aplikovaných, věd Akademický rok: 2022/2023

Plzeň, 2023<br>C

# ZADÁNÍ DIPLOMOVÉ PRÁCE

(projektu, uměleckého díla, uměleckého výkonu)

Jméno a příjmení: **Bc. Petr NAROVEC** Osobní číslo: **A20N0047P** Studijní program: N3602 Geomatika Studijní obor: Geomatika Téma práce: Kalibrace dopravního modelu senzorovými daty Zadávající katedra: Katedra geomatiky

# Zásady pro vypracování

- 1. Základní vhled do dopravního modelování, vymezení pojmu dopravní model.
- 2. Členění dopravních modelů.
- 3. Metody a data využitelná pro kalibraci dopravních modelů se zaměřením na senzorová data.
- 4. Kalibrace a validace zvoleného dopravního modelu.

Rozsah diplomové práce: cca 45 stran Rozsah grafických prací: dle potřeby Forma zpracování diplomové práce: tištěná/elektronická

Seznam doporučené literatury:

- · BARTOŠ, L., MARTOLOS, J. Stanovení intenzit dopravy na pozemních komunikacích, TP 189. 2012.
- · JEDLIČKA, K., BERAN, D., MARTOLOS, J., KOLOVSKÝ, F., KEPKA, M., MILDORF, T., SHÁNĚL, J. Traffic modelling for the smart city of Pilsen. In: 8ICCGIS Proceedings VOL1, 2020. 1, Chr. Smirnenski Blvd. Sofia, Bulgaria, 2020: Bulgarian Cartographic Association, 2020. s. 510-520. ISSN 1314-0604.
- · ORTÚZAR, J. de D., WILLUMSEN, L. G., Modelling transport. 4th ed. Chichester: Wiley, 2011. ISBN 978-0-470-76039-0.

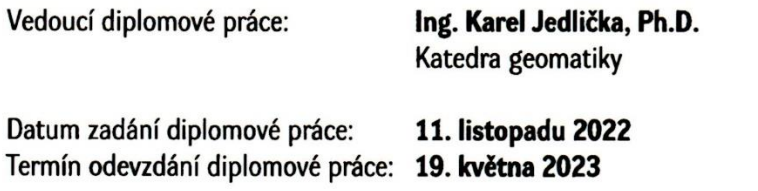

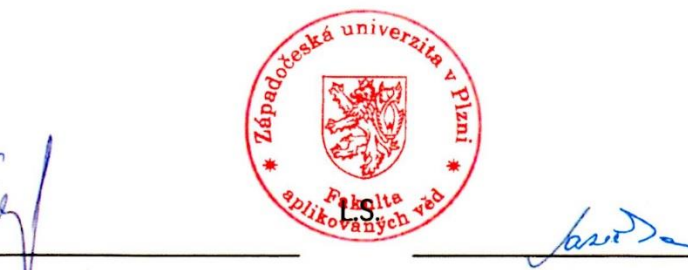

Doc. Ing. Miloš Železný, Ph.D. děkan

Doc. Ing. Karel Janečka, Ph.D. vedoucí katedry

V Plzni dne 11. listopadu 2022

# **Prohlášení**

Prohlašuji, že jsem diplomovou práci vypracoval samostatně s použitím uvedené literatury a zdrojů informací.

V Plzni dne, 18. 5. 2023 ................................................

podpis

# **Poděkování**

Rád bych chtěl poděkovat vedoucímu diplomové práce Ing. Karlu Jedličkovi, Ph.D. za odbornou pomoc, věcné rady a za velké množství konzultací, které byly často velice časově náročné. Dále bych chtěl poděkovat mé rodině za podporu během vypracování práce.

# **Abstrakt**

Diplomová práce se zabývá kalibrací dopravní modelu pomocí dat, která k tomuto účelu nejsou primárně určena a jsou získávána pro potřeby řízení dopravy. Hlavním bodem práce je úprava těchto dat, aby byla pro kalibraci dopravního modelu použitelná. Práce je rozdělena na teoretickou a praktickou část. V teoretické části práce je popsán základní vhled do dopravního modelování, vymezení pojmu dopravní model, včetně členění dopravních modelů. Dále je v teoretické části vymezen pojem kalibrace, jakým způsobem je chápán v rámci dopravního modelování a jaké metody a data se pro kalibraci využívají. Závěr teoretické části se týká procesu validace kalibrovaného dopravního modelu a co je sním spojené. V praktické části jsou detailně představena data, která jsou v rámci této práce využita, a to jak kalibrační, tak validační. Poté je popsán postup automatizované úpravy vstupních dat tak, aby byla vhodná pro kalibraci dopravního modelu. Následně je podrobně popsán konkrétní postup kalibrace na příkladu čtyř datových sad a jejich navazující validace. V závěru jsou výsledky kalibrace vizualizovány a zhodnoceny a v rámci diskuze je probrána možnost vylepšení postupu.

# **Klíčová slova**

doprava, kalibrace, kalibrace dopravního modelu, dopravní model, makroskopický dopravní model, čtyřstupňový dopravní model, validace dopravního modelu, automatizace úpravy dat

## **Abstract**

The thesis deals with the calibration of a traffic model using data that are not primarily intended for this purpose and are collected for traffic management purposes. The main focus of the thesis is the modification of this data to make it usable for traffic model calibration. The thesis is divided into theoretical and practical parts. The theoretical part of the thesis provides a basic insight into traffic modelling, defining the concept of a traffic model, including a breakdown of traffic models. Furthermore, the theoretical part defines the concept of calibration, how it is understood within traffic modelling and what methods and data are used for calibration. The theoretical part concludes with the validation process and what it involves. The practical part presents in detail the data used in this work, both calibration and validation data. Then, the process of automated modification of the input data to make it suitable for the calibration of the traffic model is described. Subsequently, the specific calibration procedure is described in detail using the example of four datasets and their subsequent validation. Finally, the calibration results are visualized and evaluated and the possibility of improving the procedure is discussed.

# **Keywords**

transport, calibration, traffic model calibration, traffic model, macroscopic traffic flow model, four-stage traffic model, traffic model validation, data editing automation

# Obsah

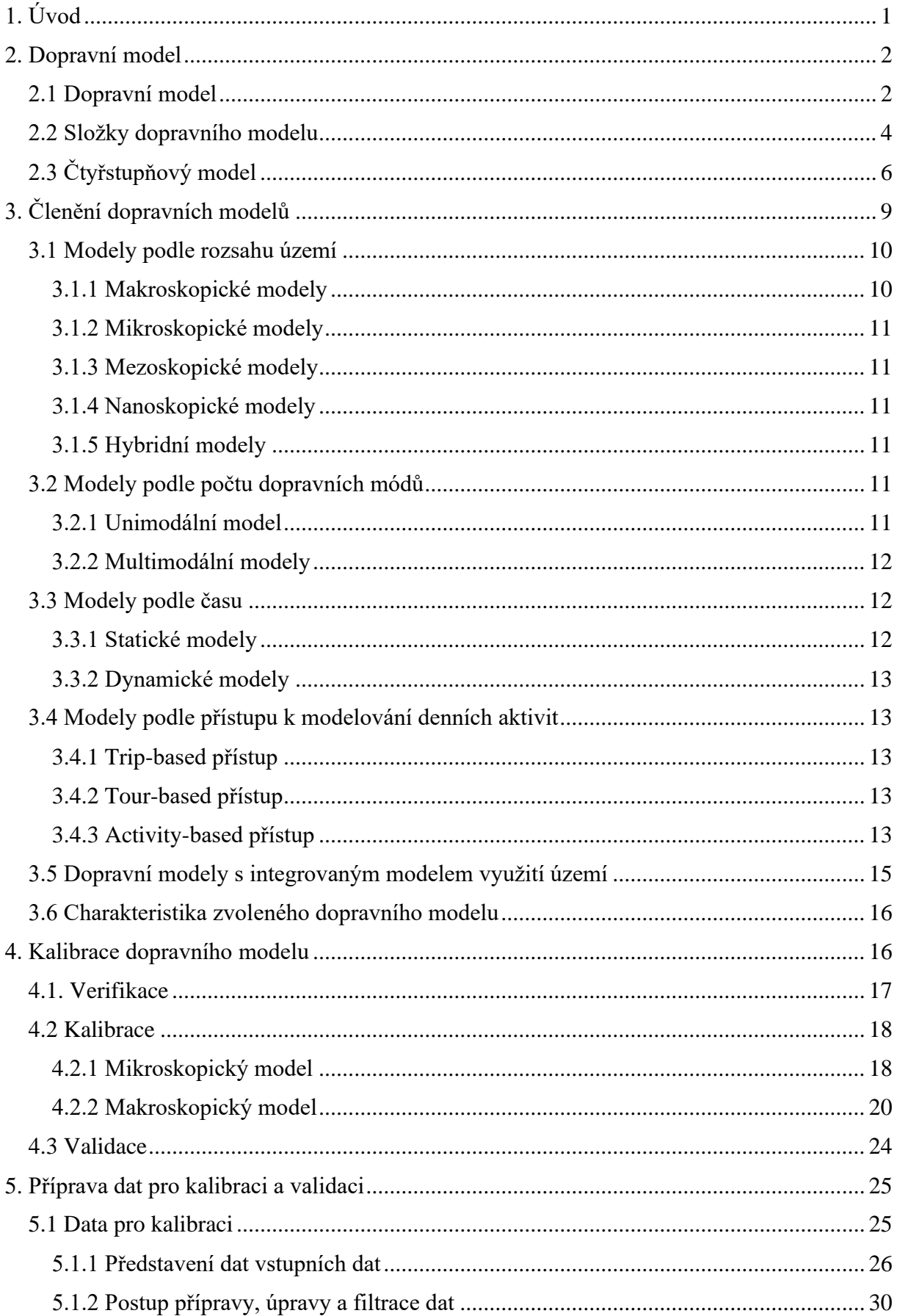

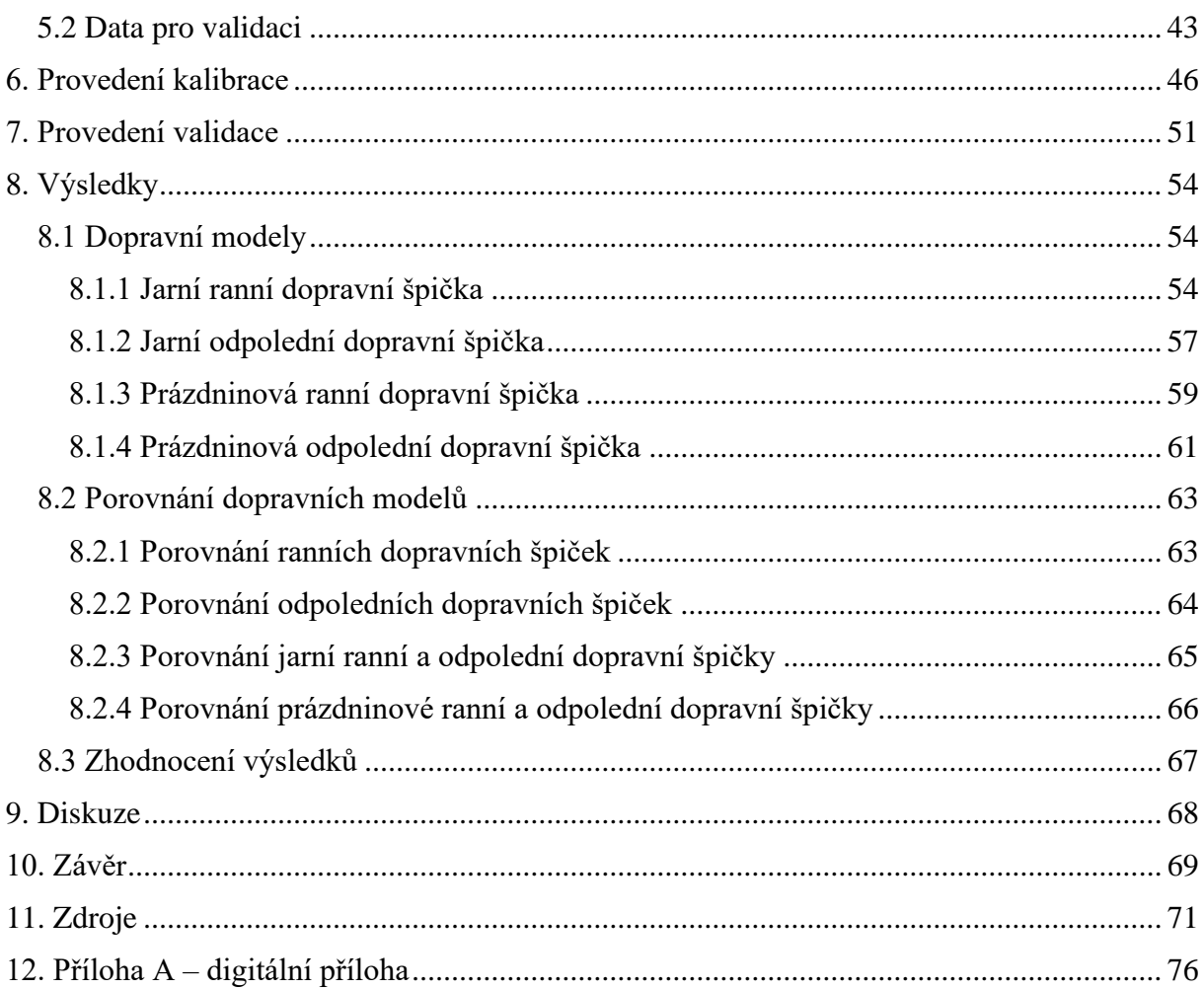

# <span id="page-9-0"></span>**1. Úvod**

Doprava je nedílnou součástí každodenního života, patří k základním lidským potřebám a je spjatá s téměř každým ekonomickým odvětvím. Zabývá se procesem přemisťování jak obyvatelstva, tak materiálu, a proto má velice významný vliv nejen v hospodářských odvětvích, například průmyslu, stavebnictví a zemědělství, ale také ve službách a socioekonomických procesech. Je tedy jednou z důležitějších a rostoucích součástí ekonomiky.

Z uvedených důvodů značné důležitosti dopravy došlo v minulosti k potřebě dopravu organizovat a řídit. Na základě pozorování a empirických poznatků ohledně pohybů v dopravních sítích došlo k odvození dopravních zákonitostí a k jejich popsání pomocí fyzikálních a matematických zákonů.

Takových znalostí lze využít pro plánování dopravní infrastruktury ve městech, a to pomocí modelování dopravního toku, který reaguje na změny v dopravních sítích. Pro takové modelování je vytvářen dopravní model.

Jelikož model je vždy pouze pouhým přibližným odrazem reality, je nutné uskutečňovat jeho postupné zpřesňování, aby se co nejvíce přiblížil realitě. Tento proces je prováděn pomocí kalibrace, která je realizována prostřednictvím úprav různých vstupních dat a parametrů.

Kalibrace dopravního modelu je složitým procesem, který vyžaduje data získaná specificky pro tento účel, jejíž získávání klasickým způsobem je jak časově, tak i finančně nákladné. S rozvojem nových senzorových technologií došlo k rapidnímu nárůstů získávaných objemů různých dat, a to včetně těch týkajících se dopravy. Ta jsou získávána pro různé účely, jako například řízení dopravy, monitorování dopravních toků či k měření rychlostí a mnoha dalších. Často jsou poskytována volně ve formě open data v rámci různých veřejných projektů.

Cílem diplomové práce je využít tato data k jinému účelu, než je jejich původní záměr, a to ke kalibraci dopravního modelu. To je spojeno s různými riziky, jako například, že data obsahují chybné či nadbytečné informace, které je nutné vyfiltrovat a upravit.

Práce se zabývá provedením kalibrace vybraného dopravního modelu, používaného pro město Plzeň, pomocí dopravních dat, která jsou volně dostupná a nejsou primárně určena na provádění kalibrace. Hlavním bodem práce je úprava těchto dat tak, aby byla použitelná pro kalibraci dopravního modelu pomocí navrženého automatizovaného procesu filtrace dat. Následně pak provedením samotné kalibrace dopravního modelu pomocí vhodně upravených dat z několika vybraných datových sad týkajících se jarního a letního období roku v softwaru Traffic Modeller. Poté provedením validace nově kalibrovaných dopravních modelů, a posouzením výsledků validace dopravních modelů, jak moc se modely kalibrované takovýmto typem dat liší od reality, a nakonec porovnáním rozdílů mezi těmito novými modely.

Než bude ovšem možné mluvit o provedení samotné kalibrace, je nejdříve nutné popsat, co si přesně představit pod pojmy "dopravní model", "kalibrace" a "validace", neboť bez vymezení těchto termínů by se složitě popisovala.

# <span id="page-10-0"></span>**2. Dopravní model**

### <span id="page-10-1"></span>**2.1 Dopravní model**

Pro popis dopravního modelu existuje velké množství definic například podle [1]:

*"Dopravní model je zjednodušená reprezentace části reálného světa. Jedná se o analytický nástroj, který umožňuje systematické zobrazení vývoje a změn dopravy v reakci na vývoj a změnu vstupních předpokladů modelu. Vstupními předpoklady jsou zpravidla velikost, struktura a chování dopravní poptávky (obyvatelstvo, lokalizace služeb, stupeň automobilizace apod.) a dopravní nabídka (dopravní síť, linky veřejné hromadné dopravy, umístění a časová dostupnost parkovišť, finanční náklady dopravy apod.)."*

či podle [2]:

*"Dopravní modely představují systematické znázornění komplexního reálného systému dopravy a využití území v jeho existující podobě. Jsou mocným nástrojem pro posouzení dopadu variant dopravní infrastruktury a pro určení toho, jak bude dopravní systém pravděpodobně fungovat v budoucnosti, což je nezbytné pro rozvoj efektivní urbanistické praxe."*

a mnoho dalších například viz zde [3][4][5].

Z těchto definic se dá vyvodit, že dopravní modely, jako každé modely jsou zjednodušenou reprezentací určité části reálného světa. Jedná se o abstraktní matematický model, jenž reprezentuje problematiku zjednodušeným a zobecněným způsobem, kdy klade důraz jen na určité důležité vlastnosti a méně významné vypouští. Model je následně popsán pomocí matematických rovnic, vztahů a tvrzení. [6][7][8]

Více obecně o modelech zde [7].

Dopravní modely se věnují modelování dopravy s využitím matematických popisů pro vytvoření předpokládaných dopravních scénářů budoucího vývoje počtu obyvatel, využití území, dopravních sítí a posouzení dopadů těchto změn. To zahrnuje použití předpokládaných dopravních scénářů budoucího využití území k odhadu poptávky po cestování v budoucím roce, aby bylo možné pochopit, jaký dopad bude mít na dopravní systémy z hlediska faktorů, jako je cestovní doba a dopravní zácpy, dopady na životní prostředí, bezpečnost a dostupnost. [9]

Snaží se tedy předpovídat dopravní chování v modelované oblasti, které je výslednicí četných rozhodnutí, které individuální lidé činí jak v současné dopravní situaci, tak ale i které budou konat v reakci na změny v regionálním rozvoji, demografii a dopravní nabídce. To je možné předpokládat díky analýze dopravních dat, získaných různými postupy a metodami. Hlavním výstupem je poté zjištění současné úrovně dopravní poptávky, kopírující nynější vzorce pohybu a kapacity systému, a to je následně možné využít pro budoucí předpoklad dopravní poptávky na určitém území a díky tomu plánovat nové dopravní scénáře. [2][5][10][11]

V předchozích odstavcích byla obecně popsána podstata modelu a také jaké procesy se model snaží popsat. Avšak je nutné říci, že všechny tyto procesy jsou založené na pozorování a pochopení lidského chování v dopravním procesu, u kterého je nejdříve nutné určit podněty, jaké toto chování způsobují. Může se jednat o celou řadu podnětů, například změna v chování v důsledku politických opatření nebo změna v důsledku soudobých společenských trendů či neočekávaných událostních jako například v důsledku katastrof. A protože doprava je jednou z nejdůležitějších součástí každodenního života a takříkajíc životní tepnou měst, regionů a celých států, je zjištění a pochopení lidského chování vztaženého k dopravě naprosto zásadní pro vytváření modelů. [3][12]

Dopravní modely mají velké množství využití. Například hrají velkou roli v umožňování územního rozvoje, kde je možné je využít při zkoumání dopadů dlouhodobých záměrných velkých územních změn. V návaznosti na územní rozvoj je možné je využít pro udržitelnost rozvoje dané oblasti. Slouží k zefektivnění dopravní infastruktury a služeb, aby byly navrženy tak, že budou vyhovovat potřebám v oblasti dostupnosti a mobility. Jsou vhodné pro využití při plánování nových cest v silniční síti či k navržení cest pro různé typy dopravních prostředků. [1][3][12][13]

Účelem vytváření dopravních modelů je analýza problémů v současné dopravě či předpoklad budoucího stavu dopravy. Na základě různých vhodně zvolených vstupních parametrů lze dopravní modely využít na sledování změny intenzity dopravy nebo vývoje dopravní poptávky. Budoucí stav lze využít pro vytvoření nulového scénáře, který bude sloužit jako referenční stav pro určení simulace, kdy dojde k omezení dopravy uzavřením komunikací či naopak pokud dojde k otevření nových komunikací. Dopravní modely lze také využít pro zjištění vhodnosti investic do dopravní infrastruktury, díky modelům lze zjistit, zda se investice vyplatí, neboť lze určit, jak moc velkým způsobem bude nově zbudovaná infrastruktura využívána. [1][9]

Dopravní model může být vytvořen pro různé typy dopravních prostředků, mohou to být modely zabývající se železniční, lodní či silniční dopravou, avšak tato práce je zaměřena pouze na práci s modelem týkajícím se silniční dopravy.

Existuje několik možností, jakým způsobem dopravní model vytvářet, nejčastějších a nejvíce používaným je však čtyřstupňový model (viz dále).

Více podrobněji o dopravních modelech zde [2][4][6].

#### <span id="page-12-0"></span>**2.2 Složky dopravního modelu**

Jak již bylo v předchozí kapitole 2.1 napsáno, chování obyvatelstva v dopravě je klíčové pro dopravní model a samotný model je přímo odvozen od chování jednotlivců. Toto chování je nutné popsat, a to lze pomocí matematických vztahů. Matematickými vztahy lze popsat tři základní prvky, ze kterých se dopravní model skládá. Jedná se o dopravní poptávku, dopravní nabídku a generalizované náklady. V následujících odstavcích jsou tyto pojmy vysvětleny.  $[1][6]$ 

Dopravní poptávkou je rozuměno uspokojení potřeby cestování obyvatel za konkrétním účelem či uspokojení určité potřeby nebo aktivity. Například cesta do práce či školy, cesta za účelem obchodu a podobně, tyto cesty se liší podle různých skupin obyvatelstva. Dopravní poptávka se odehrává v prostoru, neboť poptávku po dopravě vytváří rozložení jednotlivých aktivit, služeb či potřeb v oblasti. Pro možnost modelování se prostor dělí na jednotlivé zóny (viz dále) a je vytvořena dopravní síť mezi těmito zónami a v nich jsou definovány zdroje a cíle dopravy. Dopravní poptávka je v modelu dopravy reprezentována maticí přepravních vztahů, které určuje počet cest z dopravních zdrojů do dopravních cílů. Modely mohou obsahovat více poptávkových matic, neboť rozdílné skupiny obyvatelstva mají jinou cestovní potřebu. [1][6][14]

Dopravní zóny vznikají po rozdělení prostoru modelovaného území. Rozdělení je provedeno tak, aby vhodně reprezentovalo prostorové rozložení obyvatelstva, které ovlivňuje vznik dopravní poptávky (například bloky obytných budov), může se jednat ale i o rozdělení podle existujících administrativních jednotek (statistické obvody, základní sídelní jednotky). Velikost zón je určena podle toho, jak moc detailní přepravní vztahy chceme zachytit, a to je zpravidla úměrné tomu, o jaký typ dopravního modelu se jedná. Jsou to takové zóny, ze kterých jsme schopni určit počet a strukturu obyvatel, kteří tam žijí. Následně je mezi těmito zónami vytvořena dopravní síť a centroidy oblastí fungují jako zdroje a cíle uskutečněných cest. Takto vniklá síť zachycuje přepravní vztahy mezi všemi zónami a označuje se jako matice přepravních vztahů nebo Origin Destination matrix (česky označována jako O-D matice). [1][15]

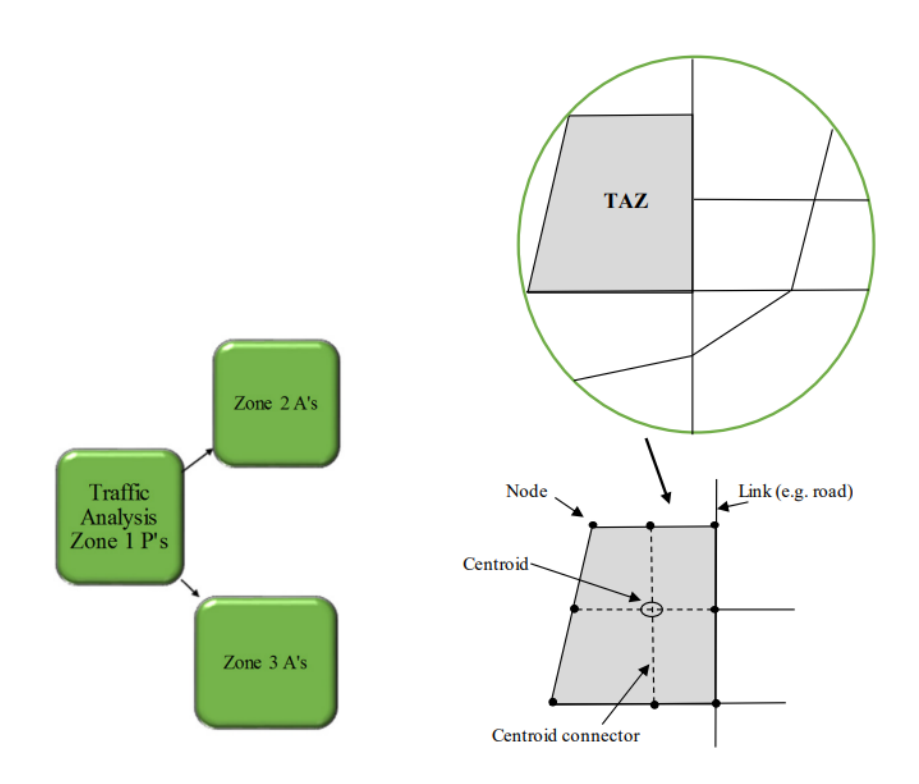

Obrázek 2.1 Schéma dopravní zóny (travel analysis zone). [3]

Dopravní nabídkou je rozuměna kapacita dostupné infrastruktury, jenž umožňuje dopravu. Nabídka je tvořena infrastrukturou a službami. V modelu je infrastruktura reprezentována dopravní sítí. Tato síť obsahuje důležité dopravně inženýrské charakteristiky jednotlivých segmentů sítě, křižovatek či schémat. [1][6][14]

Více podrobně o dopravní nabídce a poptávce zde [6][14].

Generalizovanými náklady rozumíme náklady na uskutečnění cesty. Představují pomyslnou cenu na provedení jednotlivé cesty, která se skládá z času nutného pro vykonání cesty a také z nákladů spojených s vykonáním cesty (například provozní náklady nebo cena jízdného). V modelu se s těmito veličinami pracuje pomocí přepravních matic. [1]

# <span id="page-14-0"></span>**2.3 Čtyřstupňový model**

Protože kalibrace je prováděna na čtyřstupňovém modelu, je nutné ho vysvětlit a popsat jeho jednotlivé kroky.

Čtyřstupňový model, jak již jeho název napovídá, se vytváří ze čtyř po sobě jdoucích krocích/stupních. Jedná se o nejpoužívanější způsob vytváření dopravních modelů – též se pro něj používá označení klasický model. Využívá se již od 50. let 20. století, kdy byl poprvé použit pro dopravní studii Chicaga. [1][3][6][16]

Obecně se fenomén dopravy dá popsat pomocí čtyřstupňového modelu, avšak tento typ modelu se používá pro popsání dopravní poptávky jako celku na větších územních celcích, zpravidla na úrovních měst, kde je modelován celý dopravní tok. Pokud je potřebné popsat dopravní chování na podrobnějších úrovních, které se zaměřují na detailní chování jednotlivých aktérů v dopravním systému, jako jsou řidiči, chodci nebo cyklisté, je potřeba využít mikroskopických modelů, které se podrobněji zaměřují pouze na jeden dílčí krok a k tomu využívají pouze částečnou strukturu čtyřstupňového modelu. [1][3][6][16]

Jednotlivé kroky:

- 1. Generování cest (Trip generation)
- 2. Distribuce cest (Trip distribution)
- 3. Volba dopravního prostředku (Mode split)
- 4. Přiřazení cesty (Trip assigment)

[1][3][6][16]

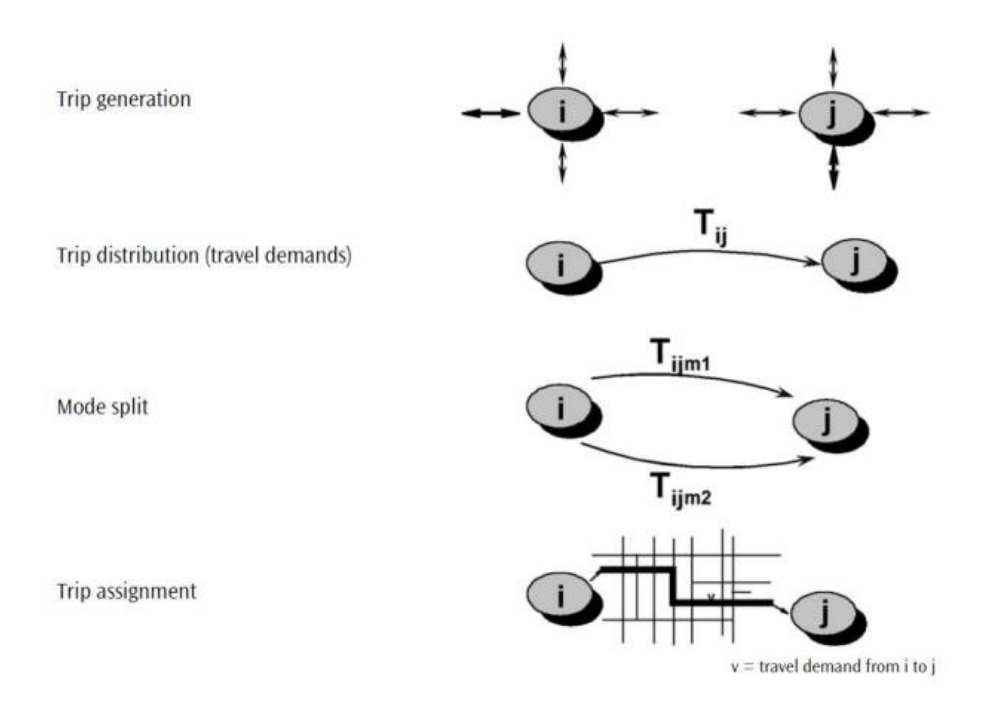

Obrázek 2.2 Vizualizace jednotlivých kroků. [2]

Generování cest – v tomto prvním kroku se využívají socioekonomická data získaná z jednotlivých zón, tak aby bylo možné přesně odhadnout kolik cest v každé zóně vzniká a kolik cest do zóny směřuje. Cesty vytváří jednotlivé osoby. Může se jednat o jakýkoliv druh cesty, například cesta do zaměstnání, cesta do vzdělávací instituce, cesta domů a jiné cesty, které jsou prováděny z důvodů uspokojení určité potřeby. [1][2][3][5]

Distribuce cest – v tomto druhém kroku se využívá znalostí z generování cest. Je známé kolik cest každá zóna vytváří a kolik cest v ní končí. Proces distribuce vytváří propojení mezi zónami tak, že se snaží předpokládat, kde je zdroj a kde je cíl jednotlivých cest. Propojení je prováděno na základě volby cíle. Tuto volbu ovlivňuje řada parametrů, například cena generalizovaných nákladů na cestu, vzdálenost k cíli či atraktivita cíle. Jako příklad je možné uvést situaci "Mám potřebu něco nakoupit, ale kam se mám vydat, abych tuto potřebu uspokojil?", následně na základě dříve uvedených parametrů dojde k volbě cíle, tj. taková zóna, která bude nejblíže a bude mít vysokou atraktivitu. V tomto kroku dochází k vytvoření O-D matice. [1][2][3][5]

Volba dopravního prostředku – v tomto třetím kroku dochází k odhadu, jak moc velké množství lidí se rozhodne cestu vykonat určitým dopravním prostředkem či způsobem. Možnými způsoby přepravy (módy) jsou například automobil, veřejná hromadná doprava, kolo, chůze a jiné. Volba prostředku je ovlivněna charakteristikou jednotlivce (věk, sociální zázemí …),

charakteristikou cesty (vzdálenost, účel …) a charakteristikou způsobu dopravy (doba přepravy, náklady na cestu …). Volba určitého způsobu přepravy je následně reprezentována pravděpodobnostní funkcí. Ve výsledku dojde k určení O-D matic pro každý dopravní mód. Pro účely této práce se bude jednat pouze o automobilovou dopravu. [1][2][3][5]

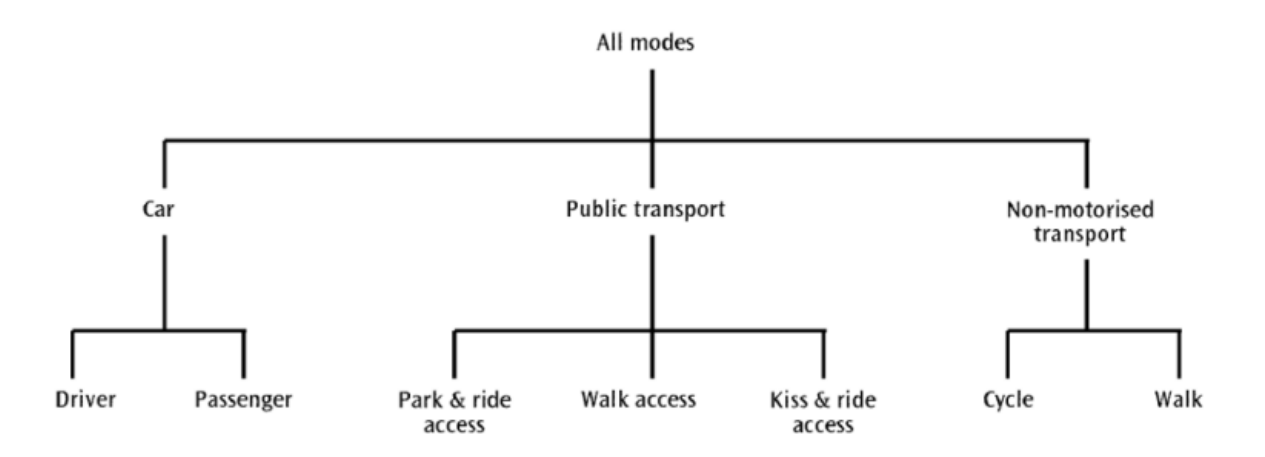

Obrázek 2.3 Možnosti ve volbě dopravního prostředku. [2]

Přiřazení cesty – v tomto čtvrtém kroku dojde k přiřazení O-D matic určených z předchozích kroků na reálnou dopravní síť. A je určeno, jakou konkrétní trasou se cestující vydá ze zdroje k cíli. Je velké množství způsobů a metod, jak to lze učinit, ale všechny mají stejný výsledek – dosáhnutí rovnovážného stavu (ekvilibria), to znamená, že žádná z tras není přetížená a dojde k rovnováze mezi dopravní poptávkou a nabídkou. Principiálně se od začátku uvažuje, že se každý vydá tou nejkratší cestou a ta se přetíží. Z tohoto důvodu dojde na této cestě ke změně rychlosti a doby přepravy, a tudíž vznikne nová nejkratší cesta a další cestovatelé se vydají novou trasou. Toto se opakuje, dokud není dosažena rovnováha. [1][2][3][5]

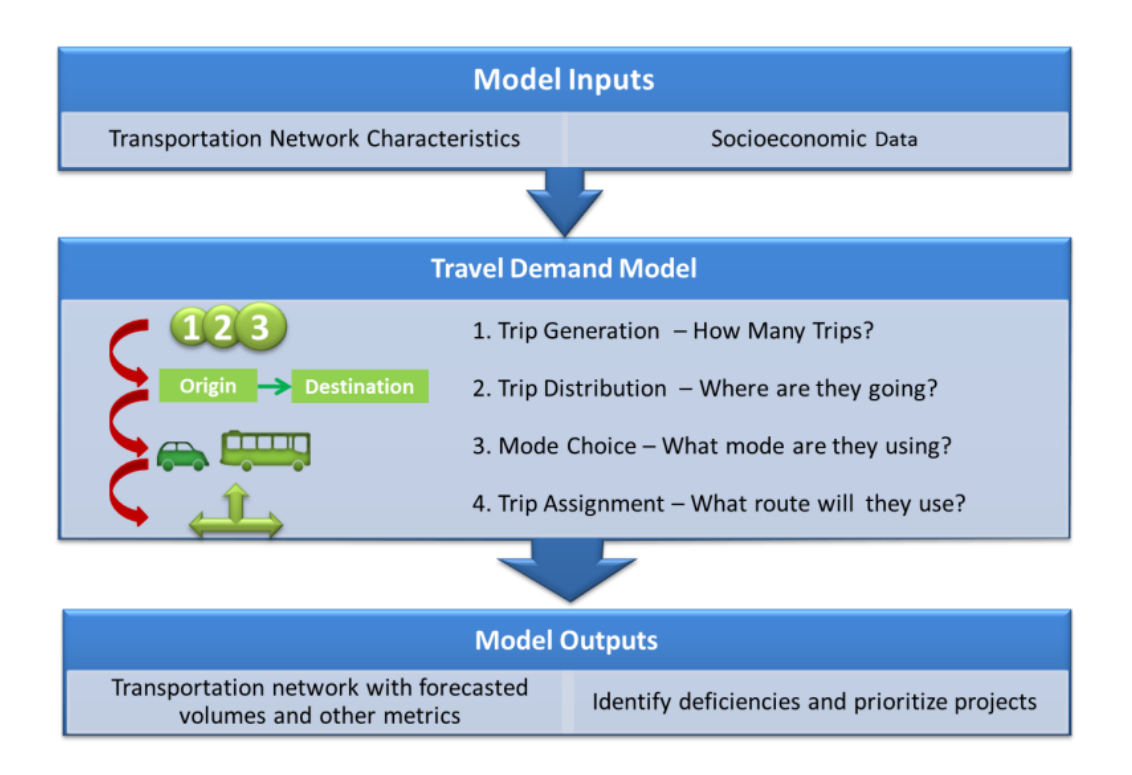

Obrázek 2.4 Schéma dopravního modelu. [3]

Více podrobně o čtyřstupňovém modelu zde [1][2][3][5][16].

# <span id="page-17-0"></span>**3. Členění dopravních modelů**

Dopravní modely jsou vytvářeny pro velké množství různých účelů a liší se svým využitím. Nelze je přesně zařadit do určitých kategorií, ale je možné je rozlišovat podle určitých sledovaných vlastností. Primárním způsobem členění je podle rozsahu modelovaného území, dále se kategorizují podle dalších jiných kritérií týkajících se sledované vlastnosti jako například zda uvažují změny v čase či nikoliv. Modely lze proto hodnotit z různých hledisek. [1][11][17]

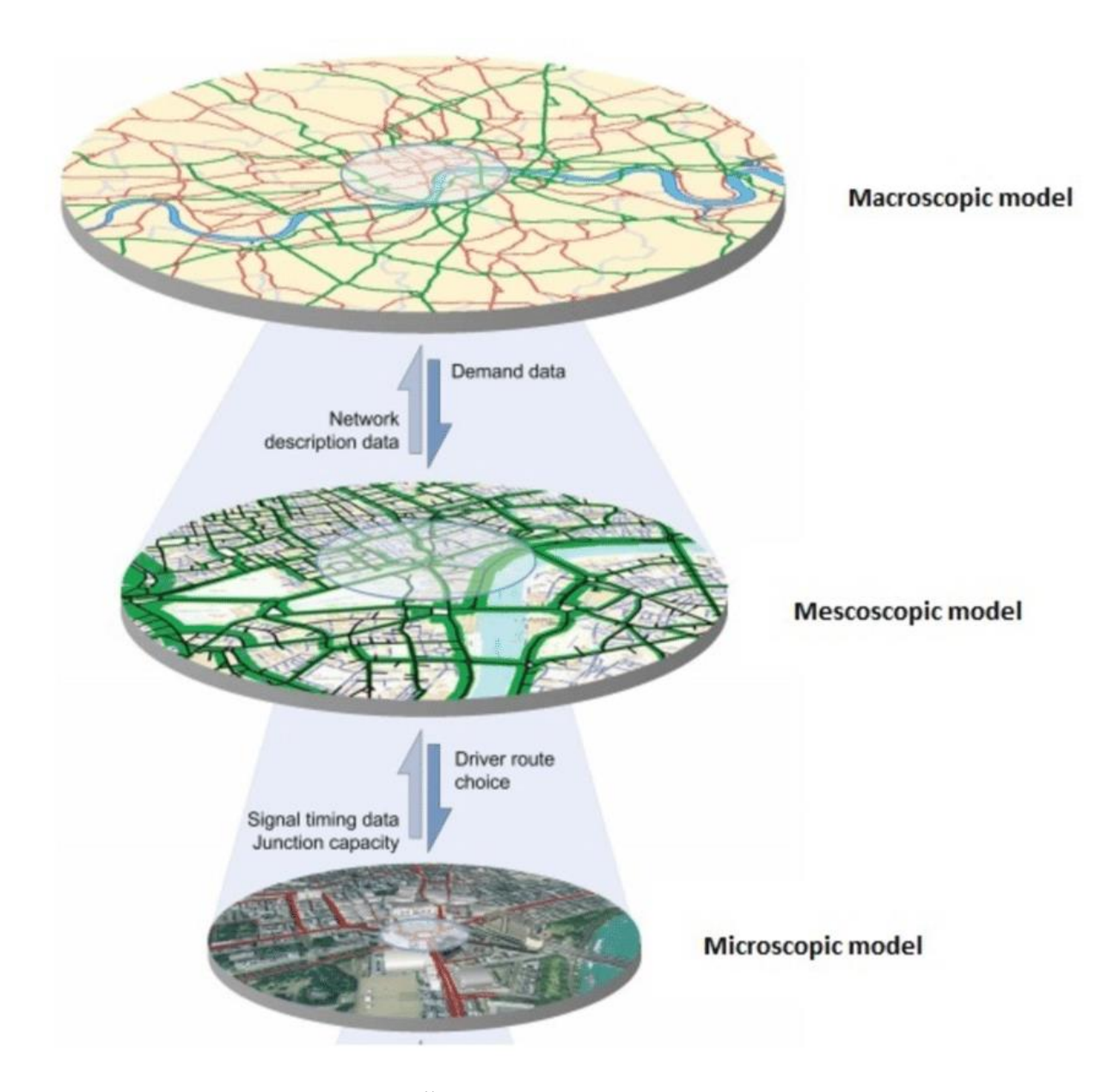

Obrázek 3.1 Členění dopravních modelů podle [18].

V následujících odstavcích je vypsaný způsob členění podle [1] a [11].

## <span id="page-18-0"></span>**3.1 Modely podle rozsahu území**

### <span id="page-18-1"></span>**3.1.1 Makroskopické modely**

Makroskopické modely jsou používány pro větší územní celky – často jsou využívány pro modely států, měst či regionů. Na silničních sítích je modelována intenzita dopravního proudu, a jelikož se jedná o deterministické modely, tak se neuvažuje vzájemné ovlivňování mezi jednotlivými vozidly. Účelem těchto modelů je stanovení intenzity dopravních proudů. Pro jeho vytvoření se využívá čtyřstupňového způsobu vytváření modelu. [1][11]

#### <span id="page-19-0"></span>**3.1.2 Mikroskopické modely**

Mikroskopické modely jsou používány pro menší územní celky – pouze určité komunikace, křižovatky či menší silniční sítě. Modelují chování jednotlivých vozidel na silnici, vzájemné interakce jednotlivých vozidel a interakce vozidel s dopravní infrastrukturou. Pro modelování se uvažují detailní popisy vozidel a geometrie oblasti. Účelem těchto modelů je určení dopravní situace – časové zdržení na komunikaci, propustnost křižovatek, rychlost jednotlivých vozidel atd. Mikroskopické modely využívají pouze dílčí kroky čtyřstupňového modelu pro poskytnutí výchozích dat, například o počtu a složení cestujících, jejich cílech nebo jakých dopravních prostředků využívají, avšak celkovým provedením se liší. [1][11]

#### <span id="page-19-1"></span>**3.1.3 Mezoskopické modely**

Mezoskopické modely stojí na pomezí makroskopických a mikroskopických modelů, využívají prvky z obou. Používají se pro mírně větší územní celky než mikroskopické modely, přibližně na velikosti měst a jejich nejbližšího okolí či okresy. Modelují chování jednotlivých vozidel na silnici podobně jako mikroskopické modely, ale neuvažují vzájemné ovlivňování vozidel. Také využívají velice detailní popis řešeného území. Účelem těchto modelů je stanovení intenzity dopravních proudů, ale také i stanovení zpoždění při průjezdech křižovatek. [1][8][11]

#### <span id="page-19-2"></span>**3.1.4 Nanoskopické modely**

Nanoskopické modely jsou v podstatě stejné jako mikroskopické modely, ale ještě podrobněji se zabývají některými parametry modelu. Účelem těchto modelů je stanovit dopravní chování různých subjektů vyskytujících se na komunikacích, například osobního vozu, nákladního vozu, autobusu, cyklisty, chodce atd. [1][11]

#### <span id="page-19-3"></span>**3.1.5 Hybridní modely**

Hybridní modely vybírají pouze určité prvky či postupy z různých modelů a vznikají jako jejich kombinace. Jsou schopny modelovat různé oblasti, ale v každé oblasti používají jinou úroveň detailu. V dnešní době jsou tyto modely nejpoužívanější. [1][11]

#### <span id="page-19-4"></span>**3.2 Modely podle počtu dopravních módů**

#### <span id="page-19-5"></span>**3.2.1 Unimodální model**

Unimodální modely uvažují pouze jeden typ dopravního prostředku, to znamená, že ve 3. kroku čtyřstupňového modelu, kde dochází k odhadu, jaký způsob přepravy cestující zvolí, je možná

volba pouze z jednoho dopravního módu. Modely se využívají pro zjištění změny dopravních intenzit a pro zjištění změny v přiřazení cesty v reakci na úpravy v dopravní síti. Nevýhodou je, že velikost dopravní poptávky není vypovídající kvůli jediné možné volbě dopravního prostředku. Modely mohou být vytvářeny i bez kroků generování a distribuce cest a lze je určit pomocí rozsáhlých dat získaných z průzkumů intenzit dopravy. Kalibrace je prováděna na základě znalosti stávající dopravní nabídky a poptávky získané díky dopravním průzkumům. Jsou používány na modely silniční dopravy a modely městské veřejné dopravy. [1][11]

#### <span id="page-20-0"></span>**3.2.2 Multimodální modely**

Multimodální modely uvažují více dopravních modelů a díky tomu, na rozdíl od unimodálních modelů, dobře zachycují dopravní poptávku. Volba způsobu přepravy je provedena tak, jak je popsána u 3. kroku čtyřstupňového modelu, tedy zohledňují se různé okolnosti a generalizované náklady. Účelem těchto modelů je stanovení intenzity dopravy pro každý dopravní mód. Použití těchto modelů je například pro model nákladní dopravy, kde se modeluje přeprava silniční, železniční i lodní [1][11].

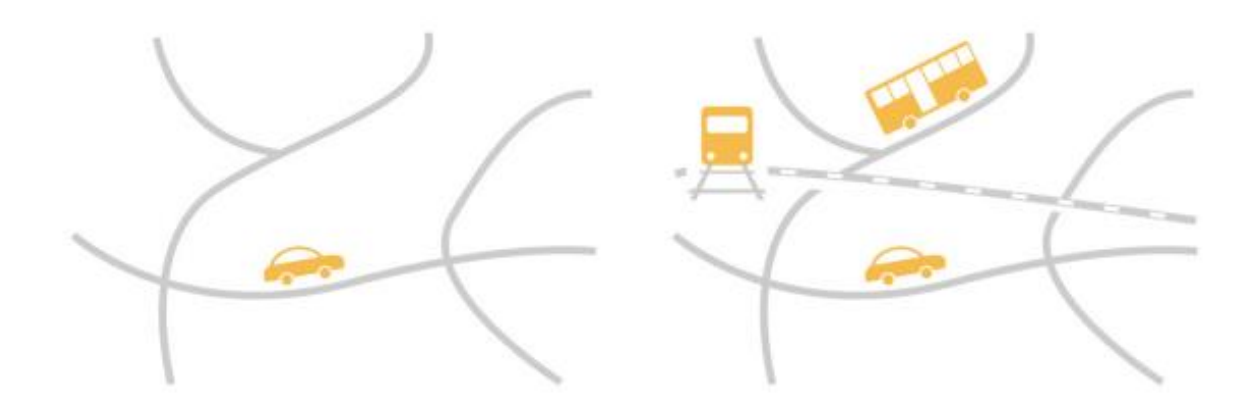

Obrázek 3.2 Srovnání unimodálního a multimodálního modelu. [1]

#### <span id="page-20-1"></span>**3.3 Modely podle času**

#### <span id="page-20-2"></span>**3.3.1 Statické modely**

Statické modely určují dopravní intenzitu za neměnný časový úsek, nejčastěji 24 hodinové úseky nebo čas dopravních špiček. Uvažují, že všechny cesty jsou vykonány v rámci modelovaného časového úseku. Výsledky intenzity dopravy jsou reprezentovány ve formě

pentlogramů (liniový kartogram dopravní sítě, kde šířka linie znázorňuje intenzitu dopravy)  $[1][11][19]$ 

#### <span id="page-21-0"></span>**3.3.2 Dynamické modely**

Dynamické modely také určují intenzitu dopravy, ale oproti statickým modelům se nezaměřují pouze na určité časové úseky a uvažují změny v čase. Modelují jevy, které se vyskytují a mění v krátkých časových intervalech, například přiřazení cesty nebo změna přepravního proudu v různé denní doby. Další změnou oproti statickému modelu je, že se využívá parametr hustoty dopravy (počet vozidel na 1 km silnice), to umožňuje lépe predikovat dopravní zácpy a dopravní situaci na problematických komunikacích. Výsledná intenzita dopravy je také reprezentována ve formě pentlogramů, ale i ve formě v čase se měnící animaci vozidel. [1][11]

### <span id="page-21-1"></span>**3.4 Modely podle přístupu k modelování denních aktivit**

Nejdůležitější složkou celého dopravního modelu je dobrá znalost dopravní poptávky. Ta je určena pomocí každodenních aktivit obyvatelstva, a ty jsou modelovány prostřednictvím různých realistických přístupů. [1][11]

#### <span id="page-21-2"></span>**3.4.1 Trip-based přístup**

Trip-based přístup používá jako základní analytickou jednotku cestu (trip), pomocí ní modeluje každodenní aktivitu, a to tak, že aktivita je reprezentována jednosměrnými cestami mezi zdroji a cíli. Cesty jsou brány nezávisle na pořadí i času. Modely využívající tento přístup jsou hlavně díky dostupnosti dat v současnosti nejpoužívanější. [1][11]

#### <span id="page-21-3"></span>**3.4.2 Tour-based přístup**

Tour-based přístup používá jako základní analytickou jednotku řetězec cest (Tour), pomocí něj modeluje každodenní aktivitu, a to tak, že aktivita je reprezentována cestami, které na sebe postupně navazují v pořadí i v čase. Vychází z předpokladu, že cesta ze zdroje do cíle se neskládá pouze z přemístění z bodu A do bodu B, ale z několika mezizastávek. Například cesta z práce domů se může skládat ze zastávky pro děti ve škole, následně zastavení v obchodě na nákup a až poté domů. Denní aktivitu lze reprezentovat více na sobě nezávislými řetězci. [1][11]

#### <span id="page-21-4"></span>**3.4.3 Activity-based přístup**

Activity-based přístup používá jako základní analytickou jednotku jednotlivou aktivity, pomocí ní modeluje každodenní aktivitu, a to tak, že z ní vytváří rozvrhy denních aktivit (activity

schedule). Velice podrobně modelují jednotlivé každodenní aktivity, k tomu využívají velice podrobné parametry popisující dobu aktivity, její počáteční a koncový čas a informace ohledně uskutečněných cest, a to včetně použitého dopravního prostředku. Díky všem těmto parametrům dokáží popsat, jakým způsobem se dlouhodobě mění dopravní chování obyvatelstva v reakci na změnu životního stylu, podmíněnou novými technologickými trendy, ale také i jakým způsobem se projevují opatření dopravního charakteru. A proto je tento přístup nejlepší a nejpřesnější způsob, jak popsat dopravní poptávku. Nevýhodou tohoto přístupu je přílišná složitost, enormní množství a podrobnost potřebných dat, která ovšem nejsou příliš dostupná. [1][11]

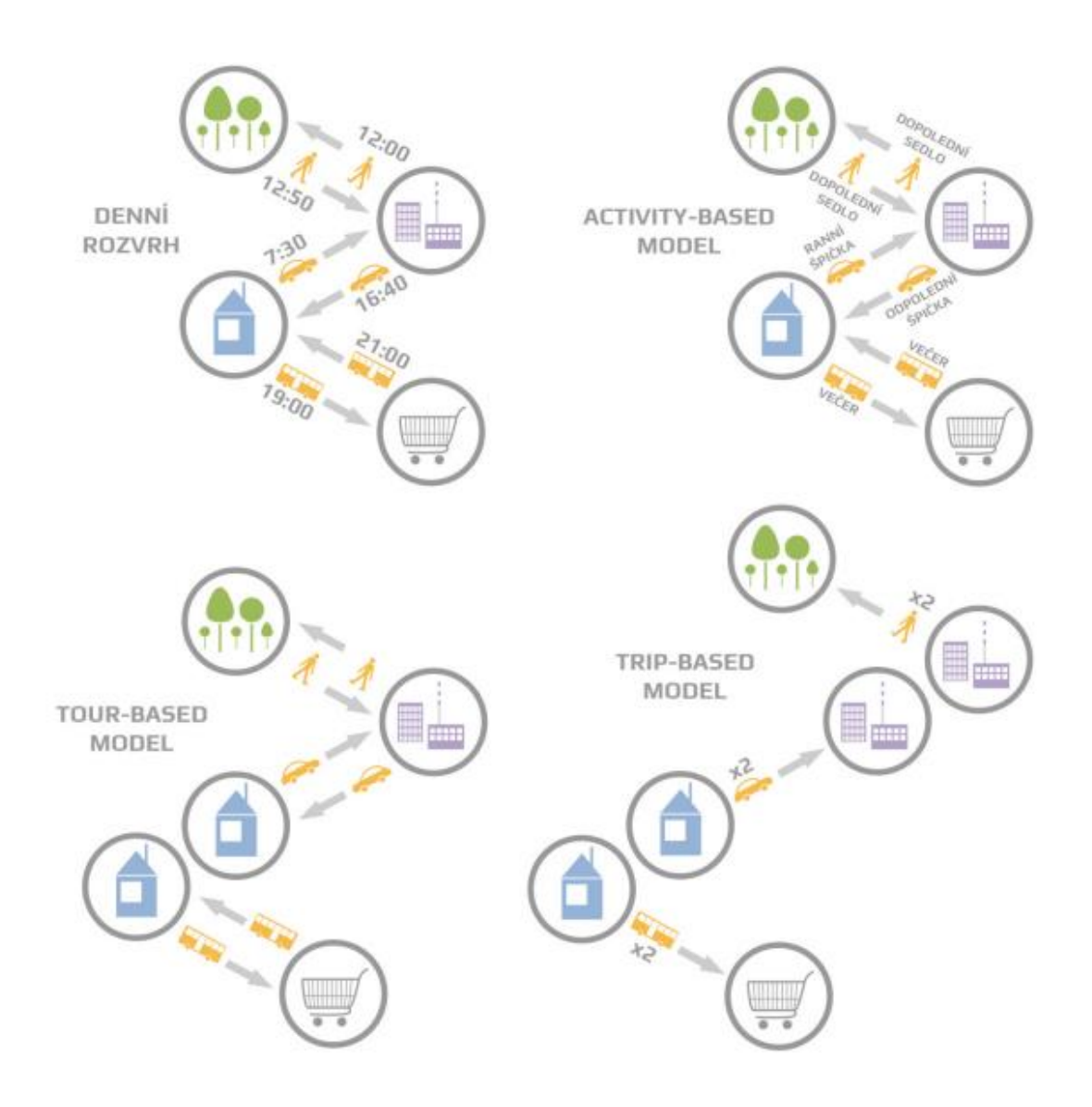

Obrázek 3.3 Znázornění rozdílů v jednotlivých přístupech. [1]

Obecně jsou používány tyto tři přístupy, ale v dnešní době je možné využít i velké množství dostupných kalibračních dat.

#### <span id="page-23-0"></span>**3.5 Dopravní modely s integrovaným modelem využití území**

Integrated land use modely jsou dopravní modely, které v sobě obsahují zpětnovazební smyčku, která je vytvořena z dat z modelu využití a rozvoje území (Land-use model). Díky poskytnuté zpětné vazbě model může reagovat na různé změny v socio-ekonomickém prostředí, které ovlivňují dopravní poptávku. Zásluhou této reakce dojde k úpravě modelu. Například může dojít k přemístění umístění služeb, a to způsobí změnu atraktivity zóny a tím pádem zmenšení dopravní poptávky či může dojít k výstavbě nových dopravních zastávek v zóně nacházející se na předměstí, a to způsobí lepší dopravní dostupnost a v důsledku toho dojde k přistěhování většího množství lidí a zvětšení dopravní poptávky. [1][20]

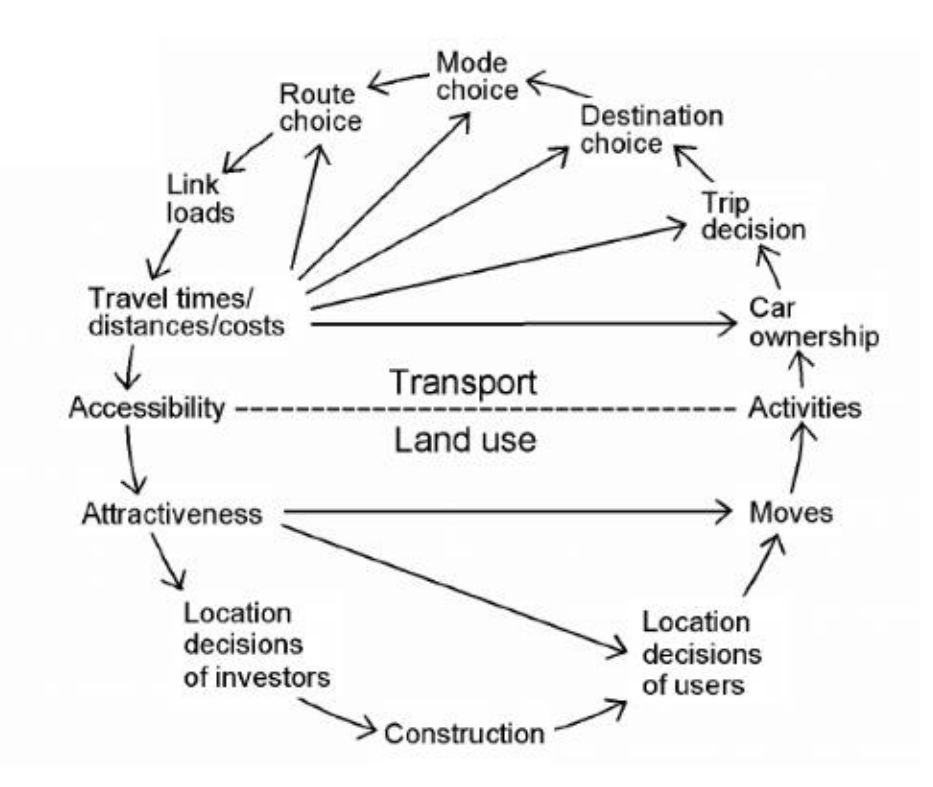

Obrázek 3.4 Zpětnovazební smyčka. [20]

#### <span id="page-24-0"></span>**3.6 Charakteristika zvoleného dopravního modelu**

Model využitý v rámci této práce, pro který je prováděna kalibrace, je makroskopický unimodální staticky model založený na trip-based přístupu. Makroskopický je z důvodu, že jeho zájmovým územím je rozloha města. Unimodálním, neboť zohledňuje pouze automobilovou dopravu, statickým, protože nezohledňuje dynamické přidělování cesty na síť a trip-based, jelikož každodenní dopravní aktivita je reprezentována jednosměrnými cestami mezi zdroji a cíli.

Jedná se o dopravní model města Plzně, který je používaný na management dopravních uzavírek a je dostupný na této adrese [21].

<span id="page-24-1"></span>Podrobněji o modelu zde [22][23].

# **4. Kalibrace dopravního modelu**

Kalibrací je obecně rozuměn proces, který lze definovat podle [38] takto:

*"Činnost, která za specifikovaných podmínek v prvním kroku stanoví vztah mezi hodnotami veličiny s nejistotami měření poskytnutými etalony a odpovídajícími indikacemi s přidruženými nejistotami měření a ve druhém kroku použije tyto informace ke stanovení vztahu pro získání výsledku měření z indikace."*

Takto je obecně definována kalibrace, ovšem je nutné si ještě vymezit, co kalibrace znamená v rámci dopravního modelu.

Dopravní modely popisují co nejvěrohodněji reálné chování lidí, kteří dopravou realizují své potřeby a tomu podřizují i svá dopravní rozhodnutí jakožto výběr dopravního módu, výběr cesty atd. Avšak dopravní situace se z různých důvodů neustále mění a reakce individuálních lidí na tyto nové události je často různá, a proto je velice těžké takové chování popsat pouze pomocí matematických funkcí a vstupních dat, které samozřejmě nejsou schopné takové situace předvídat. Modely jsou tudíž pouze jen zjednodušeným blízkým odrazem reality. Kalibrací je následně proces, ve kterém se upravují vstupní parametry dopravního modelu takovým způsobem, aby nové výsledné chování modelu co nejvíce odpovídalo reálnému chování vozidel na komunikacích. [1][3][8]

Dalšími důvody nepřesností modelu můžou být například chybně použitá vstupní data, špatně definované matematické vztahy v modelu, nepřesné výpočty způsobené chybným výpočetním algoritmem, statistické chyby a podobně. [1]

Kalibrace se liší podle toho, jaký typ modelu je potřeba kalibrovat. Mohou se lišit podle toho, zda je kalibrace prováděna na mikroskopických modelech, makroskopických modelech, mezoskopických modelech či modelech jiné kategorie. Modely jsou navrženy specificky pro určité účely a jejich struktura a detailnost jsou uzpůsobeny těmto účelům. Není vždy možné zahrnout všechny sledované ukazatele do jednoho modelu, protože detailnost modelu má vliv na sledované veličiny. Kalibrace je tedy prováděna pouze na ty parametry, které jsou pro daný model podstatné. [1][2][6]

Parametrů, kterých je potenciálně možné v modelu mít, je enormní množství. Často jsou mezi sebou různě propojeny, a tudíž se ovlivňují navzájem. Z tohoto důvodu je obecně pro kalibraci, nehledě na to, o jaký model se jedná, doporučeno postupovat takto:

Nejdříve si rozdělit všechny parametry ovlivňující model na dvě skupiny. Na parametry, které budou brány jako správné a výchozí, a tudíž neměnné. A dále na parametry, u kterých se projevuje nejistota a velice pravděpodobně bude nutné je změnit. Druhá kategorie parametrů, proměnné parametry, by měla být početně co nejmenší, aby byla rozumně zpracovatelná. Dále rozdělit tuto skupinu na dva typy parametrů, dle toho, jak moc velkým způsobem ovlivňují celý model – na globální parametry, které ovlivňují chod celého modelu a na lokální parametry, které ovlivňují pouze určitou část modelu. Globální parametry jsou kalibrovány prioritně a až poté lokální. [1][8][37]

Celý kalibrační proces dopravního modelu se skládá ze tří po sobě jdoucích krocích – verifikace, kalibrace a validace.

## <span id="page-25-0"></span>**4.1. Verifikace**

Verifikace je prvním krokem celého kalibračního procesu. Během ní dochází k ověření, zda samotný model funguje tak jak má, zda zvolený software pro realizaci modelu je vhodný, či ke kontrole počítačového kódu, kterým je model realizován. Taktéž se ověřuje, zdali je model schopen uskutečnit a věrně popsat všechny požadavky, které na něj zadavatel klade. Také dochází ke kontrole vhodnosti vstupních dat. [1][8][26]

Podle [1] je doporučeným postupem verifikace několik po sobě jdoucích kroků:

• Ověření metodického postupu – Zahrnuje ověření, zda jsou vstupní data vhodná pro daný dopravní model a zda je použit správný typ dopravního modelu. Dále obsahuje ověření použitých výpočetních procedur pro modelování různých dopravních módů.

- Ověření dílčích částí Zahrnuje kontrolu jednotlivých částí dopravního modelu, jako jsou maticové výpočty (například matice vzdáleností, matice časové dostupnosti), použití výstupů z modelu a analýzu použitých procedur v modelu.
- Kontrola funkčnosti Jedná se o ověření správného fungování dopravní sítě, jako například kapacity, rychlosti, zákazy odbočení atd. Obsahuje také kontrolu a správné zonace území, která jsou rozdělena na dopravní zóny na základě různých faktorů, jako je počet obyvatel a uspořádání území.

## <span id="page-26-0"></span>**4.2 Kalibrace**

Jak již bylo dříve zmíněno, kalibrace se liší podle toho, pro jaký typ modelu je prováděna. Možných kalibračních parametrů je velké množství, a tudíž se kalibrace může zaměřit na různé části modelu.

Obecně lze provádět například tyto kalibrace:

- kalibrace atraktivity území
- kalibrace distribučních funkcí jednotlivých účelů cest a skupin obyvatel
- kalibrace agregovaných přepravních proudů
- kalibrace funkcí volby dopravního prostředku
- kalibrace parametrů odporových funkcí
- kalibrace dopravního výkonu
- $[1]$

### <span id="page-26-1"></span>**4.2.1 Mikroskopický model**

V případě mikroskopického modelu se postup kalibrace odvíjí v těchto po sobě jdoucích krocích:

- kontrola a kalibrace geometrické sítě je nutné ověřit fyzické znázornění dopravní sítě včetně počtu jízdních pruhů před a za křižovatkami, správného nastavení signálních plánů, umístění autobusových zastávek a správnosti připojovacích a odbočovacích pruhů.
- kalibrace kapacity proces zahrnuje úpravu různých parametrů jako jsou kritické mezery pro změnu jízdního pruhu, reakční doba řidiče, zdržení při rozjezdu na křižovatkách s dopravními světly, akceptovatelná mezera pro křižování a další. Tyto úpravy jsou nezbytné pro ověření správné funkčnosti dopravní sítě.
- kalibrace poptávky kalibrace OD matic.
- kalibrace dopravního výkonu kalibrace parametrů jako jsou cestovní časy, zdržení a délka kolon. Pokud se v průběhu této kontroly objeví potřeba, mohou být změněny rychlosti a kapacity na jednotlivých úsecích. Nicméně, tyto změny musí být v souladu s předchozím krokem kalibrace.

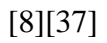

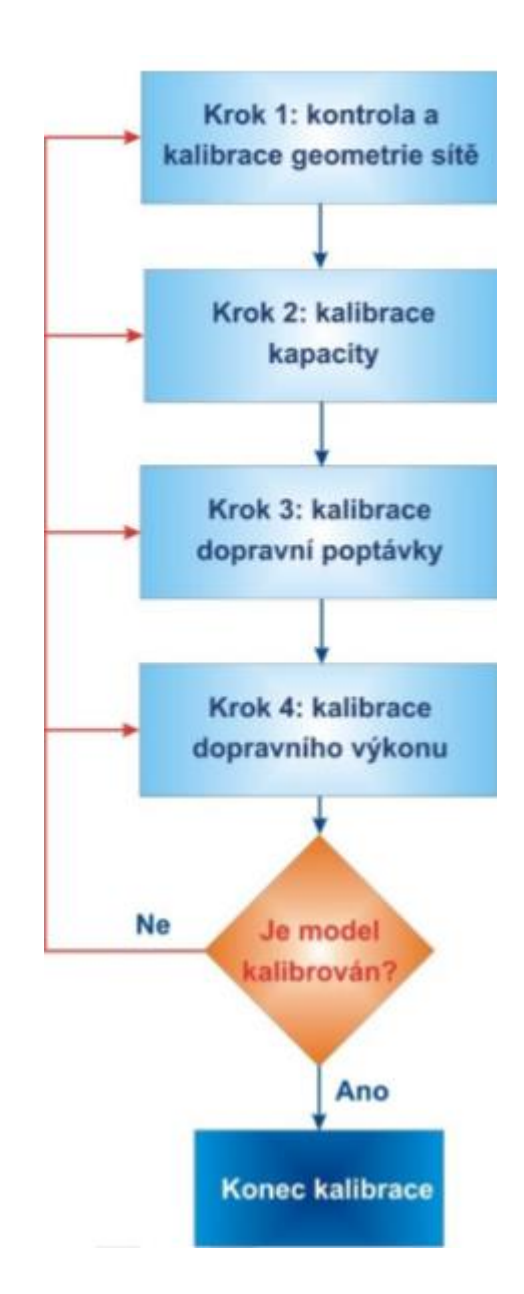

Obrázek 4.1 Postup kalibrace mikroskopického modelu dle [8].

Data využívaná pro kalibraci mikroskopických modelů jsou data zahrnující naměřené hodnoty kapacity a charakteristik, jako jsou cestovní čas, cestovní rychlost, doba zdržení a délka kolony, získané pomocí empirického měření. [8][37]

Jelikož samotná práce je zaměřena na makroskopický model, je zde uveden popis kalibrace mikroskopického modelu jako okrajová informace.

Podrobněji o kalibraci mikroskopických modelů zde [8][37].

#### <span id="page-28-0"></span>**4.2.2 Makroskopický model**

V případě makroskopického modelu je kalibrace prováděna tak, že se kalibrují jednotlivé kroky čtyřstupňového modelu. Můžou být kalibrovány všechny jednotlivé kroky, ale není to nutné. Pokud jsou ale kalibrovány všechny, dochází k daleko přesnějším výsledkům. [27]

Možné kalibrace jsou:

- Kalibrace generování cest
- Kalibrace distribuce cest
- Kalibrace volby dopravního prostředku
- Kalibrace přirazení cesty

### [27]

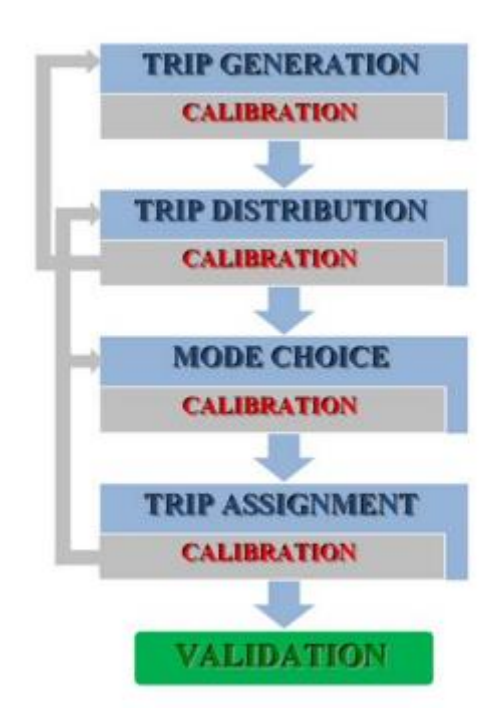

Obrázek 4.2 Postup kalibrace makroskopického modelu. [13]

Kalibrace každého jednotlivého kroku je jak časově náročná, tak i značně finančně, neboť je potřeba získávat data složitě pomocí různých dopravních či socioekonomických průzkumů. Při vytváření dopravního modelu je tedy důležité najít rovnováhu mezi dosažením požadovaných cílů modelu a zdroji věnovanými na sběr a zpracování nutných dat pro kalibraci. [27]

Příkladem takovýchto průzkumů můžou být směrové průzkumy.

Směrové průzkumy jsou způsob, který pomocí především dotazníkových, ale i automatizovaných metod průzkumů zjišťuje data o přepravních vztazích zdrojů a cílů. Určují také intenzitu dopravy, ale hlavně její směrovost. Jsou prováděny na kontrolních stanovištích vhodně umístěných na komunikacích nebo na ploše celého zájmového území. [1][28]

Tradiční průzkumy se provádějí na kontrolních stanovištích, a to několika metodami, například pomocí ústních dotazů, kde je řidič dotazován na zdroj a cíl jeho cesty, či pomocí nálepkové metody, kde je ve vjezdových kontrolních stanovištích přidělena vozidlu barevná nálepka a na výjezdových kontrolních stanovištích se zjišťuje, kolik vozidel a s jakou barvou nálepky tudy projelo. [28]

Novější průzkumy se provádějí automatizovaně pomocí různých dopravních senzorů, jako jsou například kamerové systémy, laserové snímače, magnetické smyčky a další. Jsou prováděny kontinuálně v dlouhodobém časovém horizontu. [28]

Více o různých průzkumech na [28].

Možným řešením je kalibrace těchto čtyř kroků jako celku, bez dělení na kalibrace jednotlivých částí, a tudíž možností se vyhnout nákladným průzkumům, a to pomocí metod sčítání dopravy. [27]

Sčítání dopravy je způsob, který se pomocí různých manuální či automatizovaných metod průzkumů snaží získat data o velikosti dopravní intenzity. Jsou zjišťovány na profilech pozemních komunikací, tj. na významných úsecích pozemních komunikací – nejčastěji úseky mezi křižovatkami. Provádějí se v době, kdy vybraný dopravní úsek není ovlivněn žádnou mimořádnou událostí, například v době významných dnů (svátky, prázdniny, kulturní události) či v době probíhajících technických prací (uzavírky a omezení komunikací v okolí úseku, stavební práce v okolí úseku). [1][29]

Během průzkumu je podle potřeby vhodné rozlišovat jednotlivé typy vozidel vyskytujících na komunikaci, podle [29] se jedná o typy:

- osobní automobil
- motocykl
- nákladní automobil
- autobus
- nákladní souprava
- iízdní kolo

Intenzity se určují pro vybrané časové úseky. Jedná se o určení denních intenzit (intenzita dopravy za 24 hodin) a hodinových intenzit (intenzita dopravy za 60 minut). Ke stanovení denních intenzit se průzkumy provádějí v době od 7:00 do 11:00 hodin a od 13:00 do 17:00 hodin. Pro stanovení hodinových intenzit se průzkumy provádějí v době 7:00 - 9:00 hodin a 15:00 - 17:00 hodin. [29]

Metody sčítání dopravy jsou prováděny manuálně, automatizovaně nebo kombinovaně.

Manuální metody jsou provádění osobami přímo vyskytujícími se na místě průzkumu. Dotyční zaznamenávají ručně do formulářů či do technických zařízení počet vozidel projíždějících daným místem. Problémem těchto metod je lidský faktor, který může vést k nepřesnostem. [27][29]

Automatizované metody jsou prováděny pomocí technických přístrojů, které měří počet projetých vozidel za dlouhodobější časové úseky. Způsob měření záleží na použitém vybavení, které také ovlivňuje kvalitu výstupu. Problémem této metody je, že různá zařízení vyžadují složitější způsob instalace než jiná, některá zařízení je totiž nutné zabudovat do vozovky [27][29]

Různé využívané přístroje a zařízení:

Zařízení zabudované ve vozovce – indukční smyčky, piezoelektrické senzory pohybu, pneumatické nebo hydraulické hadice, ohybové desky. [27][29]

Zařízení, které nejsou zabudované ve vozovce – radarové mikrovlnné snímače, magnetické snímače, infračervené snímače, akustické snímače, kamery. [27][29]

Kombinované metody využívají přístrojů k určení intenzit dopravy, ale vyhodnocení zjištěných výsledků je provedeno ručně. [29]

Jelikož každý specifický model se kalibruje jiným způsobem a tato práce není zaměřena na rešerši všech typů kalibrace, ale na provedení kalibrace konkrétního modelu, tj. dopravního modelu Plzně, a to pomocí dat získaných metodou sčítání dopravy. Je následující část textu věnována konkrétněji tomu, jakým způsobem se v případě této metody postupuje. Více o dalších detailních způsobech kalibrace dalších specifických dopravních modelů lze nalézt zde [2][6][30][31][32].

Při prvotním vytváření dopravního modelu dochází během druhého kroku čtyřstupňového makroskopického modelu k vytvoření O-D matic. Během kalibrace, která je prováděna až po vytvoření prvotní dopravního modelu, dochází k novému přepočtu původních O-D matic využitých modelem, na základě nově získaných dat, v tomto případě z metod sčítání dopravy. Cílem přepočtu je zpřesnit tyto původní matice. Aby bylo možné provést vypočtení O-D matic, je nutné nejdříve zjistit assignment matrix a k tomu je potřeba najít žádoucí rovnovážný stav, který se nazývá user equilibrium. Nalezení rovnovážného stavu je složité a řeší se úlohou, která je označována jako Traffic Assignment Problem. Po vyřešení Traffic Assignment Problem je možné určit assignment matrix a následně O-D matice. Poté je opět proveden čtvrtý krok čtyřstupňového modelu a nové O-D matice jsou přiřazeny na síť. [33][34]

Softwary používané na výpočty dopravních modelů využívají různých algoritmů pro řešení tohoto problému. V zásadě existují tři typy výpočetních algoritmů zaměřujících se na tuto úlohu:

- Link-based algoritmy
- Path-based algoritmy
- Bush-based algoritmy

Software využitý pro výpočet Plzeňského dopravního modelu se jmenuje Traffic Modeller (TraMod). V případě TraModu jsou využity bush-based algoritmy. Jejich výhodou oproti jiným algoritmům je, že nepotřebují pro výpočet enumeraci cest, tudíž nejsou tak náročné na výpočetní techniku a jsou daleko efektivnější a rychlejší. [33]

Podrobněji o algoritmu využitém TraModem a softwaru samotném v [33][35][36].

Data, která jsou využita pro kalibraci modelu, jež je využit pro tuto práci, jsou detailně popsána v dalších kapitolách 5 a 6.

#### <span id="page-32-0"></span>**4.3 Validace**

Třetím a posledním krokem je validace. Je to proces, ve kterém se srovnávají výsledky celého dopravního modelu, dosažené po kalibraci s reálnými pozorovanými daty. Zjišťuje se, jak přesně kalibrovaný model dokáže modelovat skutečnou dopravní poptávku. Data použitá pro validace se musí lišit od dat, která byla použita pro kalibraci, aby byla nezávislá. Jen tak lze zjistit, zda model dokáže popsat skutečnou dopravní poptávku a že nedošlo shodou náhod ke správnému výsledku. Pokud validace odhalí, že dochází k až moc velkým rozdílům a nepřesnostem, je nutné opět se vrátit ke kroku kalibrace. Takto se iteračně postupuje do té doby, dokud validace neprojde. [1][2][3][8][37]

Validace dopravního modelu je proces, který se snaží kvantifikovat, jak přesně dopravní model reprodukuje určité referenční podmínky, jako jsou například intenzity dopravy, a který se používá k určení toho, zda je model vhodný pro daný účel. Je důležité, aby data použitá pro validaci byla oddělena od dat použitých pro kalibraci, aby se ověřilo, zda model reprezentuje skutečné poměry dopravní poptávky, nikoli pouze kalibrační data. Data pro kalibraci a validaci jsou si velmi podobná, ale pro kalibraci musí být použita jiná data než pro validaci. [1][2][8][37][38]

Dosažené výsledky kalibrace, které splňují určité předpokládané hodnoty, jež jsou stanoveny jako cíl, je nutné ověřit pomocí statistických metod, zda skutečně odpovídají realitě. Každá z různých metod má své výhody a nevýhody. Lze obecně využít statistické metody, jako například metody – střední absolutní chyba nebo střední kvadratická odchylka, ale nejčastěji používaným statistickým nástrojem v případě dopravních modelů je statistika GEH. Tato statistika se používá ke srovnání predikovaných hodnot s referenčními hodnotami a poskytuje informace o tom, jak moc se predikované hodnoty odchylují od skutečných hodnot. Jedná se o statistickou metodu testu dobré shody, jenž ověřuje, zda má náhodná veličina nějaké určité předem dané rozdělení pravděpodobnosti a popisuje jak relativní, tak absolutní chyby. [1][8][37]

Statistika je popsána pomocí vzorce:

$$
GEH = \sqrt{\frac{2(M-C)^2}{(M+C)}}
$$

kde *M* je intenzita určená modelem a *C* je hodnota intenzity určená pomocí sčítání dopravy. [1]

Výsledek GEH statistiky je udáván v bezrozměrné veličině, jejíž hodnota se interpretuje obecně podle určitých kritérií, nejčastěji dle [6] takto:

- Pokud je výsledek GEH statistiky menší nebo roven 5, považuje se to za velmi dobrý výsledek, který znamená, že model je velmi dobře kalibrovaný a lze s ním spolehlivě pracovat. Obecně by toto kritérium mělo splňovat 60 % až 85 % výsledků.
- Pokud je výsledek GEH statistiky mezi 5 a 10, znamená to, že model je stále přijatelně kalibrovaný, ale mohou být zapotřebí další úpravy.
- Pokud je výsledek GEH statistiky větší než 10, znamená to, že model není dobře kalibrovaný a musí být provedeny zásadní úpravy.

Avšak tato kritéria jsou obecná a značně záleží na velikosti pozorovaných a odhadovaných hodnot, tedy podle hodnoty intenzity dopravy za hodinu. Pokud jsou srovnávané hodnoty vysoké, jako například ve větších stovkách či rovnou v tisících, kritérium nemusí být až tak přísné, v opačném případě, tedy pokud jsou hodnoty velice nízké, kritérium je až příliš benevolentní. [6]

# <span id="page-33-0"></span>**5. Příprava dat pro kalibraci a validaci**

## <span id="page-33-1"></span>**5.1 Data pro kalibraci**

Jaká data se pro kalibraci využívají a jakým způsobem se kalibrace provádí, bylo řečeno v předešlé kapitole 4. Obecně data využívaná pro kalibraci jsou získávána v rámci různých průzkumů, šetření či sčítání dopravy, které jsou primárně vyhotoveny k tomuto účel, tedy aby takto získaná data byla využita pro kalibraci. Tato data ve většině případů nejsou veřejně dostupná a jejich získávání je značně jak finančně, tak časově nákladné.

A z důvodů složitosti získání kalibračních dat tradičním způsobem je cílem této práce provedení kalibrace pomocí dat, která nejsou pro kalibraci prvotně určena a jsou získávána pro jiné účely. Jsou to veřejně dostupná data získávána pro řízení provozu dopravy na určitých městských komunikacích města Plzně. Tato data nejsou pro kalibraci příliš vhodná, neboť to není jejich primární účelem, oproti datům získaných přímo pro kalibraci. Obsahují chybné či neúplné záznamy a taktéž jsou poskytovány v ne velmi vhodné formě. Nicméně, tyto data lze pro kalibraci využít, avšak vyžadují značnou přípravu a úpravu, aby byla použitelná.

Proces přípravy a úpravy kalibračních dat tak, aby byla pro kalibraci použitelná, je zdlouhavý a složitý. Z těchto důvodů je v této práci navržen automatizovaný postup, jakým způsobem takovýto typ dat upravit. Tento postup je následně možné aplikovat i na jiné dopravní modely než je dopravní model Plzně, a to za předpokladu, že dostupná vstupní data jsou stejná.

V následujících odstavcích jsou podrobně představena použitá data a následně celý postup jejich úpravy, tak aby odpovídal požadovanému formátu kalibračních dat, které software TraMod vyžaduje. Společně s podrobným popisem jednotlivých kroků je i uvedena část SQL kódů, kterým je daný krok proveden. Výsledkem je celkový SQL kód, který lze spustit a ten provede celý popsaný postup automaticky.

#### <span id="page-34-0"></span>**5.1.1 Představení dat vstupních dat**

Jedná se o veřejně dostupná data intenzity dopravy města Plzně, získaná z dopravních detektorů. Ve městě je k dispozici přibližně tisíc dopravních detektorů, které jsou umístěny pod povrchem vozovky v jízdním pruhu. Tyto detektory jsou vybaveny indukčními smyčkami, které nepřetržitě sbírají informace o dopravě v daném místě. Když vozidlo přejede přes smyčku, dochází ke změně indukčnosti, což je zaznamenáno, vyhodnoceno a dále zpracováno. Díky své citlivosti jsou indukční smyčky ideální pro detekci přítomnosti vozidel na silnici. Tyto detektory jsou využívány k získávání informací o dopravních parametrech, jako je například intenzita dopravy v daném místě či statistické údaje o počtu vozidel. [39]

Všechny smyčky v Plzni provádějí měření každých 90 vteřin a následně odesílají údaje, o naměřené intenzitě a obsazenosti dopravy za tento časový úsek, do databáze, do které jsou ukládány od roku 2017. [39]

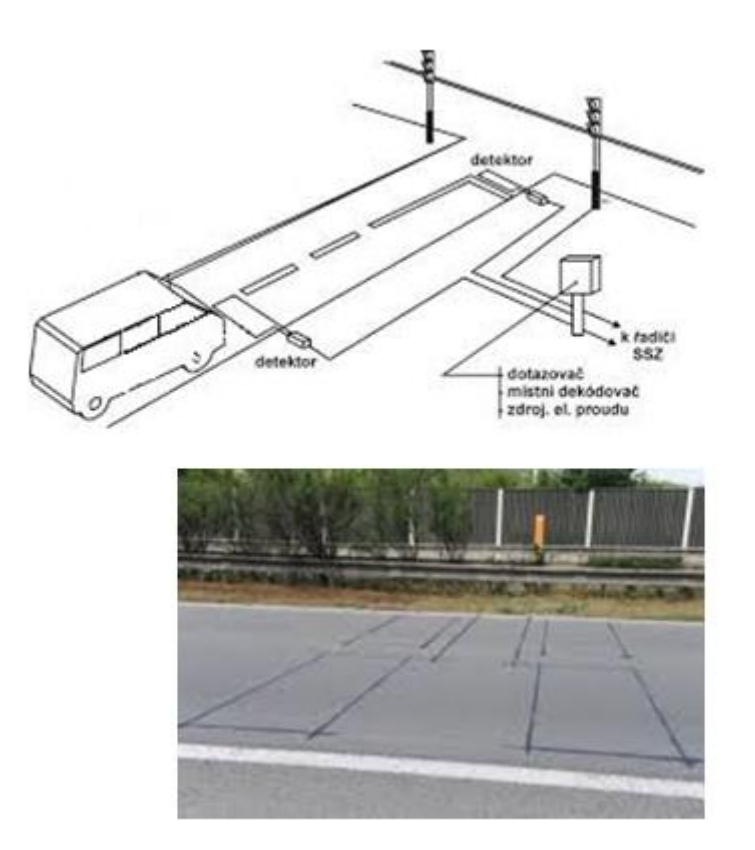

Obrázek 5.1 Ukázka smyčky. [39]

Získaná data z dopravních smyček jsou agregována do tzv. profilů. Profilem jsou rozuměny všechny smyčky ve všech jízdních pruzích v jednom směru. To znamená, že se data získaná ze smyček, které jsou ve stejném směru jízdy, sdružují dohromady do jednoho výstupu. Tyto profily tak reprezentují skutečný počet vozidel, která se pohybují po dané silnici ve stejném směru. [39]

Výsledná 90 vteřinová měření z jednotlivých profilů jsou následně agregována do hodinových měření.

V současné době existuje 329 profilů vytvořených seskupením detektorů, které jsou umístěny následovně:
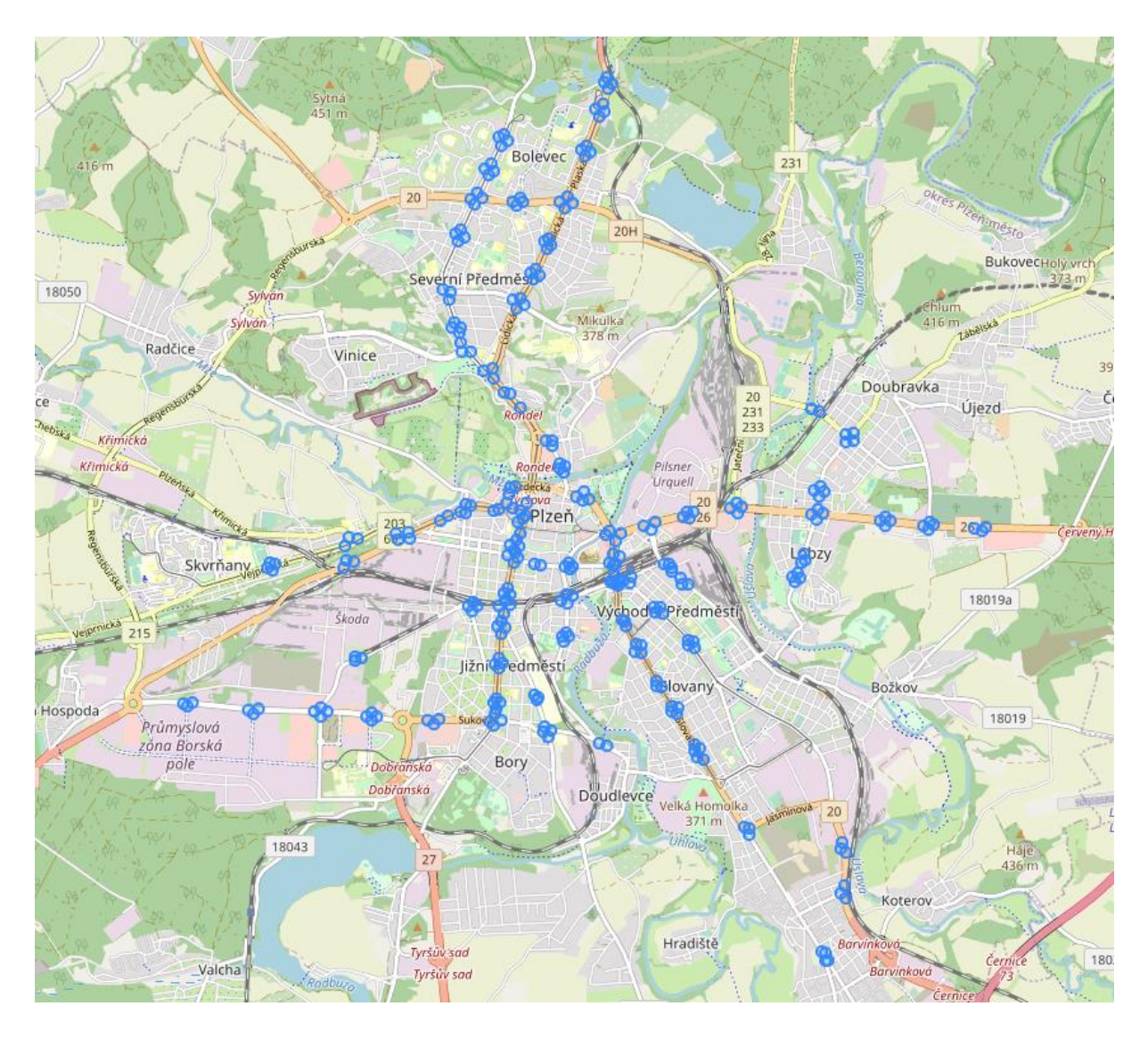

Obrázek 5.2 Umístění jednotlivých dopravních profilů.

Historizovaná data jsou dostupná na [https://opendata.plzen.eu/,](https://opendata.plzen.eu/) nebo je lze získat přes API na adrese<https://polivisuapi.plzen.eu/api/> a jsou poskytována ve formátu JSON. V tomto případě bylo využito API.

```
"type": "FeatureCollection",
"features": [
  \mathbf{f}"type": "Feature",
    "geometry": {
       "type": "LineString",
       "coordinates": [
         \mathbf{L}13.385288015771.
           49.785506345614
         \mathbf{1}T.
            13.385512682272.
           49.78548275887
         \mathbf{1}\mathbb{E}13.385684378749.
           49.785481579057
         \mathbf{1}\mathbf{r}13.385867034734,
           49.785501626682
         \mathbf{1}-1
    Η,
     "properties": {
       "id": 7,
       "capacity": 1400,
       "values" [
         \cdot"timestamp": "2017-02-28T05:00:00".
            "flow": "1",
            "obs count": "37",
            "occup": "1"\mathcal{Y}_tŦ
            "timestamp": "2017-02-28T06:00:00",
            "flow": "6",
            "obs count": "40",
            "occup": "0"\mathbf{A}п
    \mathcal{F}Η,
```
Obrázek 5.3 Ukázka výstupního JSON souboru.

Obsahem výsledného JSON souboru jsou dva zanořené JSON objekty, jeden obsahuje atributy týkající se geometrie a druhý atributy o měřených údajích. Geometrické atributy jsou id, type, coordinates a angle. Atributy měřených údajů jsou id, timestamp, obs\_count a occup. Id – o jaký profil se jedná, type – o jaký geometrická typ se jedná, coordinates – souřadnice profilu, angle – natočení směru profilu, timestamp – časová značka dne a hodiny měření, flow – měřená intenzita, obs\_count – počet provedených měření profilem, occup – počet aut, které stály přímo na profilu.

### **5.1.2 Postup přípravy, úpravy a filtrace dat**

### **Příprava dat**

Cílem úpravy dat je získání takových dat, která odpovídají datové struktuře, požadované softwarem TraMod, to znamená, že je potřeba získat jednu hodnotu intenzity dopravy pro každou hranu modelu. Hrana má shodné umístění jako profil, avšak model neobsahuje všechny profily. Profily a hrany se shodují v 246 případech z celkových 329 profilů. Následně jsou tyto hodnoty použity jako vstupní datová sada pro výpočet kalibrace modelu.

V následujících odstavcích je popsán postup, jak tohoto vyžadovaného výsledku dosáhnout.

Po zvažování, jaká data pro kalibraci použít, bylo zvoleno použití ročních dat z časového rozmezí od 1. 3. 2021 do 28. 2. 2022. Byla vybrána z předpokladu, že bude provedena kalibrace s využitím celoročních dat, ve kterých by bylo možné sledovat roční variace dopravy. Časové rozmezí bylo zvoleno od 1. 3. 2021 do 28. 2. 2022 z důvodů, že tato data již nebyla ovlivněna bezpečnostními opatřeními spojenými s Covid 19, která měla vliv na omezení dopravy. Nakonec toto bylo upraveno, více v kapitole 6.

Dále bylo rozhodnuto, že z důvodů práce s velkým objemem dat a nutnosti pracovat s prostorovými daty, bude postup zpracován v relačním databázovém prostředí s rozšířením umožňující práci s prostorovými daty. Konkrétně byl zvolen systém řízení báze dat PostgreSQL s prostorovým rozšířením PostGIS.

Prvním krokem bylo získání dat z jednotlivých profilů, to je možné stažením dat z již zmíněného API na url adrese [https://polivisuapi.plzen.eu/api/.](https://polivisuapi.plzen.eu/api/) Data stažená z tohoto rozhraní API obsahují údaje o intenzitách dopravy naměřených z jednotlivých profilů ve formátu JSON, jeho struktura je popsána v předešlé kapitole 5.1.1.

Pro získání dat z API je nutné nastavit několik vstupních parametrů – jedná se o start\_time, end time, geometry type, return geomety a group by. Start time a end time jsou časové značky začátku a konce požadovaných denních rozmezí. Geometry\_type určuje v jakém geometrickém formátu je profil uložen – např. bod či linie, return\_geometry říká, zda má či nemá výsledný JSON soubor obsahovat údaje o geometrii a group\_by udává, zda mají výsledky být vráceny pro hodinové záznamy měření či agregovány za celý nastavený vstupní časový úsek. Po nastavení všech parametrů je požadavek odeslán. Odpověď je vygenerována na url adrese, ze které je možné data stáhnout. Podrobněji o všech nastavitelných parametrech na adrese API.

Pro kalibraci bylo nutné získat data o intenzitě dopravy v časovém období od 1. 3. 2021 00:00:00 do 28. 2. 2022 23:59:59. Parametry tedy bylo podle tohoto požadavku zvoleny následovně – start\_time: 2021-03-01T00:00:00 a end\_time: 2022-02-28T23:59:59, geometry type: point, return geometry: true a group by: false. Výsledek ovšem nebyl získán, protože v takto velkém časovém rozmezí dojde k pádu aplikace prohlížeče z důvodů přetečení operační paměti.

Z tohoto důvodu byl autorem práce napsán javascript kód, který odesílá http get request po jednotlivých dnech v požadovaném časovém úseku, na url adresu, která je vygenerována pomocí API. Stažená data z jednotlivých dnů složí dohromady do jednoho souboru ve formátu JSON a následně je rozdělí na dva soubory. Jeden z těchto souborů obsahuje informace o geometrii a druhý o naměřených hodnotách (toto rozdělení je provedeno z důvodů velkého množství duplikování dat). Oba tyto soubory poté ještě upraví do formátu CSV, protože až data v tomto formátu je možné nahrát do databáze.

Ještě předtím, než bylo možné nahrát soubory do databáze, bylo nutné vytvořit dvě prázdné tabulky, do kterých by mohl být proveden import. Vzniklé tabulky obsahují sloupce identické jako atributy JSON objektů (v kapitole 5.1.1 jsou atributy popsány).

```
1
 2
 3
 4
 5
 6
 7
 8
 9
10
11
12
FLOW INTEGER,
13
OBS_COUNT REAL,
14 OCCUP INTEGER);
    CREATE TABLE INTENZITA_SOURADNICE( 
   ID INTEGER, 
   FEATURE TEXT, 
   TYPE TEXT, 
   COORDINATES TEXT,
   ANGLE TEXT 
    );
   CREATE TABLE INTENZITA_VSTUPNI_DATA(
   ID INTEGER,
    TIMESTAMP TIMESTAMP,
```
Zdrojový kód 5.1 Vytvoření tabulek.

Poté byl proveden import souboru CSV, obsahujícího naměřené hodnoty, do těchto předpřipravených tabulek (nutné provést tolikrát, kolikrát je vráceno featureValues souborů z javascript kódu).

```
1
2
3
DELIMITER ';' CSV ;
4
5
COPY INTENZITA_SOURADNICE
6
FROM 'C:\...\featuresData.csv' 
7
DELIMITER ';' CSV ;
   COPY INTENZITA 
   FROM 'C:\...\featuresValues.csv'
```
Zdrojový kód 5.2 Import CSV souborů do tabulek.

Tímto vzniká tabulka vstupních dat, která obsahuje naměřené hodnoty (viz tab. 5.1) a tabulka geometrie (viz tab. 5.2).

| id | timestamp           | flow | obs_count | occup          |
|----|---------------------|------|-----------|----------------|
| 73 | 2021-08-04T12:00:00 | 503  | 120       | 3              |
| 73 | 2021-08-04T14:00:00 | 511  | 120       | $\overline{2}$ |
| 73 | 2021-08-04T18:00:00 | 383  | 118       | $\overline{2}$ |
| 73 | 2021-08-04T15:00:00 | 605  | 120       | 4              |
| 73 | 2021-08-04T17:00:00 | 448  | 120       | $\overline{2}$ |
| 73 | 2021-08-04T16:00:00 | 570  | 118       | 3              |
| 73 | 2021-08-04T19:00:00 | 241  | 118       | $\overline{0}$ |
| 73 | 2021-08-04T20:00:00 | 157  | 120       | 0              |
| 73 | 2021-08-04T21:00:00 | 114  | 120       | $\overline{0}$ |
| 73 | 2021-08-04T22:00:00 | 60   | 119       | 0              |
| 73 | 2021-08-04T00:00:00 | 152  | 118       | 0              |
| 73 | 2021-08-04T13:00:00 | 484  | 120       | $\overline{2}$ |
| 73 | 2021-08-04T23:00:00 | 29   | 120       | 0              |

Tabulka 5.1 Ukázka naměřených hodnot z profilů.

| id | type    | geometry | coordinates                     | angle |
|----|---------|----------|---------------------------------|-------|
| 27 | Feature | Point    | 13.364472282632,49.772395474604 | 235   |
| 32 | Feature | Point    | 13.363591396698,49.766651747008 | 11    |
| 34 | Feature | Point    | 13.373671452418,49.77515377272  | 75    |
| 54 | Feature | Point    | 13.385228116826,49.746449247885 | 208   |
| 59 | Feature | Point    | 13.373578524523,49.747517138791 | 157   |
| 65 | Feature | Point    | 13.364006737491,49.764222207945 | 261   |
| 73 | Feature | Point    | 13.372801292716,49.765878828615 | 316   |
| 76 | Feature | Point    | 13.351380595035,49.745754966455 | 113   |
| 82 | Feature | Point    | 13.356769873958,49.745646385344 | 288   |
| 88 | Feature | Point    | 13.365878130466,49.748800658816 | 168   |
| 92 | Feature | Point    | 13.371361665392,49.748903308808 | 169   |
| 98 | Feature | Point    | 13.372178157051,49.748478300518 | 77    |

Tabulka 5.2 Ukázka geometrie jednotlivých profilů.

Tabulka geometrie byla poté upravena tak, že souřadnice reprezentované textovým polem byly převedeny na formát well known text. Bylo tak učiněno z důvodů možnosti vizualizace umístění jednotlivých profilů

```
1
2
ALTER COLUMN COORDINATES TYPE GEOMETRY(POINT)
3
  ALTER TABLE INTENZITA_SOURADNICE
  USING ST GeomFromText('POINT( '|| COORDINATES ||' )');
```
Zdrojový kód 5.3 Ukázka příkazů týkajících se úpravy tabulky obsahující souřadnice.

### **Úprava a filtrace dat**

Vstupní data obsahují všechny naměřené hodnoty za celý rok. Tyto hodnoty ale obsahují chybné údaje, které je nutné vyfiltrovat, neboť jejich použití by zkreslovalo kalibraci. Jedná se o případy, kdy indukční smyčky vůbec neprovedly měření nebo kdy indukční smyčky

neuskutečnily počet předpokládaných měření, a tudíž není jejich naměřená hodnota vypovídající nebo když byla měření provedena za netypické dopravní situace.

A proto, aby bylo možné provést filtraci, byla daty naplněná tabulka (tab. 5.2) upravena a doplněna o další údaje. Nejprve bylo nutné přidat několik nových prázdných sloupců – a to hodnota intenzita normovaná, den, použít, poznámka, počet smyček, spolehlivost.

1 2 3 4 ADD COLUMN DEN TEXT, 5 6 ADD COLUMN POUZIT TEXT, 7 ADD COLUMN POZNAMKA TEXT, 8 9 ADD COLUMN SPOLEHLIVOST REAL; ALTER TABLE INTENZITA\_CELY\_ROK ADD COLUMN DATUM DATE, ADD COLUMN CAS TIME, ADD COLUMN FLOW\_UPRAVENY REAL, ADD COLUMN POCET SMYCEK INTEGER,

Zdrojový kód 5.4 Úprava tabulky 5.2.

Hodnota intenzity normovaná – k reprezentaci intenzity přepočtené na předpokládaný počet měření.

Den – k určení o jaký den v týdnu se jedná.

Použít – zda je normovaná intenzita vhodná ke kalibraci.

Poznámka – k uchování dodatečné informace, zda daný den nebyl zrovna například svátek.

Počet smyček – k zjištění počtu smyček v daném profilu.

Spolehlivost – k určení, jak spolehlivě bylo měření provedeno.

Poté bylo provedeno rozdělení původního sloupce timestamp ve formátu 'RRRR:MM:DD HH:MM:SS' na dva nové sloupce, a to jeden sloupec s časovým údajem a druhý s datem. Jednotlivé dny do sloupce den byly určeny podle data.

Dále bylo ještě nutné vyřešit problematiku času. Jelikož během celého roku dojde dvakrát ke změně času, kdy dojde k posunu o jednu hodinu vpřed nebo naopak o jednu hodinu vzad, muselo dojít k úpravě dat takovým způsobem, aby správně zaznamenávaly změnu letního a zimního času. Bez této úpravy byly záznamy z jedné poloviny roku posunuty o jednu hodinu. Je to způsobeno tím, že výsledná data obsahují pouze jednu časovou zónu, a tudíž nereagují na tento posun.

```
1
 2
 3
 4
 5
 6
 7
8
9
10
11
13
    SET TIMESTAMP = CASE
   WHEN TIMESTAMP <= '2021-03-28 02:00:00' THEN TIMESTAMP
   WHEN TIMESTAMP > '2021-03-28 02:00:00' AND TIMESTAMP <= '2021-
    10-31 02:00:00' THEN TIMESTAMP + INTERVAL '1 HOURS'
    WHEN TIMESTAMP >='2021-10-31 02:00:00' THEN TIMESTAMP
    END;
    UPDATE INTENZITA_CELY_ROK
    SET DATUM = TIMESTAMP::DATE,
           CAS = TIMESTAMP::TIME,
    DEN = TO CHAR(TIMESTAMP::DATE, 'DAY');
    ALTER TABLE INTENZITA_CELY_ROK DROP COLUMN TIMESTAMP;
```
Zdrojový kód 5.5 Ukázka příkazů týkajících se úpravy času.

Jelikož smyčky v profilech neměřily vždy a docházelo k určitým výpadkům, bylo vhodné tyto chybějící dny a hodiny doplnit. Chybějící měření jsou doplněna pouze z důvodů potřeby uchovávat si počet měření, který je potřeba pro správné určení spolehlivosti. Do samotného výpočtu doplněné hodnoty nijak nezasahují, neboť hodnota intenzity v doplněných záznamech je null.

```
1
 2
 3
 4
 5
 6
7
 8
 9
10
11
12
13
14
    SELECT * 
    FROM (SELECT ID FROM GENERATE SERIES(2,315) ID) T1,
    (SELECT DISTINCT * FROM (SELECT HODINY::TIME
    FROM GENERATE SERIES(TIMESTAMP '2000-01-01'
                           , TIMESTAMP '2000-01-02'
                           , INTERVAL '1 HOUR') T(HODINY)) T1, 
    (SELECT DATE_TRUNC('DAY', DD):: DATE
    FROM GENERATE_SERIES
              ( '2019-03-01'::TIMESTAMP
             , '2020-03-01'::TIMESTAMP
               , '1 DAY'::INTERVAL) DD
             ) T2
    ORDER BY DATE_TRUNC, HODINY ASC) T2
    ORDER BY ID, DATE TRUNC, HODINY ASC;
```
Zdrojový kód 5.6 Ukázka příkazů týkajících se doplnění chybějících dnů.

Dále bylo nutné přidat ještě jeden sloupec, a to maximum měření. Jedná se o pomocný údaj, který je využit pro určení počtu smyček v profilu. Byl vytvořen pomocí vybrání maxima z provedených měření profilem a následným přiřazením tohoto maxima každému měření provedeným profilem.

1 2 3 SELECT RANK() OVER (PARTITION BY ID ORDER BY OBS\_COUNT DESC) AS THERANK, \* FROM INTENZITA CELY ROK) T WHERE THERANK = 1

Zdrojový kód 5.7 Ukázka příkazů týkajících se vybrání maxima z měření.

Následně byly provedeny jednotlivé změny a doplnění hodnot do sloupců. Maximum měření bylo zjištěno jako naměřené maximum z každého profilu, toho bylo následně využito pro určení počtu smyček. Pokud profil obsahoval jednu smyčku, tak nejvíce mohlo dojít ke 40 měřením za hodinu. Pomocí znalosti této skutečnosti šlo jednoduše z maxima určit, kolik smyček jednotlivé profily mají.

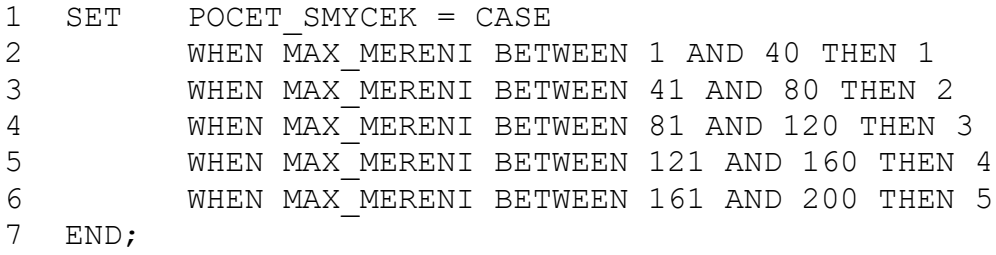

Zdrojový kód 5.8 Ukázka příkazů týkajících se určení počtu smyček v profilu.

Normovaná intenzita byla určena na základě skutečného počtu měření a předpokládaného počtu měření (to jest maxima měření). Jestliže skutečný počet měření byl menší než předpokládaný počet měření, byla intenzita dopočítána, pokud se rovnaly, tak dopočítání nebylo nutné.

```
1
2
3
4
5
6
END;
  SET FLOW_UPRAVENY=CASE 
         WHEN OBS COUNT=0 THEN 0
         WHEN OBS COUNT=MAX MERENI THEN FLOW
         WHEN OBS COUNT!=MAX MERENI
         THEN ROUND ((MAX MERENI*FLOW) / OBS COUNT)
```
Zdrojový kód 5.9 Ukázka příkazů týkajících se určení normované intenzity.

Spolehlivost byla určena jako poměr mezi skutečným počtem měření a předpokládaným počtem měření.

Zdrojový kód 5.10 Ukázka příkazu týkajícího se výpočtu spolehlivosti.

Do poznámky lze dopsat, zda je daný den něčím výjimečný, a tudíž nevhodný pro kalibraci, například svátek či prázdniny.

```
1 SET SPOLEHLIVOST = OBS_COUNT/MAX_MERENI<br>
Zdrojový kód 5.10 Ukázka přikazu týkajicího se výpo<br>
20 poznámky lze dopsat, zda je daný den něčím výjimečný, a tapříklad svátsk či prázdniny.<br>
3 1 SET POZNAMKA = CASE<br>
7 WIEN D
 1
 2
 3
 4
 5
 6
 7
 8
 9
10
11
12
13
14
15
16
17
18
     SET POZNAMKA = CASE 
             WHEN DATUM= '02-04-2021' OR DATUM ='05-04-2021'
             OR DATUM ='01-05-2021' OR DATUM ='08-05-2021'
             OR DATUM ='05-07-2021' OR DATUM ='06-07-2021'
             OR DATUM ='28-09-2021' OR DATUM ='28-10-2021'
             OR DATUM ='17-11-2021' OR DATUM ='24-12-2021'
             OR DATUM ='25-12-2021' OR DATUM ='26-12-2021'
             OR DATUM ='31-12-2021' OR DATUM ='01-01-2022' 
             THEN 'SVATEK'
             WHEN DATUM BETWEEN '27-10-2021' AND '29-10-2021'
             THEN 'PRAZDNINY'
             WHEN DATUM BETWEEN '23-12-2021' AND '02-01-2022'
             THEN 'PRAZDNINY'
             WHEN DATUM='04-02-2022'
             THEN 'PRAZDNINY'
             WHEN DATUM BETWEEN '07-02-2022' AND '13-02-2022'
             THEN 'PRAZDNINY'
     END;
```
Zdrojový kód 5.11 Ukázka příkazů týkajících se výjimečných dnů.

Poslední doplnění bylo provedeno u sloupce "použít", pokud poznámka obsahuje nějaký údaj či spolehlivost nebyla dostatečné vysoká, je zde nastavena hodnota "N" (ne) jinak "A" (ano). V tomto případě byla zvolna hodnota spolehlivosti jako dostatečná, pokud je větší než 75 %. Jestliže byla hodnota použít nastavena na "N" byla pro tyto záznamy nastavena hodnota normované intenzity null.

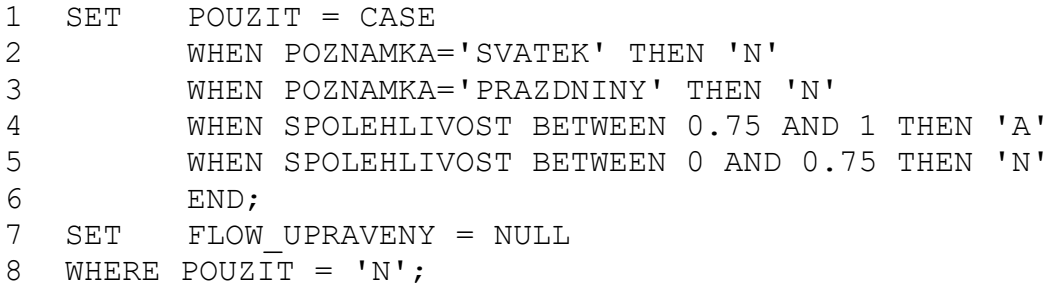

Zdrojový kód 5.12 Ukázka příkazů týkajících se nastavení spolehlivosti.

Poté, co byly určeny hodnoty, které nejsou vhodné pro kalibraci z důvodů hrubé chyby v měření, bylo nutné získat z těchto hodnot pouze jednu pro každou hranu modelu. Nejprve bylo zvoleno, že bude provedena kalibrace pomocí dat, která jsou naměřena z celého roku (více v kapitole 6). To znamená, že vstupem by měla být průměrná hodnota intenzity za celý den pro každý profil každého dne v týdnu. Dále protože je potřebná pouze jedna hodnota, musí se tedy jednat o průměr všech stejných dnů v týdnu za rok, na příkladu to lze popsat, jako průměrnou hodnotu intenzity za 52 pondělí v roce. Takto by měla být určena hodnota, která je použita pro kalibraci. Pro každý profil bude existovat pouze 7 záznamů s průměrnou denní intenzitou.

Pro zjištění této průměrné hodnoty byl zvolen medián. Medián byl zvolen z toho důvodu, že se oproti průměru, který může být silně ovlivněn extrémními hodnotami, vyznačuje robustní mírou centrální tendence. [40]

Extrémními hodnotami mohou být situace, u kterých bylo měření provedeno správně, ale výsledky mohly být zkresleny jinou událostí, například na části silnice byly prováděny práce a došlo k omezení provozu. Za takové situace profily naměřily korektní výsledek ovšem neodpovídající typické dopravní situaci.

V následujícím grafu 5.1 je zobrazen rozdíl mezi hodnotami mediánu a průměru na úseku, který byl znatelně ovlivněn různými extrémními hodnotami. Jedná se o porovnání mediánu a průměru intenzity dopravy určených za 52 pondělků, na profilu nacházejícím se v ulici Okounová.

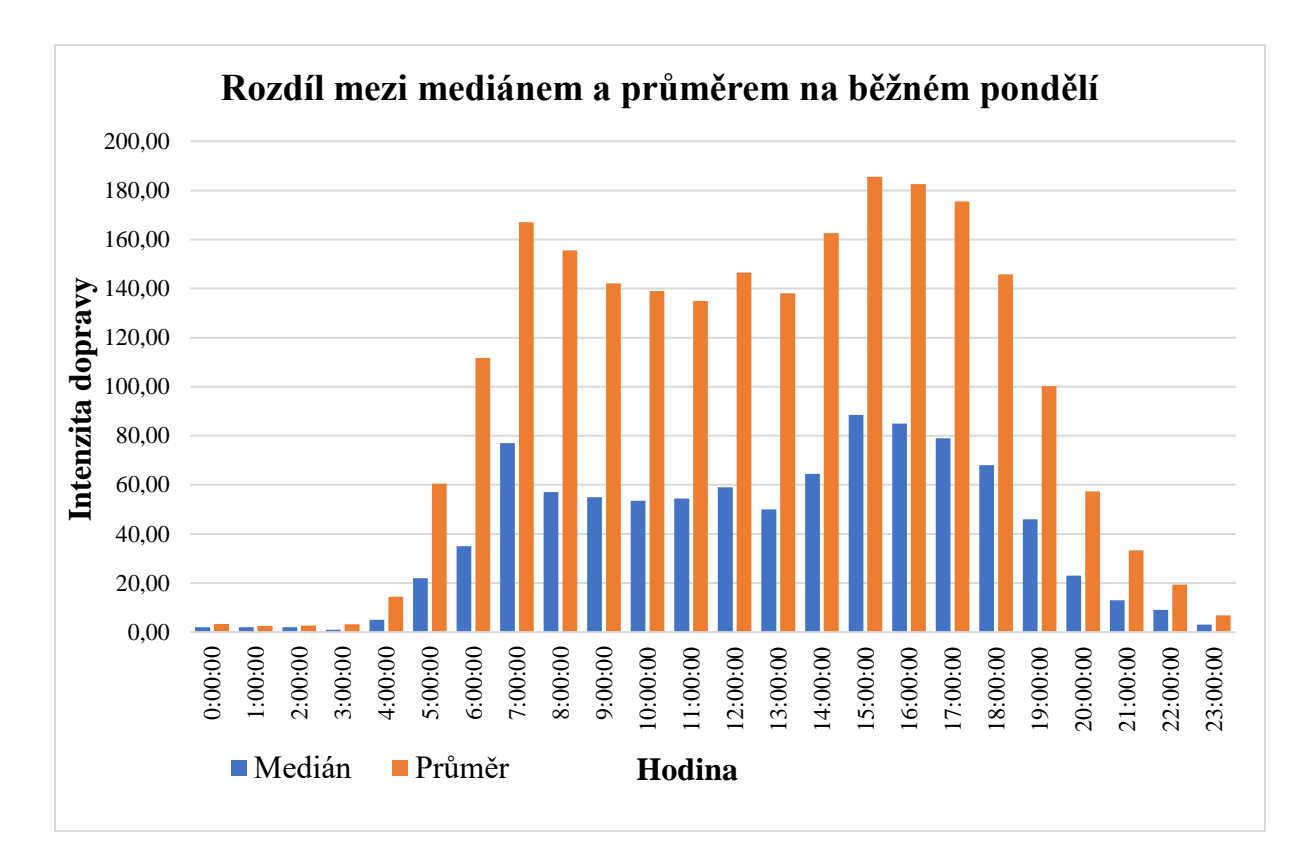

Graf 5.1 Rozdíl mezi hodnotami mediánu a průměru.

Pomocí mediánu je dosažen požadovaný výsledek, který je vhodný pro kalibraci.

```
1
2
3
4
   PERCENTILE CONT(0.5) WITHIN GROUP(ORDER BY FLOW UPRAVENY) AS MEDIAN
   FROM INTENZITA_CELY_ROK
   GROUP BY ID, DEN, CAS
   ORDER BY ID, CISLO , CAS ASC) AS T1) T2
```
Zdrojový kód 5.13 Ukázka příkazů týkajících se určení mediánu.

Takto byla vstupní data upravena a vyfiltrována. Z původní tabulky vstupních dat (tab. 5.1) vzniká tabulka intenzit, ve které jsou uvedeny všechny sloupce popsané v minulých odstavcích (viz tab. 5.3).

## Tabulka 5.3 Ukázka tabulky intenzit.

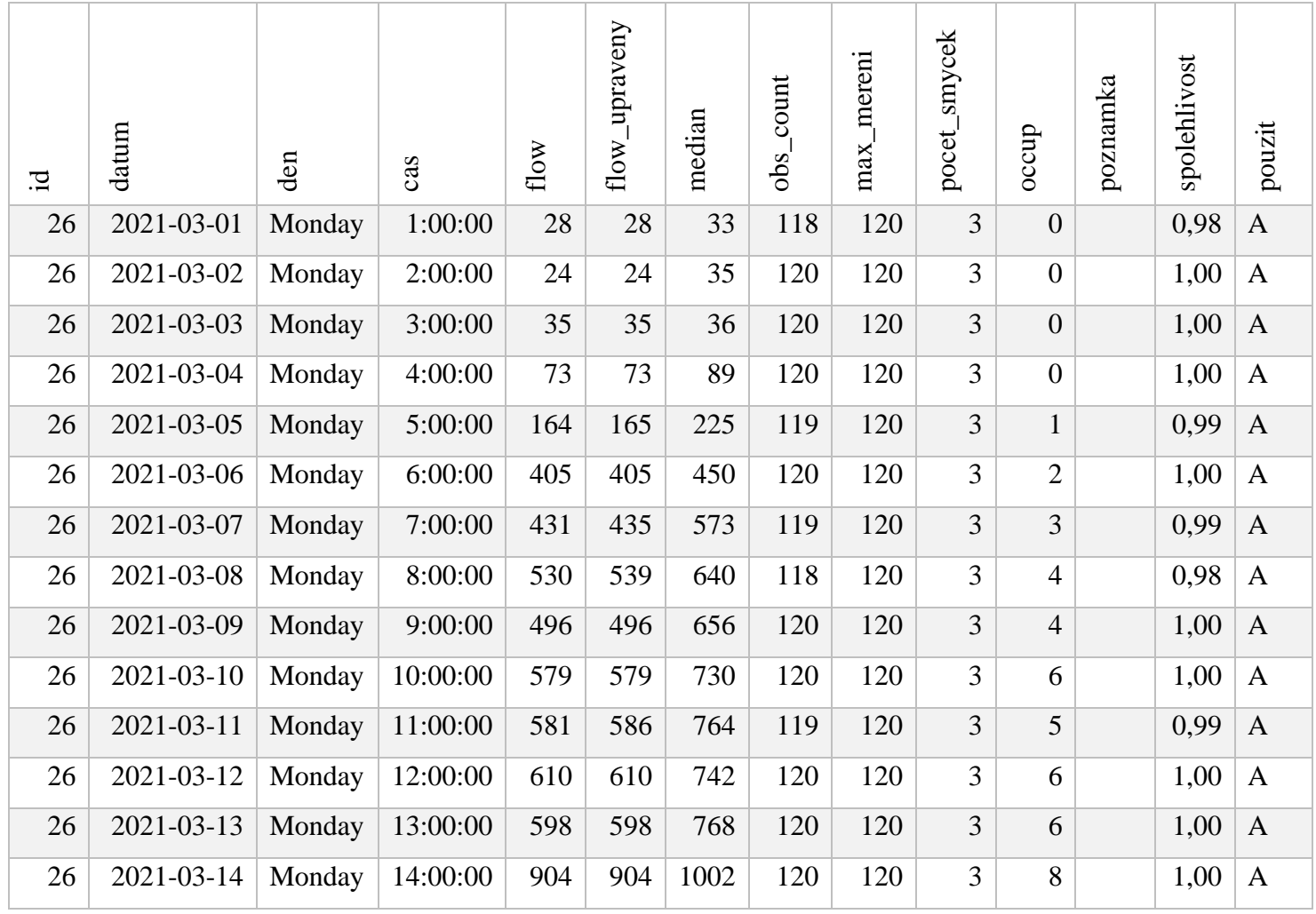

Následně je možné z této tabulky vytvořit vhodnou datovou sadu pro kalibraci (viz tab. 5.4).

| id |                | den       | median |
|----|----------------|-----------|--------|
|    | $\overline{2}$ | Monday    | 326    |
|    | $\overline{2}$ | Tuesday   | 312    |
|    | $\overline{2}$ | Wednesday | 322    |
|    | $\overline{2}$ | Thursday  | 328    |
|    | $\overline{2}$ | Friday    | 332    |
|    | $\overline{2}$ | Saturday  | 210    |
|    | $\overline{2}$ | Sunday    | 200    |
|    | 4              | Monday    | 243    |
|    | $\overline{4}$ | Tuesday   | 219    |
|    | 4              | Wednesday | 294    |
|    | $\overline{4}$ | Thursday  | 324    |
|    | 4              | Friday    | 338    |
|    | $\overline{4}$ | Saturday  | 156    |
|    | 4              | Sunday    | 124    |

Tabulka 5.4 Ukázka datové sady.

Poté je provedeno propojení mezi jednotlivými profily a hranami modelu pomocí cizího klíče, který byl autorovi práce poskytnut.

| id_profil | id_edge |
|-----------|---------|
| 41        | 2363    |
| 42        | 8256    |
| 43        | 8253    |
| 44        | 4795    |
| 46        | 9933    |
| 47        | 3115    |
| 48        | 8417    |
| 49        | 3200    |
| 50        | 8423    |
| 51        | 3625    |
| 52        | 3623    |
| 53        | 4806    |

Tabulka 5.5 Ukázka propojení profilů a hran modelu pomocí cizího klíče.

Po propojení se získává tabulka měřených intenzit dopravy, která je použita pro výpočet kalibrace modelem.

| edge_id | dataset_id     | flow |
|---------|----------------|------|
| 2908    | $\mathbf{1}$   | 326  |
| 2908    | $\overline{2}$ | 312  |
| 2908    | 3              | 322  |
| 2908    | 4              | 328  |
| 2908    | 5              | 332  |
| 2908    | 6              | 210  |
| 2908    | $\overline{7}$ | 200  |
| 8047    | $\mathbf{1}$   | 243  |
| 8047    | $\overline{c}$ | 219  |
| 8047    | 3              | 294  |
| 8047    | $\overline{4}$ | 324  |
| 8047    | 5              | 338  |
| 8047    | 6              | 156  |
| 8047    | 7              | 124  |

Tabulka 5.6 Měřené intenzity dopravy.

### **5.2 Data pro validaci**

Aby bylo možné provést validaci, je potřeba mít data, která jsou rozdílná oproti datům použitým pro kalibraci. Vhodná data, která jsou dostupná a lze je využít pro validaci, jsou data z dopravních kamer.

Konkrétně byly využity dopravní kamery z projektu Klidné příhraničí zahájeného v roce 2014, respektive z jeho části nazvané "Systém sběru informací o průjezdu a měření rychlosti vozidel na území Plzeňského kraje". Tento projekt se zabývá instalací aktivních sledovacích zařízení na komunikace v obcích zapojených do tohoto projektu, momentálně se jedná o 58 obcí Plzeňského kraje. [41]

Součástí sledovacích zařízení jsou dopravní kamery, které primárně slouží pro měření rychlosti projíždějících vozidel, ale zaznamenávají i značné množství dalších informací, jako například typy vozidel, ale hlavně intenzitu dopravy. [41]

Výstupy z kamerových měření jsou ve většině případů volně dostupné na stránce [https://doprava.plzensky-kraj.cz/site/index.](https://doprava.plzensky-kraj.cz/site/index) Jsou poskytovány ve formě denních, měsíčních a ročních statistik. Denní statistiky jsou poskytovány ve formě grafu, měsíční jsou poskytovány v souboru PDF a roční jsou poskytovány v souboru CSV.

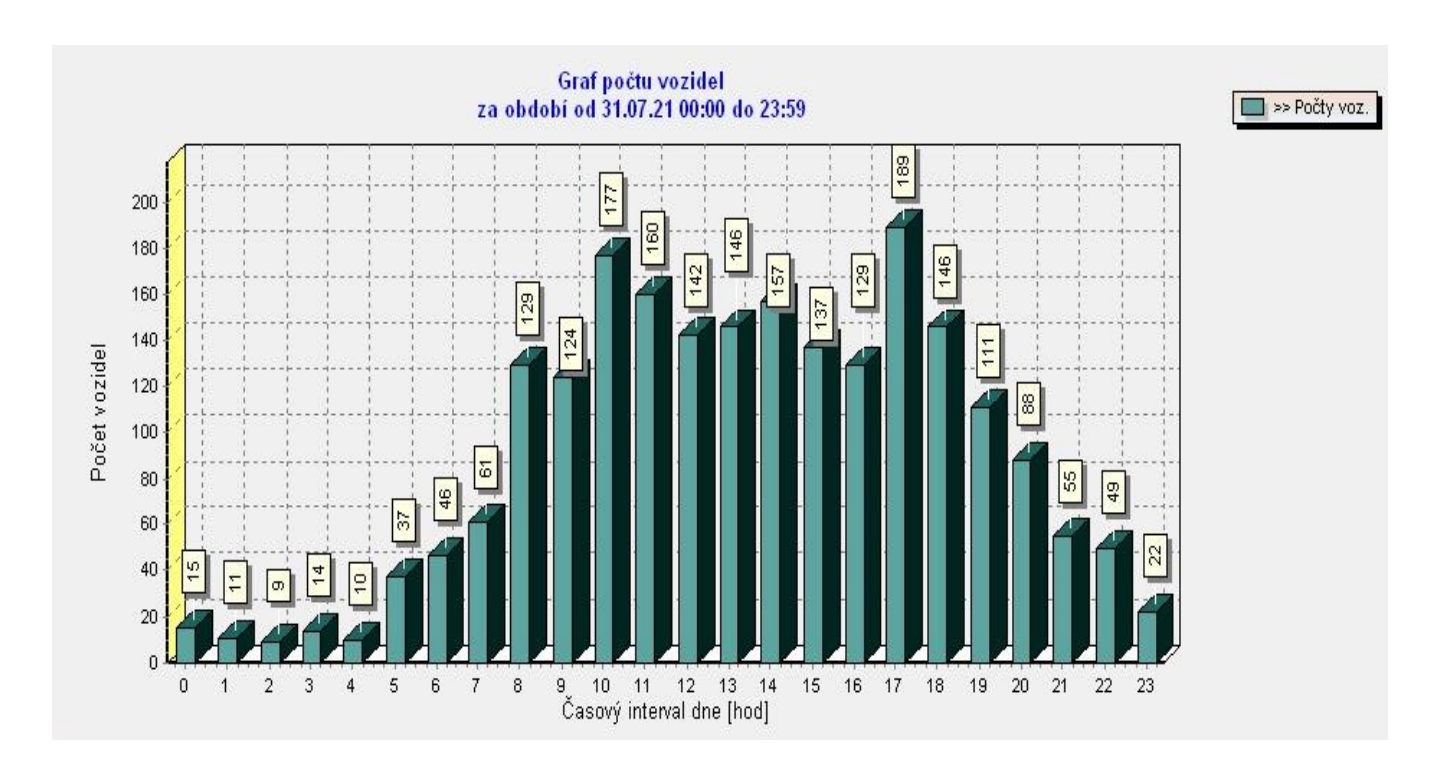

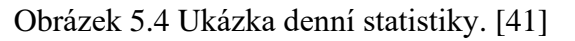

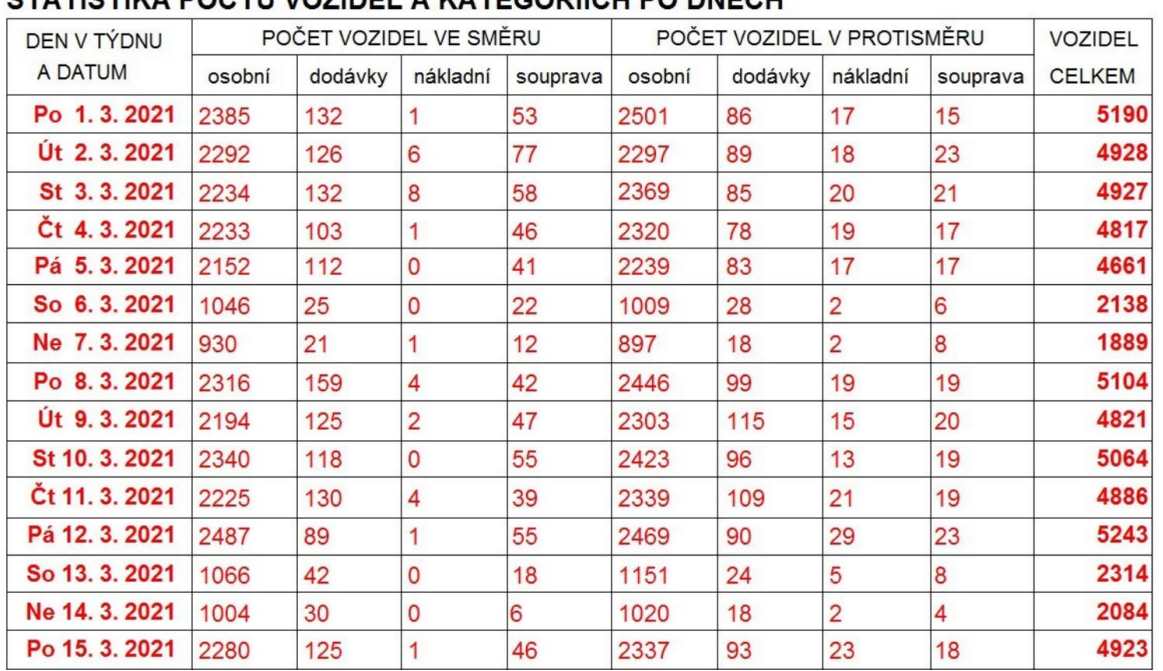

#### STATISTIKA POČTIJ VOZIDEL A KATEGORIÍCH PO DNECH

Obrázek 5.5 Ukázka měsíčních statistik. [41]

Pro validaci jsou vhodná data z denních statistik, jejich značnou nevýhodou je ale forma, ve které jsou poskytována, neboť proto, aby šla využít, je nutné je manuálně přepisovat z poskytnutých grafů.

Jak už bylo řečeno, dopravní kamery jsou umístěny v obcích v Plzeňském kraji, a protože TraMod je použitý pro město Plzeň, lze využít pouze ty, které se nacházejí přímo v Plzni nebo v jejím okolí.

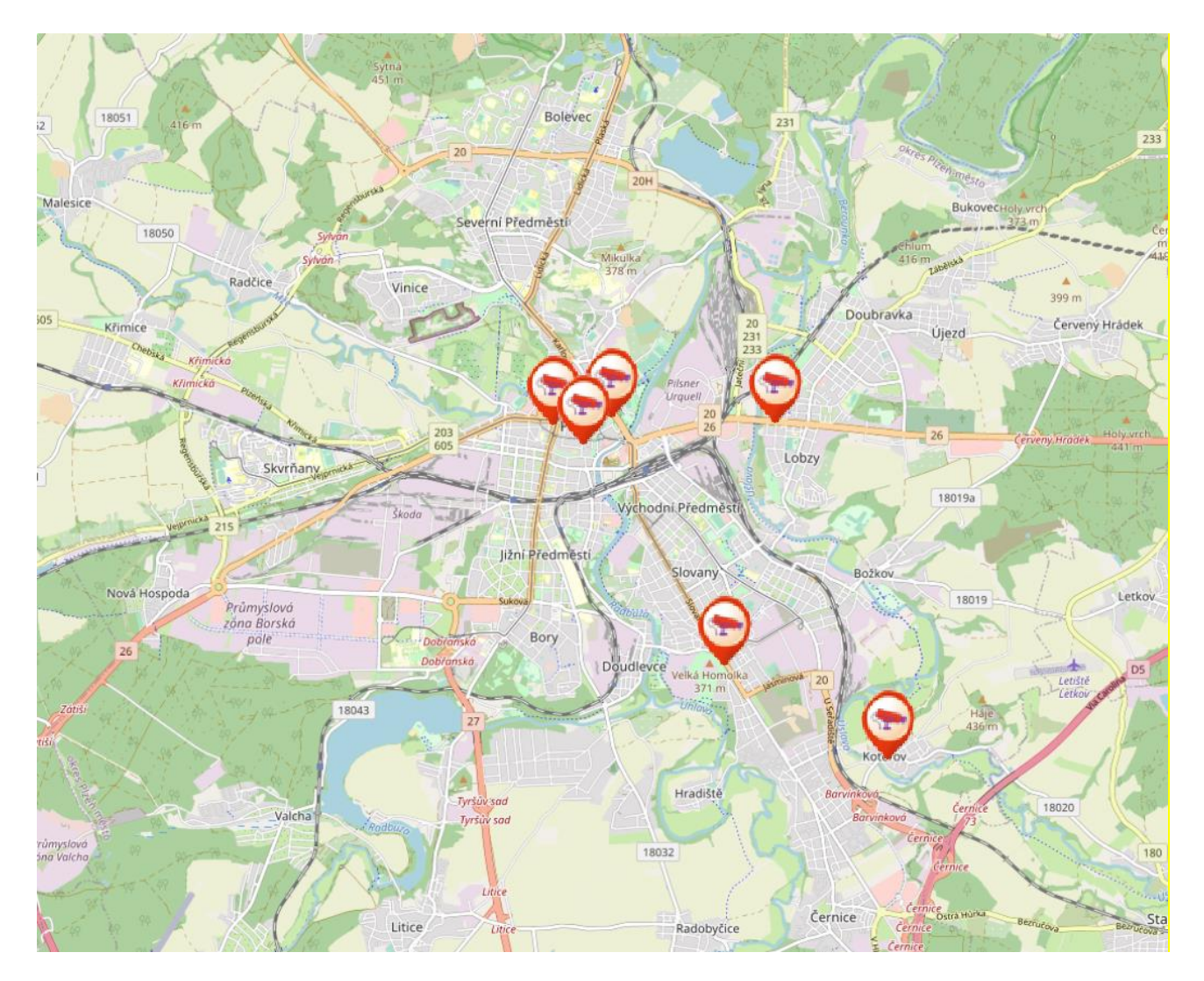

Obrázek 5.6 Výřez z mapy znázorňující umístění dopravních kamer v Plzni. [41]

Bohužel data z kamer, které se nacházejí přímo v Plzni, nejsou veřejné přístupná a ani po dotazu na zprostředkovatele, krajský úřad, se autorovi nepodařilo tato data získat. Proto bylo zvoleno, že se využijí pro validaci data získaná z kamer, které jsou v okolních obcích a nacházejí se v nich hrany modelu.

Konkrétně se jedná o kamery, které se nacházejí zde:

- Starý Plzenec, Bezručova ulice, na silnici II/180
- Vejprnice na silnici II/203
- Kozolupy na silnici II/605
- Dobřany, ulice tř. 1. máje
- Zbůch, na silnice I/26 ve směru od Plzně
- Zbůch, na silnici I/26 ve směru od Stodu

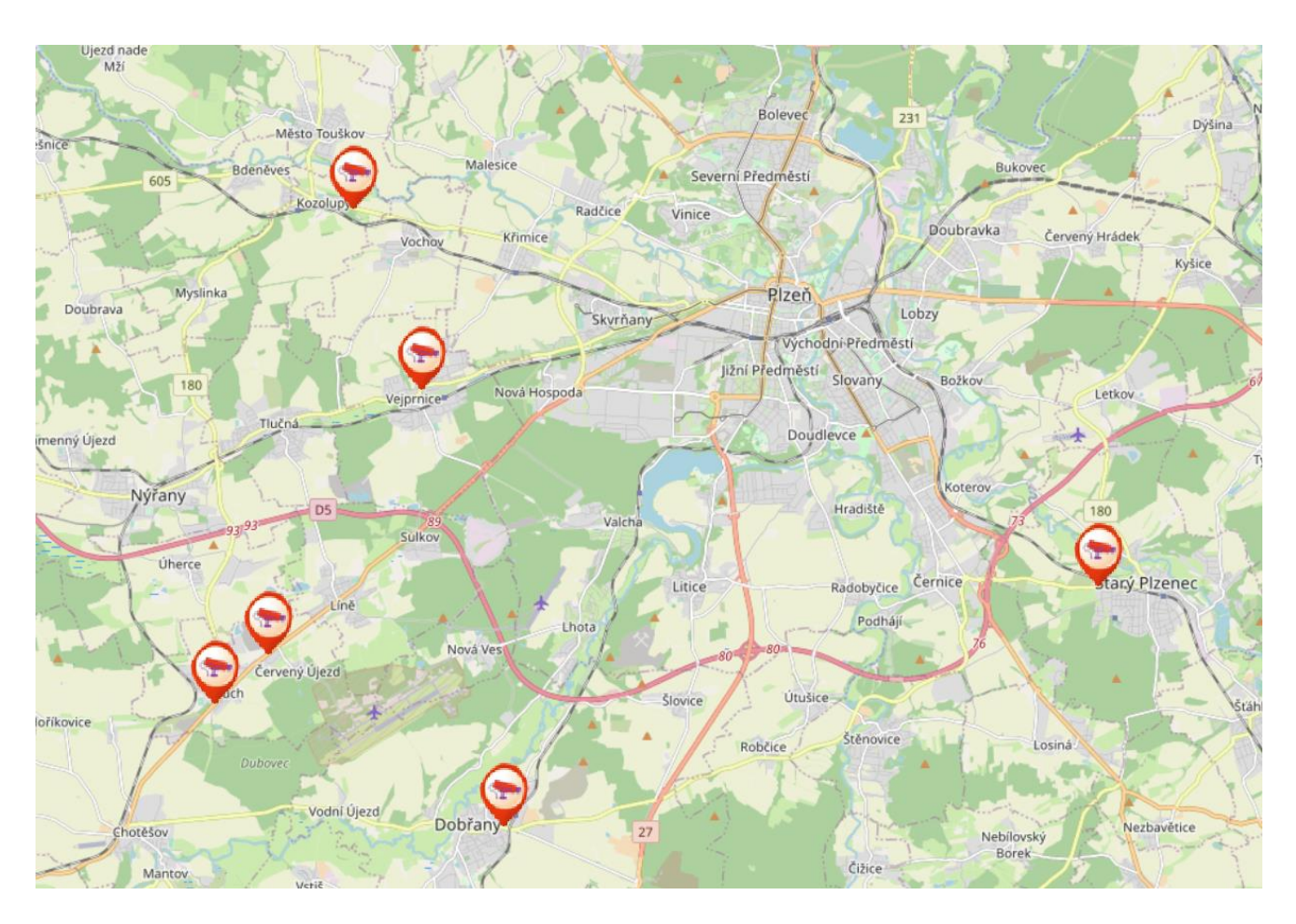

Obrázek 5.7 Výřez z mapy znázorňující umístění vybraných kamer. [41]

# **6. Provedení kalibrace**

V předešlé kapitole 5 týkající se přípravy dat, byl popsán způsob, jak dosáhnout požadovaného tvaru dat, aby byla použitelná pro kalibraci v softwaru TraMod. Tedy, že výsledkem je pouze jeden údaj o intenzitě dopravy pro každý profil za vybraný časový úsek. A tento profil je následně možné ztotožnit s hranou modelu.

Tato kapitola je věnována popisu provedení kalibrace původního dopravního modelu v rámci několika dopravních scénářů, pro které jsou použity konkrétní datové sady.

Původně bylo zvoleno použít pro kalibraci roční data z časového rozmezí od 1. 3. 2021 do 28. 2. 2022. Byla vybrána za předpokladu, že bude provedena kalibrace s využitím celoročních dat, ve kterých by bylo možné sledovat roční variace dopravy. Časové rozmezí bylo zvoleno od 1. 3. 2021. do 28. 2. 2022, a to z důvodu, že tato data již nebyla ovlivněna bezpečnostními opatřeními spojenými s Covid 19, která měla vliv na omezení dopravy. Jednalo by se o jeden dopravní scénář, v jehož rámci by byl původní dopravní model kalibrován pomocí jedné celoroční datové sady.

Nakonec ale bylo rozhodnuto, že z důvodu složitosti získání celoročních validačních dat, nebude proveden pouze jeden dopravní scénář, který by byl kalibrován pomocí jedné celoroční datové sady, ale bude provedeno několik dopravních scénářů, které budou kalibrovány několika datovými sadami, které budou více specificky zaměřené a bude možné vidět, jak se s využitím značně rozdílných datových sad liší výsledné kalibrované modely.

Konkrétně bylo zvoleno, že budou uskutečněny čtyři dopravní scénáře, ve kterých dojde ke čtyřem kalibracím původního modelu pomocí čtyř datových sad. Pro datové sady byla zvolena data získaná za jarní období roku 2021, tedy za měsíce duben, květen a červen, a za prázdninové období roku 2021, tedy za měsíce červenec a srpen. Dále bylo rozhodnuto, že se nebude určovat intenzita za celý den, ale pouze pro určitou hodinu, konkrétně pro hodinu ranní špičky a odpolední špičky, tedy pro 7-8 hodinu ranní a 15-16 hodinu odpolední. Další změnou bylo, že se nebude určovat intenzita pro každý den v týdnu, ale pouze průměrná hodnota intenzity za všechny všední dny v danou hodinu. Víkendová data jsou vynechána úplně.

Pro přehlednost datové sady jednotlivých dopravních scénářů:

- 1. Datová sada: Jarní ranní dopravní špička data ze všedních dnů za měsíce duben, květen a červen roku 2021, mezi 7-8 hodinou ranní.
- 2. Datová sada: Jarní odpolední dopravní špička data ze všedních dnů za měsíce duben, květen a červen roku 2021, mezi 15-16 hodinou odpolední.
- 3. Datová sada: Prázdninová ranní dopravní špička data ze všedních dnů za měsíce červenec a srpen roku 2021, mezi 7-8 hodinou ranní.

4. Datová sada: Prázdninová odpolední dopravní špička – data ze všedních dnů za měsíce červenec a srpen roku 2021, mezi 15-16 hodinou odpolední.

Jarní a prázdninové období roku se liší z důvodu značného snížení dopravy v prázdninových měsících. Rozdíly ve výsledcích kalibrace měly být jasně patrné oproti tomu, kdyby se například provedla kalibrace pomocí jarních a podzimních dat, neboť chování v dopravě v těchto měsících je velice podobné. [29]

Výsledkem kalibrace původního dopravního modelu v rámci dopravního scénáře, pomocí těchto datových sad, jsou čtyři nové kalibrované modely odpovídající specifické dopravní špičce.

Postup pro vytvoření 1. datové sady (jarní ranní špička) byl následující. Nejprve bylo nutné vytvořit novou tabulku intenzit (viz tabulka 6.1), která obsahovala data pouze z jarních měsíců, a to od 1. 4. 2021 do 30. 6. 2021. Dalším parametrem bylo vybrání pouze všedních dnů a pouze záznamů ze 7-8 hodiny ranní. Následně byl vypočítán medián pro zjištění průměrné hodnoty intenzity za všechny všední dny.

| 고.             | datum      | den       | cas     | flow | flow_upraveny | median | count<br>obs | mereni<br>$max_{z}$ | snycek<br>pocet <sub>-</sub> | occup          | poznamka | spolehlivost | pouzit         |
|----------------|------------|-----------|---------|------|---------------|--------|--------------|---------------------|------------------------------|----------------|----------|--------------|----------------|
| $\overline{4}$ | 2021-04-06 | Tuesday   | 7:00:00 | 461  | 461           | 583,5  | 80           | 80                  | $\overline{2}$               | 3              |          | 1,00         | $\overline{4}$ |
| $\overline{4}$ | 2021-04-07 | Wednesday | 7:00:00 | 460  | 460           | 583,5  | 80           | 80                  | $\overline{2}$               | 3              |          | 1,00         | $\overline{4}$ |
| $\overline{4}$ | 2021-04-08 | Thursday  | 7:00:00 | 459  | 459           | 583,5  | 80           | 80                  | $\overline{2}$               | 3              |          | 1,00         | $\overline{4}$ |
| $\overline{4}$ | 2021-04-09 | Friday    | 7:00:00 | 507  | 507           | 583,5  | 80           | 80                  | $\overline{2}$               | $\overline{4}$ |          | 1,00         | $\overline{4}$ |
| $\overline{4}$ | 2021-04-12 | Monday    | 7:00:00 | 532  | 539           | 583,5  | 79           | 80                  | $\overline{2}$               | $\overline{4}$ |          | 0,99         | $\overline{4}$ |
| $\overline{4}$ | 2021-04-13 | Tuesday   | 7:00:00 | 557  | 557           | 583,5  | 80           | 80                  | $\overline{2}$               | $\overline{4}$ |          | 1,00         | $\overline{4}$ |
| $\overline{4}$ | 2021-04-14 | Wednesday | 7:00:00 | 578  | 578           | 583,5  | 80           | 80                  | $\overline{2}$               | 3              |          | 1,00         | $\overline{4}$ |
| $\overline{4}$ | 2021-04-15 | Thursday  | 7:00:00 | 575  | 575           | 583,5  | 80           | 80                  | $\overline{2}$               | $\overline{3}$ |          | 1,00         | $\overline{4}$ |
| $\overline{4}$ | 2021-04-16 | Friday    | 7:00:00 | 598  | 598           | 583,5  | 80           | 80                  | $\overline{2}$               | $\overline{4}$ |          | 1,00         | $\overline{4}$ |

Tabulka 6.1 Ukázka z nové tabulky intenzit.

Následně byla vytvořená z této tabulky datová sada, viz tabulka 6.2, která je v požadované kalibrační struktuře.

| id             | median |
|----------------|--------|
| $\overline{c}$ | 1035   |
| 3              | 6,5    |
| $\overline{4}$ | 583,5  |
| 5              | 165,5  |
| 6              | 948    |
| 7              | 6      |
| 8              | 189    |
| 9              | 243    |
| 10             | 219    |
| 11             | 294    |
| 12             | 324    |
| 13             | 603,5  |
| 14             | 264    |
| 15             | 90     |

Tabulka 6.2 Ukázka jarní ranní datové sady.

Následně je tato datová sada propojena pomocí cizího klíče k jednotlivým hranám modelu a vzniká tabulka měřené intenzity, která je následně využita pro výpočet kalibrace.

| id_edge | dataset_id   | flow  |
|---------|--------------|-------|
| 2908    | $\mathbf{1}$ | 1035  |
| 8047    | $\mathbf{1}$ | 583,5 |
| 2909    | $\mathbf{1}$ | 948   |
| 8043    | $\mathbf{1}$ | 189   |
| 8045    | $\mathbf{1}$ | 243   |
| 2866    | $\mathbf{1}$ | 219   |
| 2868    | $\mathbf{1}$ | 294   |
| 8029    | $\mathbf{1}$ | 324   |
| 2907    | $\mathbf{1}$ | 603,5 |

Tabulka 6.3 Měřené intenzity.

Poté se stejný postup zopakoval ještě třikrát s jinými parametry, tj. s jinými datumy a hodinou, které odpovídají parametrům výše popsaných datových sad. A výsledkem byly čtyři datové sady, použitelné pro kalibraci, tj. pro vypočtení nových zpřesněných OD matic.

Datová sada byla následně použita ve výpočtu kalibrace TraModu.

K tomuto účelu byla autorovi práce poskytnuta Backend verze TraModu, kterou bylo možné spustit na jeho osobním počítači. Byly poskytnuty všechny potřebné údaje, včetně původní OD matice. V modelu byl spuštěn příkaz na provedení kalibrace pomocí nových datových sad a došlo k vypočtení nových OD matic. Následně tyto matice byly přiděleny na síť a výsledkem byla nová hodinová intenzita na všech hranách modelu určená po danou datovou sadu.

Porovnání výsledků kalibrace pomocí různých datových sad je v následující tabulce 6.4:

|       | původní   |                    | jarní období medián | prázdninové období medián |                    |  |
|-------|-----------|--------------------|---------------------|---------------------------|--------------------|--|
| hrana | model     | hodinové intenzity |                     |                           | hodinové intenzity |  |
|       | intenzita | $7-8h$             | $15-16h$            | $7-8h$                    | $15-16h$           |  |
| 7223  | 519,66    | 647,08             | 601,37              | 566,32                    | 558,56             |  |
| 7249  | 10,75     | 15,23              | 18,73               | 13,67                     | 18,81              |  |
| 7243  | 194,71    | 213,4              | 224,4               | 206,77                    | 225,85             |  |
| 11989 | 84,41     | 84,41              | 84,41               | 84,41                     | 84,41              |  |
| 2190  | 23,87     | 23,87              | 23,87               | 23,87                     | 23,87              |  |
| 2077  | 82,91     | 82,91              | 82,91               | 82,91                     | 82,91              |  |

Tabulka 6.4 Srovnání výsledné hodinové intenzity dopravy na jednotlivých hranách.

Jsou zde vybrány výsledky na konkrétních hranách, neboť na nich se následně provádí validace (více v kapitole 7). Výsledky jsou uvedeny i s desetinnými místy, protože TraMod s tím takto pracuje a nezaokrouhluje je.

# **7. Provedení validace**

Jak již bylo zmíněno v předešlé kapitole 4, pro posouzení toho, jak moc se výsledky kalibrace shodují s realitou, je provedena validace. Pro validaci je využita statistická metoda testu dobré shody označována jako GEH statistika, která dokáže posoudit shodu mezi modelem a realitou.

V této kapitole je popsáno provedení validace modelu kalibrovaného pomocí různých datových sad, popsaných v minulé kapitole 6.

Pro vypočtení GEH statistiky je potřebné mít data týkající se intenzity dopravy. Je to intenzita dopravy určená modelem a intenzita dopravy získaná reálným pozorováním. Jakým způsobem je získána intenzita z modelu je popsáno v minulé kapitole 6.

Pro zjištění intenzity dopravy reálným pozorováním byla využita data z denních statistik již zmíněných 6 dopravních kamer, které se nacházejí na hranách modelu.

Jedná se o jediné hrany, na kterých se dopravní kamery nacházejí, a tudíž pouze ty je možné pro validaci využít. Konkrétně jsou to hrany:

- Pro Starý Plzenec, Bezručovu ulici, na silnici II/180 je odpovídající hrana 7223
- Pro Vejprnice na silnici II/203 je odpovídající hrana 7249
- Pro Kozolupy na silnici II/605 je odpovídající hrana 7243
- Pro Dobřany, ulice tř. 1. máje, je odpovídající hrana 11989
- Pro Zbůch na silnici I/26 ve směru od Plzně je odpovídající hrana 2190
- Pro Zbůch na silnici I/26 ve směru od Stodu je odpovídající hrana 2077

Denní statistiky byly získány za časové rozmezí odpovídající dopravním scénářům, tedy pro jarní období to byly statistiky získané z dnů od 1. 4. 2021 do 30. 6. 2021 a pro prázdninové období to byly statistiky z dnů od 1. 7. 2021 do 31. 8. 2021, v obou případech byly vynechány víkendové dny. Dále se z těchto statistik získávala pouze data pro konkrétní hodinu. Pro hodiny ranní a odpolední špičky, tj. pro 7-8 hodinu ranní a pro 15-16 hodinu odpolední.

Jelikož data ze statistik jsou poskytována pouze ve formě grafů, bylo nutné tyto údaje manuálně přepsat a zaznamenat do tabulek, ukázka přepisu je v tabulce 7.1, celkové přepisy jsou obsaženy v digitální příloze.

| datum      | den     | hodinová dopravní intenzita |          |  |  |
|------------|---------|-----------------------------|----------|--|--|
|            |         | $7-8h$                      | $15-16h$ |  |  |
| 01.07.2021 | čtvrtek | 141                         | 407      |  |  |
| 02.07.2021 | pátek   | 131                         | 371      |  |  |
| 05.07.2021 | pondělí | 60                          | 159      |  |  |
| 06.07.2021 | úterý   | 62                          | 140      |  |  |
| 07.07.2021 | středa  | 118                         | 344      |  |  |
| 08.07.2021 | čtvrtek | 142                         | 374      |  |  |
| 09.07.2021 | pátek   | 138                         | 341      |  |  |
| 12.07.2021 | pondělí | 141                         | 377      |  |  |
| 13.07.2021 | úterý   | 157                         | 401      |  |  |
| 14.07.2021 | středa  | 137                         | 404      |  |  |
| 15.07.2021 | čtvrtek | 129                         | 427      |  |  |
| 16.07.2021 | pátek   | 135                         | 387      |  |  |
| 19.07.2021 | pondělí | 137                         | 415      |  |  |
| 20.07.2021 | úterý   | 124                         | 413      |  |  |

Tabulka 7.1 Ukázka přepsaných dat z denních statistik.

Následně se z každé příslušné tabulky, odpovídající datové sadě, vypočetl medián, kterým se zjistila průměrná hodnota intenzity na daném silničním úseku, který odpovídá hraně dopravního modelu. Medián byl zvolen z toho důvodu, aby bylo ve statistice počítáno s porovnatelnými hodnotami, v kalibraci je totožně využit medián. Výsledky jsou zaznamenány v následující tabulce:

|       | jarní období medián |          | prázdninové období medián |          |  |
|-------|---------------------|----------|---------------------------|----------|--|
| hrana | hodinové intenzity  |          | hodinové intenzity        |          |  |
|       | $7-8h$              | $15-16h$ | $7-8h$                    | $15-16h$ |  |
| 7223  | 146                 | 419      | 153                       | 478      |  |
| 7249  | 188                 | 415,5    | 141                       | 370,5    |  |
| 7243  | 225                 | 455,5    | 195                       | 431      |  |
| 11989 | 289                 | 492      | 254                       | 483      |  |
| 2190  | 299,5               | 486      | neměřeno                  | neměřeno |  |
| 2077  | 408                 | 428      | neměřeno                  | neměřeno |  |

Tabulka 7.2 Medián hodinové dopravní intenzity naměřený jednotlivými kamerami.

Po určení mediánu a znalosti hodnot získaných z kalibrace je možné vypočítat GEH statistiku. Výsledky jsou uvedeny v následující tabulce (tab. 7.3):

| hrana |        | GEH statistika jarní období | GEH statistika prázdninové období |                 |  |
|-------|--------|-----------------------------|-----------------------------------|-----------------|--|
|       | $7-8h$ | $15-16h$                    | $7-8h$                            | $15-16h$        |  |
| 7223  | 25,16  | 8,07                        | 21,75                             | 3,54            |  |
| 7249  | 17,13  | 26,93                       | 14,48                             | 25,21           |  |
| 7243  | 0,78   | 12,53                       | 0,83                              | 11,32           |  |
| 11989 | 14,97  | 24,01                       | 13,04                             | 23,66           |  |
| 2190  | 21,67  | 28,94                       | nelze vypočítat                   | nelze vypočítat |  |
| 2077  | 20,75  | 21,59                       | nelze vypočítat                   | nelze vypočítat |  |

Tabulka 7.3 Výsledek GEH statistiky pro danou hranu.

Shrnutí výsledků kalibrace a validace všech nových kalibrovaných modelů je v následující kapitole 8.

# **8. Výsledky**

V této kapitole jsou představeny výsledné čtyři kalibrované dopravní modely, které vznikly v rámci čtyř dopravních scénářů, pro které byly využity čtyři datové sady a je představen výsledek jejich následné validace. Dále je obsahem kapitoly vzájemné porovnání jednotlivých modelů pro zjištění rozdílnosti výsledků.

Jedná se o tyto čtyři dopravní modely:

- 1. Jarní ranní dopravní špička
- 2. Jarní odpolední dopravní špička
- 3. Prázdninová ranní dopravní špička
- 4. Prázdninová odpolední dopravní špička

Všechna výsledná data jsou dostupná v digitální příloze.

### **8.1 Dopravní modely**

### **8.1.1 Jarní ranní dopravní špička**

Jedná se o výsledek kalibrace pomocí hodnot získaných od 1. 4. 2021 do 30. 6. 2021, tj. za jarní měsíce dubna, května a června. Dále byla využita data pouze ze všedních dnů a z ranní dopravní špičky, tedy data ze 7-8 hodiny ranní.

Výsledná podoba kalibrovaného modelu je uvedena v následujícím obrázku 8.1. Jsou v něm znázorněny všechny hrany dopravního modelu města Plzně, kde je intenzita dopravy na jednotlivých hranách zobrazena pomocí linií. Hrany odpovídají jednotlivým místním komunikacím. Šířka linií odpovídá intenzitě dopravy během ranní dopravní špičky, čím silnější linie, tím větší intenzita. Vizualizace je provedena formou slepé mapy, aby nedošlo k přetížení obsahu na zobrazovaném území, které by mělo za důsledek nepřehlednost jednotlivých hran dopravního modelu. Zároveň jsou v obrázku 8.1 vyznačeny polohy hran, které byly využity pro validaci.

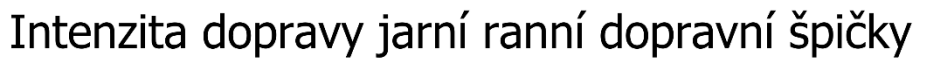

Plzeň jarní období 2021

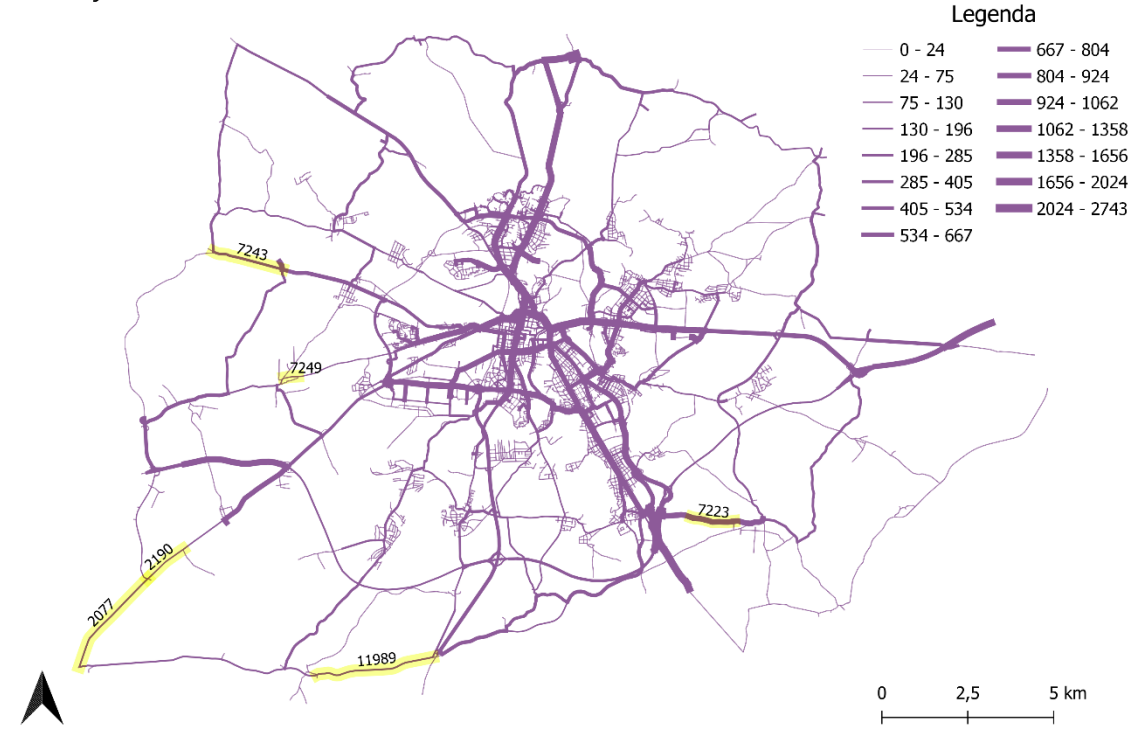

Obrázek 8.1 Intenzita dopravy jarní ranní dopravní špičky.

Jelikož téměř není možné z obrázku 8.1 v takovémto měřítku vidět rozdíl mezi různými hodnotami intenzity dopravy na jednotlivých hranách, je v následujícím obrázku 8.2 zobrazen výřez z centra města Plzně, na kterém je rozdíl lépe viditelný.

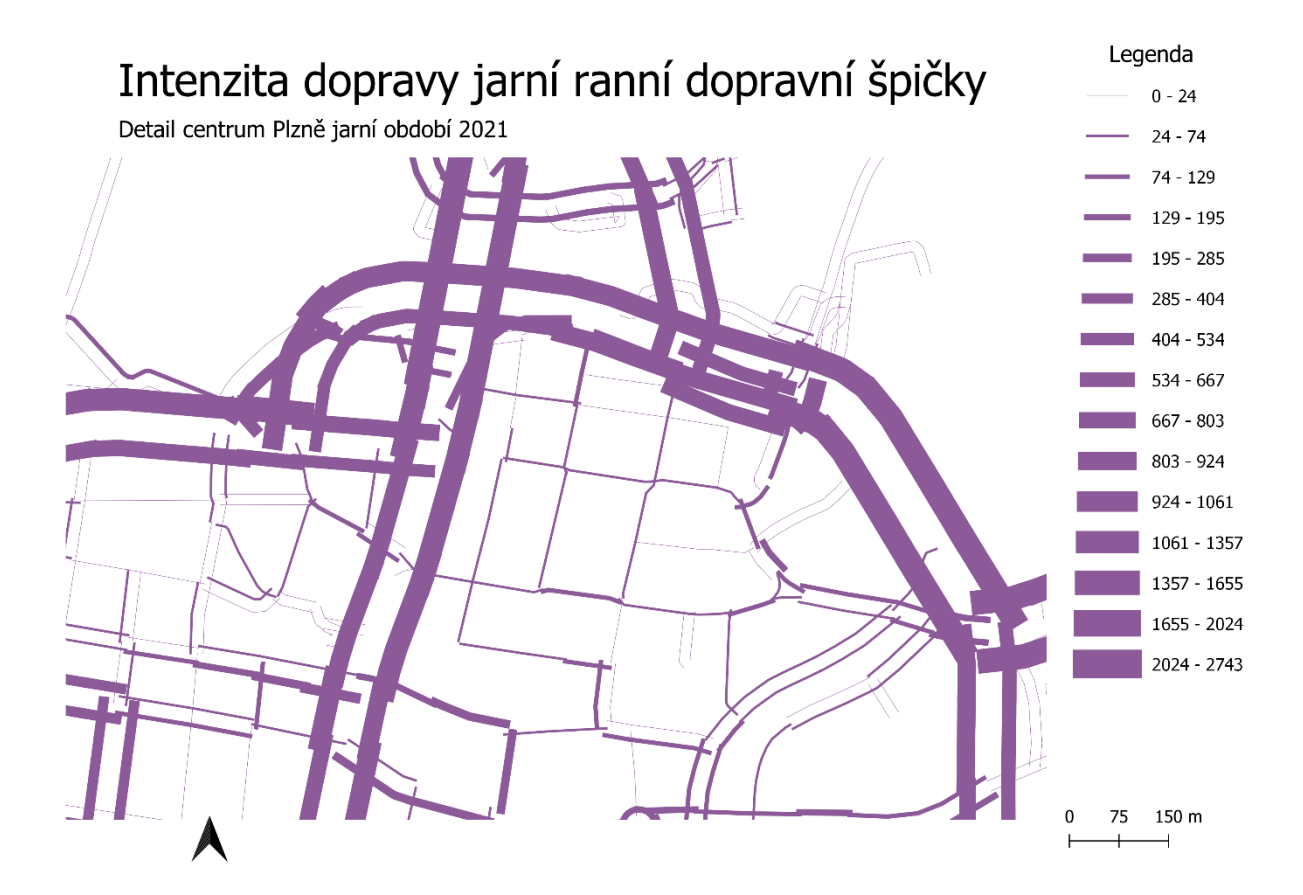

Obrázek 8.2 Detail intenzity dopravy jarní ranní dopravní špičky.

A proto i další obrázky v následujících kapitolách, které zobrazují kalibrovaný dopravní model, ale s výsledky pro jiné dopravní scénáře, jsou vyobrazeny pouze pomocí detailu.

Rozdíly mezi jarní ranní a prázdninovou ranní dopravní špičkou jsou uvedeny v kapitole 8.2.1. Rozdíly mezi ranní a odpolední dopravní špičkou v jarním období jsou uvedeny v kapitole 8.2.3.

Výsledky GEH statistiky na určitých hranách, které jsou i vyznačeny v obrázku 8.1, pro tuto datovou sadu jsou v této tabulce:

Tabulka 8.1 Srovnání výsledků jarního období pro ranní špičku (intenzity jsou uvedeny ve vozidlech za hodinu a GEH statistika je bezrozměrná veličina).

|       | původní   | jarní období 7-8 h |                  |            |
|-------|-----------|--------------------|------------------|------------|
| hrana | model     | kalibrovaný        | dopravní         | <b>GEH</b> |
|       | intenzita | model intenzita    | kamera intenzita | statistika |
| 7223  | 519,66    | 647,08             | 146              | 25,16      |
| 7249  | 10,75     | 15,23              | 188              | 17,14      |
| 7243  | 194,71    | 213,4              | 225              | 0,78       |
| 11989 | 84,41     | 84,41              | 289              | 14,97      |
| 2190  | 23,87     | 23,87              | 299,5            | 21,68      |
| 2077  | 82,91     | 82,91              | 408              | 20,75      |

### **8.1.2 Jarní odpolední dopravní špička**

Jedná se o výsledek kalibrace pomocí hodnot získaných od 1. 4. 2021 do 30. 6. 2021, tj. za jarní měsíce dubna, května a června. Dále byla využita data pouze ze všedních dnů a z odpolední dopravní špičky, tedy data z 15-16 hodiny odpolední.

Výsledná podoba kalibrovaného modelu je stejná jako podoba popsaná na začátku kapitoly 8.1.1. a odpovídá vyobrazení pomocí obrázku 8.1, ale jak již bylo zmíněno, z důvodu lepší viditelnosti rozdílů, je zde uveden pouze detail modelu.

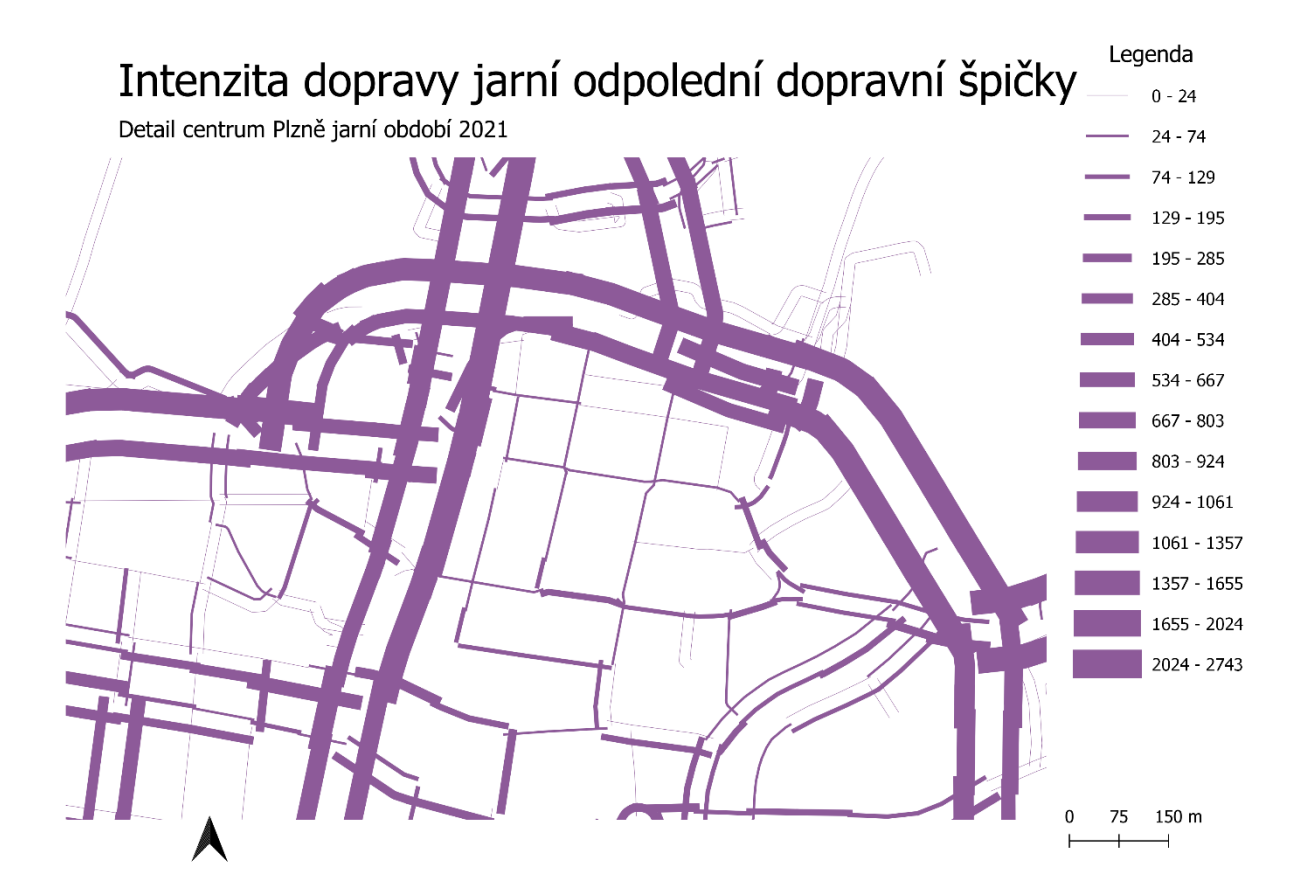

Obrázek 8.3 Detail intenzity dopravy jarní odpolední dopravní špičky.

Rozdíly mezi jarní odpolední a prázdninovou odpolední dopravní špičkou jsou uvedeny v kapitole 8.2.2. Rozdíly mezi ranní a odpolední dopravní špičkou v jarním období jsou uvedeny v kapitole 8.2.3.

Výsledky GEH statistiky na určitých hranách, které jsou i vyznačeny v obrázku 8.1, pro tuto datovou sadu jsou v této tabulce:

|       | původní   | jarní období 15-16 h |                  |            |
|-------|-----------|----------------------|------------------|------------|
| hrana | model     | kalibrovaný          | dopravní         | <b>GEH</b> |
|       | intenzita | model intenzita      | kamera intenzita | statistika |
| 7223  | 519,66    | 601,37               | 419              | 8,07       |
| 7249  | 10,75     | 18,73                | 415,5            | 26,93      |
| 7243  | 194,71    | 224,4                | 455,5            | 12,53      |
| 11989 | 84,41     | 84,41                | 492              | 24,01      |
| 2190  | 23,87     | 23,87                | 486              | 28,94      |
| 2077  | 82,91     | 82,91                | 428              | 21,59      |

Tabulka 8.2 Srovnání výsledků jarního období pro odpolední špičku.

### **8.1.3 Prázdninová ranní dopravní špička**

Jedná se o výsledek kalibrace pomocí hodnot získaných od 1. 6. 2021 do 31. 8. 2021, tj. za prázdninové měsíce července a srpna. Dále byla využita data pouze ze všedních dnů a z ranní dopravní špičky, tedy data ze 7-8 hodiny ranní.

Výsledná podoba kalibrovaného modelu je stejná jako podoba popsaná na začátku kapitoly 8.1.1. a odpovídá vyobrazení pomocí obrázku 8.1, ale jak již bylo zmíněno, z důvodu lepší viditelnosti rozdílů, je zde uveden pouze detail modelu.

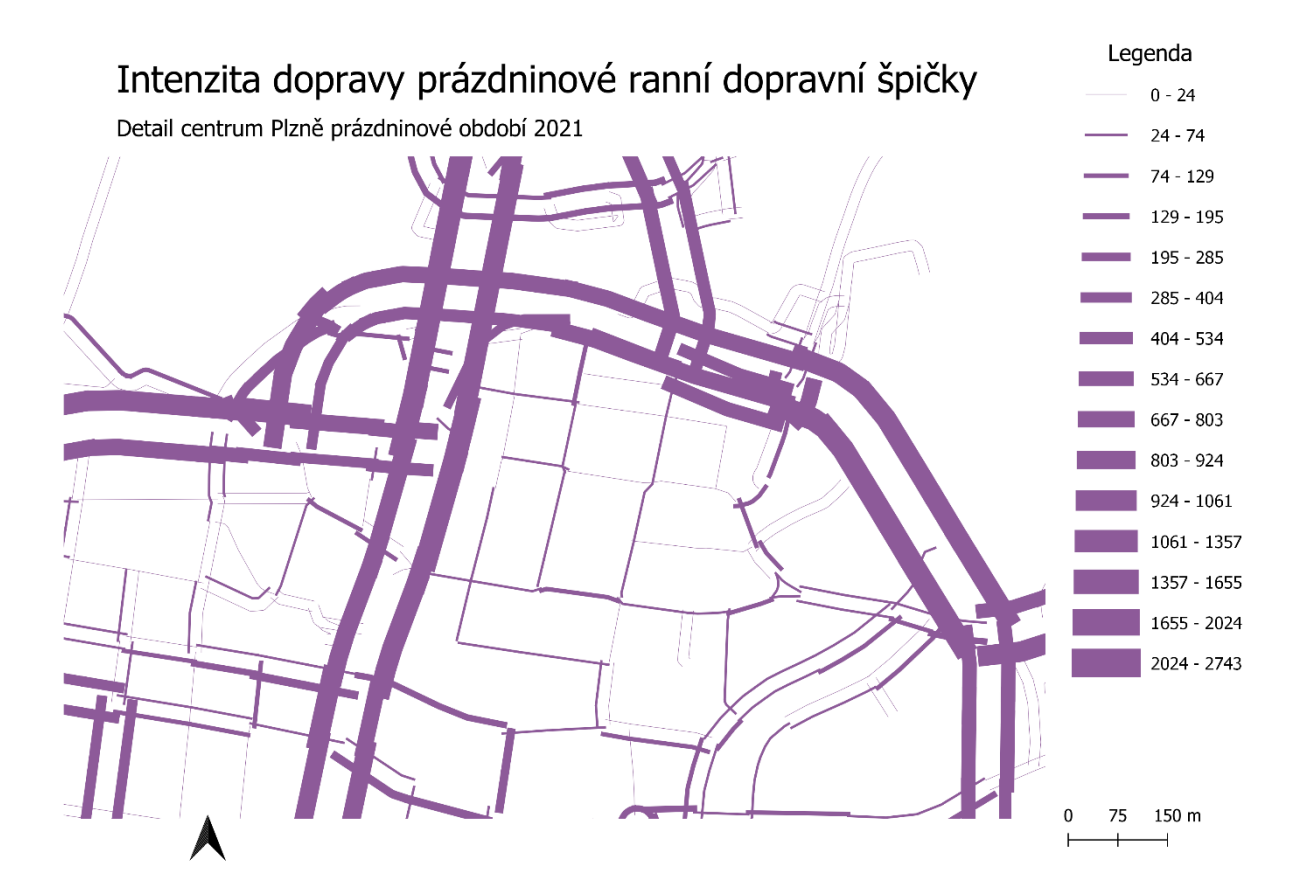

Obrázek 8.4 Detail intenzity dopravy prázdninové ranní dopravní špičky.

Rozdíly mezi jarní ranní a prázdninovou ranní dopravní špičkou jsou uvedeny v kapitole 8.2.1. Rozdíly mezi ranní a odpolední dopravní špičkou v prázdninovém období jsou uvedeny v kapitole 8.2.4.

Výsledky GEH statistiky na určitých hranách, které jsou i vyznačeny v obrázku 8.1, pro tuto datovou sadu jsou v této tabulce:

|       | původní   | prázdninové období 7-8 h |                 |             |
|-------|-----------|--------------------------|-----------------|-------------|
| hrana | model     | kalibrovaný              | dopravní kamera | <b>GEH</b>  |
|       | intenzita | model intenzita          | intenzita       | statistika  |
| 7223  | 519,66    | 566,32                   | 153             | 21,79       |
| 7249  | 10,75     | 13,67                    | 141             | 14,48       |
| 7243  | 194,71    | 206,77                   | 195             | 0,83        |
| 11989 | 84,41     | 84,41                    | 254             | 13,04       |
| 2190  | 23,87     | 23,87                    | neměřeno        | nelze určit |
| 2077  | 82,91     | 82,91                    | neměřeno        | nelze určit |

Tabulka 8.3 Srovnání výsledků prázdninového období pro ranní špičku.

### **8.1.4 Prázdninová odpolední dopravní špička**

Jedná se o výsledek kalibrace pomocí hodnot získaných od 1. 6. 2021 do 30. 8. 2021, tj. za jarní měsíce dubna, května a června. Dále byla využita data pouze ze všedních dnů a z odpolední dopravní špičky, tedy data z 15-16 hodiny odpolední.

Výsledná podoba kalibrovaného modelu je stejná jako podoba popsaná na začátku kapitoly 8.1.1. a odpovídá vyobrazení pomocí obrázku 8.1, ale jak již bylo zmíněno, z důvodu lepší viditelnosti rozdílů, je zde uveden pouze detail modelu.

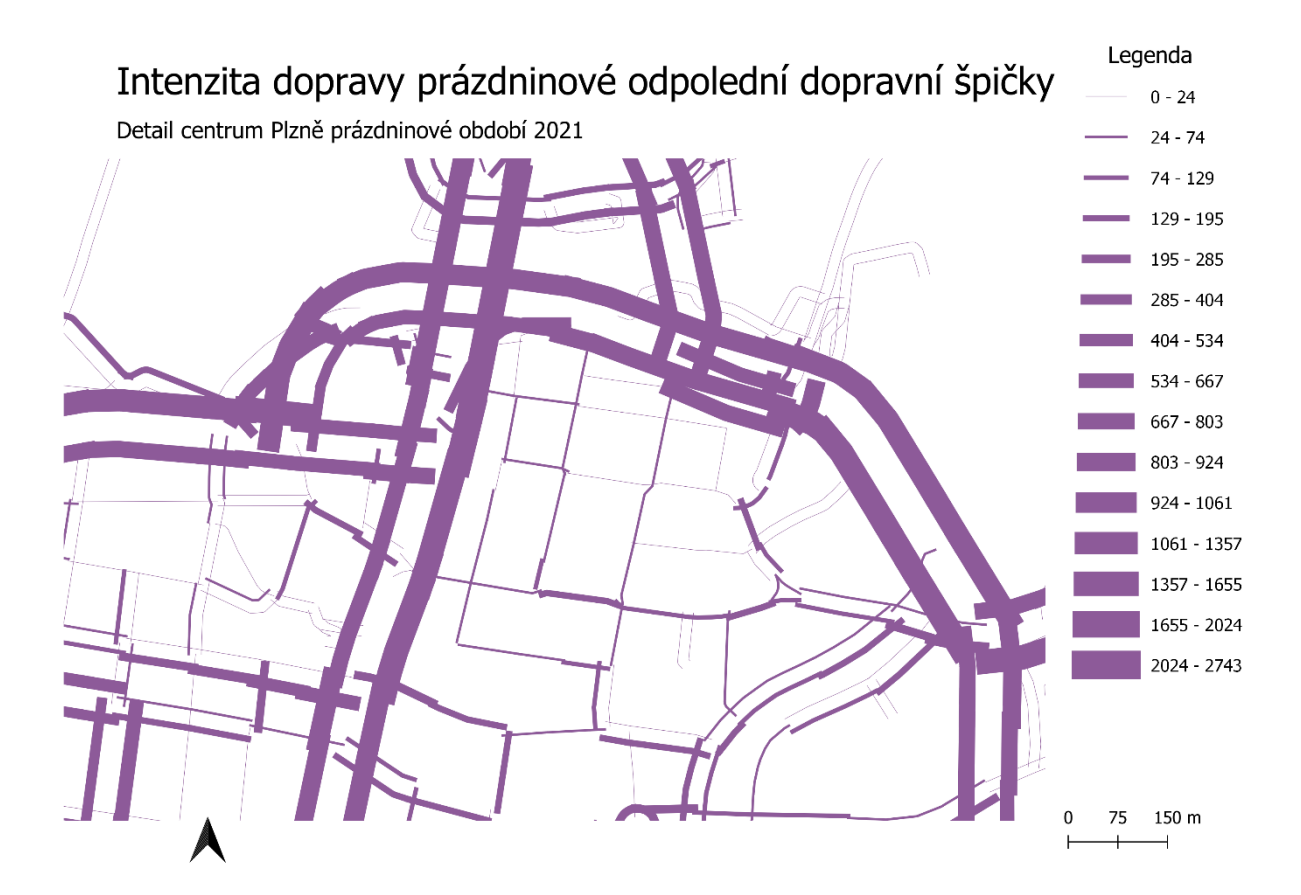

Obrázek 8.5 Detail intenzity dopravy prázdninové ranní dopravní špičky.

Rozdíly mezi jarní odpolední a prázdninovou odpolední dopravní špičkou jsou uvedeny v kapitole 8.2.2. Rozdíly mezi ranní a odpolední dopravní špičkou v prázdninovém období jsou uvedeny v kapitole 8.2.4.

Výsledky GEH statistiky na určitých hranách, které jsou i vyznačeny v obrázku 8.1, pro tuto datovou sadu jsou v této tabulce:

|       | původní   | prázdninové období 15-16 h |                 |             |
|-------|-----------|----------------------------|-----------------|-------------|
| hrana | model     | kalibrovaný                | dopravní kamera | <b>GEH</b>  |
|       | intenzita | model intenzita            | intenzita       | statistika  |
| 7223  | 519,66    | 558,56                     | 478             | 3,54        |
| 7249  | 10,75     | 18,81                      | 370,5           | 25,21       |
| 7243  | 194,71    | 225,85                     | 431             | 11,32       |
| 11989 | 84,41     | 84,41                      | 483             | 23,66       |
| 2190  | 23,87     | 23,87                      | neměřeno        | nelze určit |
| 2077  | 82,91     | 82,91                      | neměřeno        | nelze určit |

Tabulka 8.4 Srovnání výsledků prázdninového období pro odpolední špičku.

### **8.2 Porovnání dopravních modelů**

### **8.2.1 Porovnání ranních dopravních špiček**

Jelikož se dvě datové sady zaměřují na stejný časový úsek – ranní dopravní špičku mezi 7-8 h ranní, ale v rozdílných obdobích roku, je vhodné je porovnat a zjistit, jak moc se od sebe liší a zda potvrzují tvrzení, že během prázdninového období dochází k poklesu dopravy ve městě.

Jejich rozdíl je vyjádřen pomocí následujícího obrázku 8.6. Rozdíl v intenzitách dopravy je vyjádřen na jednotlivých hranách dopravního modelu, kde je znázorněn pomocí barvy a šířky linie. Červenou barvou jsou znázorněny hrany, kde je prázdninová intenzita větší než jarní. Modrou barvou jsou znázorněny hrany, u kterých je prázdninová intenzita nižší než jarní. Čím sytější barva a širší linie, tím výraznější rozdíl. Hrany, u kterých nedošlo k žádné změně nejsou zobrazeny.
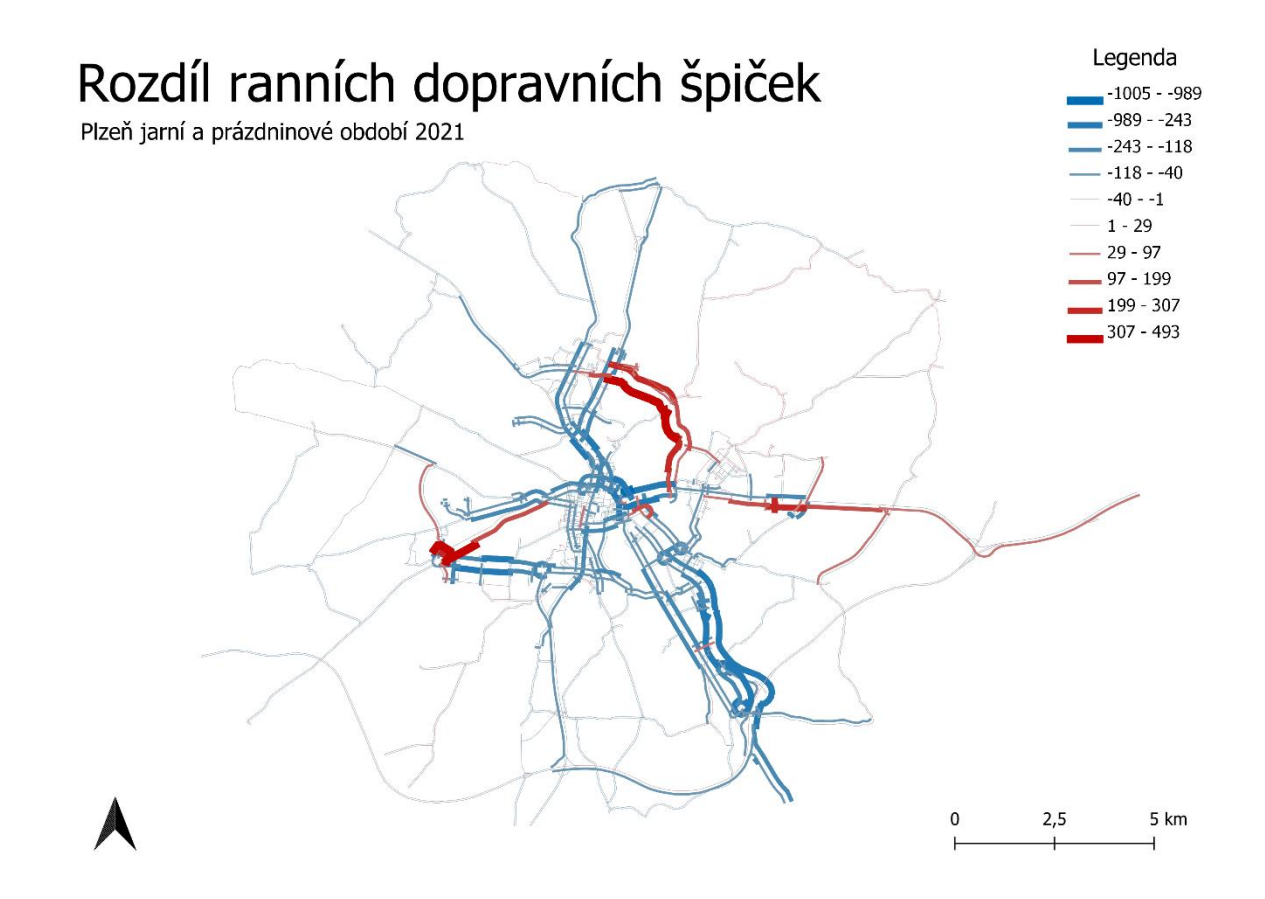

Obrázek 8.6 Rozdíl mezi prázdninovou ranní a jarní ranní dopravní špičkou.

Po provedení porovnání intenzity dopravy na všech hranách bylo zjištěno, že intenzita dopravy na každé hraně během jarního období je v průměru větší o 26 aut než během prázdninového období, a že je v průměru intenzita dopravy na každé hraně během jarního období větší o 16,9 % než během prázdninového období.

#### **8.2.2 Porovnání odpoledních dopravních špiček**

Jelikož se dvě datové sady zaměřují na stejný časový úsek – odpolední dopravní špičku mezi 15-16 h odpolední, ale v rozdílných obdobích roku, je vhodné je porovnat a zjistit, jak moc se od sebe liší a zda potvrzují tvrzení, že během prázdninového období dochází k poklesu dopravy ve městě.

Jejich rozdíl je vyjádřen pomocí následujícího obrázku 8.7. Rozdíl v intenzitách dopravy je vyjádřen na jednotlivých hranách modelu, kde je znázorněn pomocí barvy a šířky linie. Červenou barvou jsou znázorněny hrany, kde je prázdninová intenzita větší než jarní. Modrou barvou jsou znázorněny hrany, u kterých je prázdninová intenzita nižší než jarní. Čím sytější

barva a širší linie, tím výraznější rozdíl. Hrany, u kterých nedošlo k žádné změně nejsou zobrazeny.

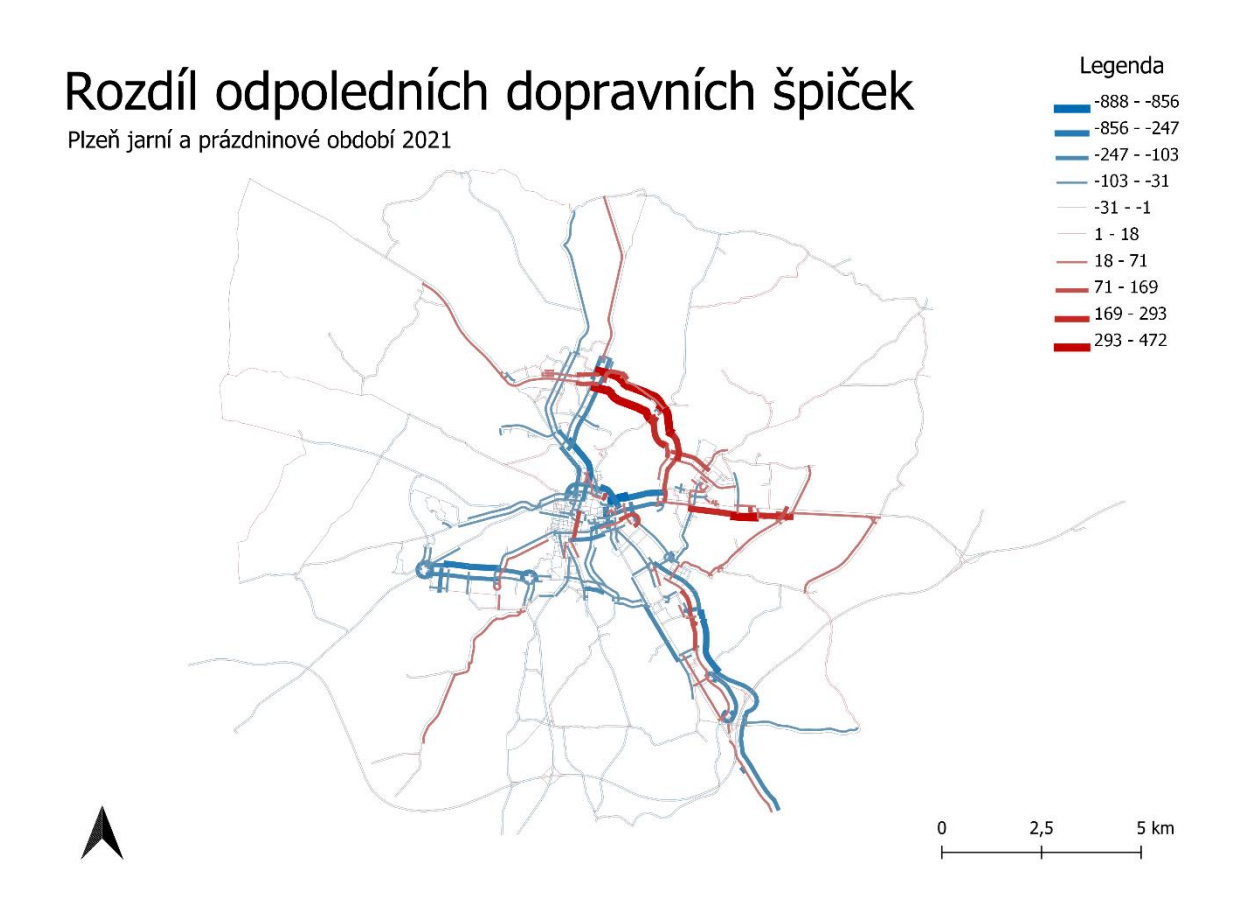

Obrázek 8.7 Rozdíl mezi prázdninovou odpolední a jarní odpolední dopravní špičkou.

Po provedení porovnání intenzity dopravy na všech hranách bylo zjištěno, že intenzita dopravy na každé hraně během jarního období je v průměru větší o 11 aut než během prázdninového období, a že je v průměru intenzita dopravy na každé hraně během jarního období větší o 11,4 % než během prázdninového období.

#### **8.2.3 Porovnání jarní ranní a odpolední dopravní špičky**

Jelikož se dvě datové sady zaměřují na stejné období – jarní období roku, je vhodné je porovnat a zjistit, jak moc se od sebe liší intenzita dopravy během ranní dopravní špičky a odpolední dopravní špičky v tomto období.

Jejich rozdíl je vyjádřen pomocí následujícího obrázku 8.8. Rozdíl v intenzitách dopravy je vyjádřen na jednotlivých hranách modelu, kde je znázorněn pomocí barvy a šířky linie. Červenou barvou jsou znázorněny hrany, kde je ranní intenzita větší než odpolední. Modrou barvou jsou znázorněny hrany, u kterých je ranní intenzita nižší než odpolední. Čím sytější barva a širší linie, tím výraznější rozdíl. Hrany, u kterých nedošlo k žádné změně nejsou zobrazeny.

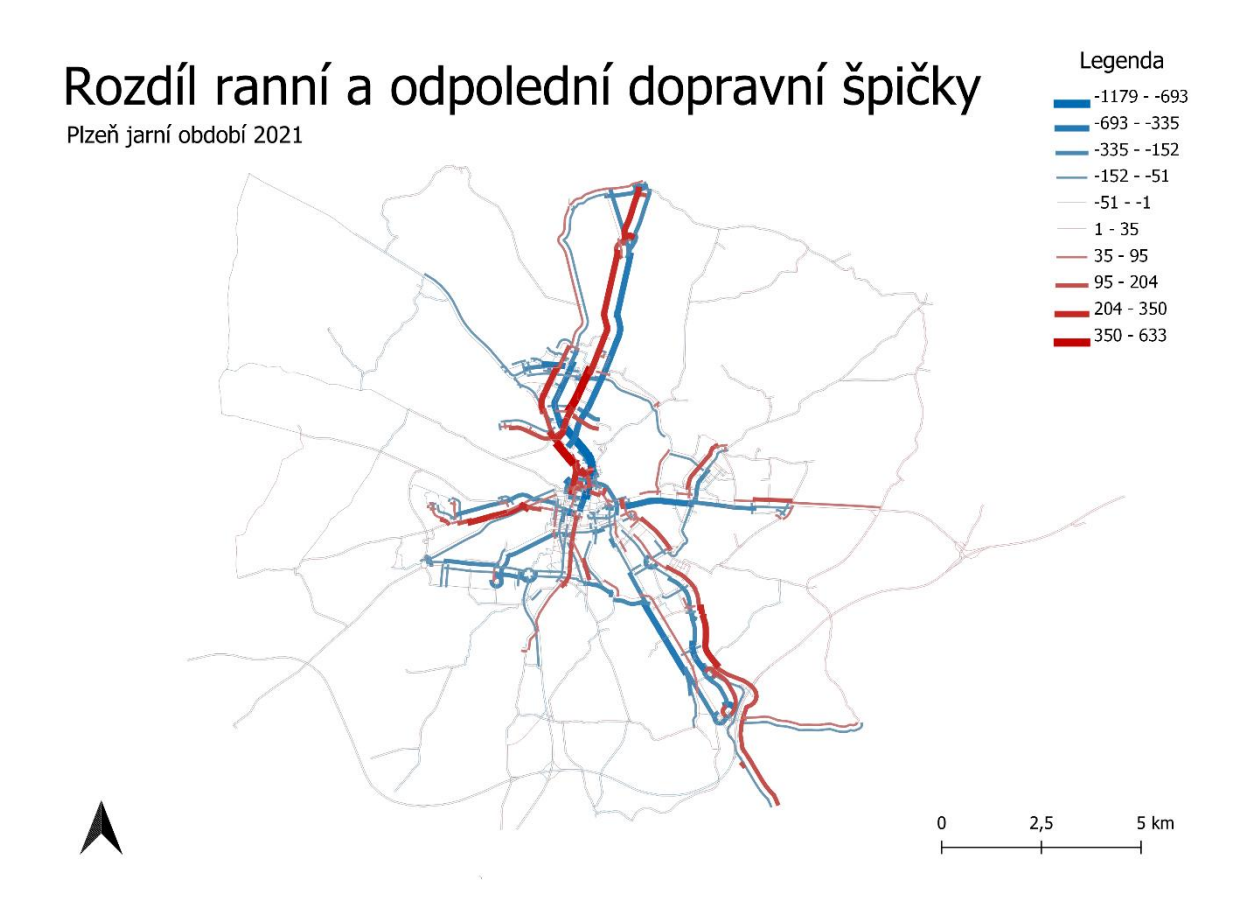

Obrázek 8.8 Rozdíl mezi jarní ranní a jarní odpolední dopravní špičkou.

Po provedení porovnání intenzity dopravy na všech hranách bylo zjištěno, že intenzita dopravy na každé hraně během ranní dopravní špičky je v průměru menší o 20 aut než během odpolední dopravní špičky, a že je v průměru intenzita dopravy na každé hraně během ranní špičky menší o 28,9 % než během odpolední dopravní špičky.

#### **8.2.4 Porovnání prázdninové ranní a odpolední dopravní špičky**

Jelikož se dvě datové sady zaměřují na stejné období – prázdninové období roku, je vhodné je porovnat a zjistit, jak moc se od sebe liší intenzita dopravy během ranní dopravní špičky a odpolední dopravní špičky v tomto období.

Jejich rozdíl je vyjádřen pomocí následujícího obrázku 8.9. Rozdíl v intenzitách dopravy je vyjádřen na jednotlivých hranách modelu, kde je znázorněn pomocí barvy a šířky linie.

Červenou barvou jsou znázorněny hrany, kde je ranní intenzita větší než odpolední. Modrou barvou jsou znázorněny hrany, u kterých je ranní intenzita nižší než odpolední. Čím sytější barva a širší linie, tím výraznější rozdíl. Hrany, u kterých nedošlo k žádné změně nejsou zobrazeny.

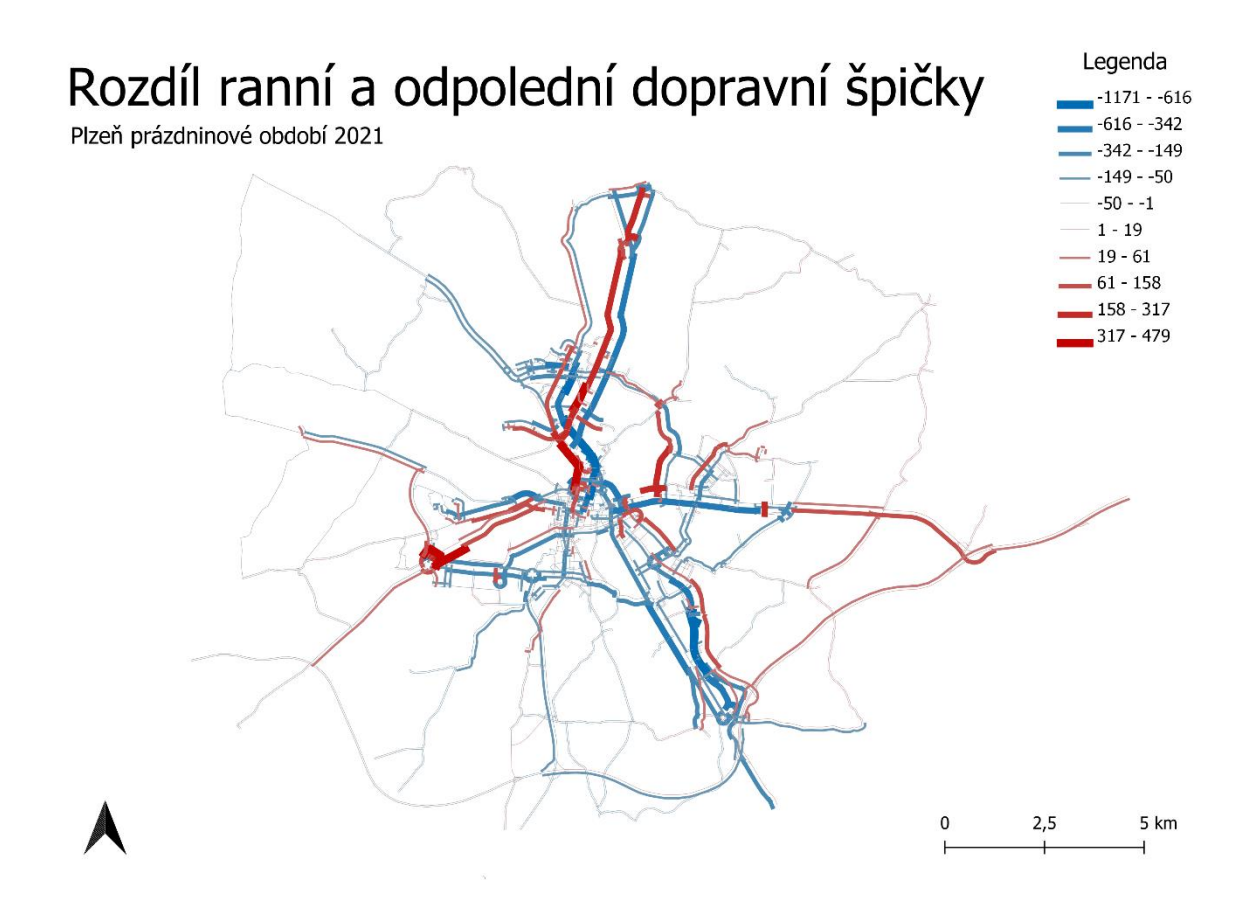

Obrázek 8.9 Rozdíl mezi prázdninovou ranní a prázdninovou odpolední dopravní špičkou.

Po provedení porovnání intenzity dopravy na všech hranách bylo zjištěno, že intenzita dopravy na každé hraně během ranní dopravní špičky je v průměru menší o 35 aut než během odpolední dopravní špičky, a že je v průměru intenzita dopravy na každé hraně během ranní špičky menší o 36,8 % než během odpolední dopravní špičky.

#### **8.3 Zhodnocení výsledků**

Z výsledků je patrné, že GEH statistika ve většině případů nevychází v přijatelném kritériu do 5 respektive 10. Hodnoty jsou, až na výjimky u hrany 7243, větší než 10, i když se znatelným rozptylem. To indikuje, že model může být špatně kalibrován.

V našem případě to může být také způsobeno tím, že pro validaci byly dostupné pouze hrany, které se nacházejí na samotném okraji modelu, a ten není primární zájmovou oblastí modelu. Pokud by byla dostupná validační data z hran, které se nacházejí na relevantnějších hlavních komunikacích přímo ve městě, výsledky by byly daleko prokazatelnější.

I přes tento fakt, že GEH statistiky nevychází ve vhodném kritériu, ve kterém by se dalo uznat tyto výsledky jako správné, bylo provedeno porovnání výsledků jednotlivých modelů, které byly kalibrovány různými datovými sadami, aby bylo ukázáno, jakým způsobem lze porovnání uskutečnit. Výsledky porovnání jednotlivých modelů ale nelze označit za statisticky prokazatelné, a to z důvodu výsledků GEH statistiky.

Pro získání prokazatelnějších výsledků je nutné získat validační data z vhodnějších hran.

### **9. Diskuze**

V průběhu práce byla diskutována řada možných přístupů řešení, přičemž z nich byl následně vybrán jeden z těchto přístupů. Možné alternativní přístupy i další možný rozvoj tématu, kterým se práce zabývala, jsou diskutovány v této kapitole.

Ačkoliv jsou v rámci práce představeny dva zdrojové kódy, které se zabývají získáním a následnou úpravou dat, mají také své limitace. V případě navázání na závěry této práce by bylo vhodné je upravit a vylepšit například přidáním vhodného uživatelského rozhraní, které by značně usnadnilo práci a eliminovalo by ruční zásahy změn parametrů (hlavně v případě SQL kódu), nebo přidáním jejich vzájemné integrace tak, aby byly spustitelné dohromady a došlo k odstranění manuálního zásahu pro spuštění nejdříve prvního kódu a po získání dat spuštění druhého kódu.

Další limita se týká validačních dat. Předpokladem na začátku vytváření práce byla volná dostupnost dat z dopravních kamer ve městě Plzni. Bohužel tato data nejsou dostupná veřejně a ani po dotazu na jejich zprostředkovatele s dotazem na poskytnutí, data získána nebyla. Z důvodu nedostupnosti validačních dat z vhodných míst, která by byla pro validaci relevantní, bylo nutné přistoupit k využití ne příliš vhodných dat ze samotného okraje modelu. Výsledky validace jsou tedy neprůkazné a nelze z nich učinit závěr, zda byla kalibrace provedena správně či ne. Je na zvážení, jakým způsobem by se výsledky lišily, pokud by byla dostupná vhodnější data. Pro získání relevantních výsledků je nutné postup představený v práci zopakovat s kvalitnějšími validačními daty.

V části týkající se úpravy a filtrace dat, je pro získání reprezentativních hodnot typického průměru denní či jiné intenzity (dle zvoleného časového požadavku) využit medián. Medián vhodně vyfiltruje extrémní hodnoty díky svým statistickým vlastnostem, tj. není jednoduše ovlivněn extrémy způsobenými dopravními uzavírkami a nehodami či jinými dopravními situacemi. Nicméně funguje za předpokladu, že žádná speciální událost neovlivňuje dopravní situaci na dopravní profilu dlouhodobě. Pokud by byl dopravní profil většinu časového období, za které chceme průměrnou hodnotu dopravní intenzity získat ovlivněn nějakou speciální událostí, jako například dlouhodobou uzavírkou, tak i výsledek mediánu je zkreslen a neodpovídá typické intenzitě dopravy na daném profilu. V současném provedení postupu výpočtu je jediným způsobem, jak tomuto špatnému výsledku mediánu předejít, manuální zásah, ve kterém je nutné definovat, na základě dostupných dopravních dat, jaké dny pro výpočet mediánu vynechat.

### **10. Závěr**

Cílem práce bylo využít data, která nejsou primárně získávána k účelu kalibrace dopravních modelů, k provedení kalibrace dopravního modelu. V teoretické části práce byly představeny dopravní modely, jejich členění a možnosti jejich kalibrace a validace. Teoretická část představila základ pro praktickou část popisem využitého makroskopického modelu a popisem metody jeho kalibrace. V praktické části byla představena využitá kalibrační data, popis jejich úpravy a byl představen automatizovaný postup jejich úpravy do vhodného kalibračního formátu. Následně byla pomocí těchto dat, která byla rozdělena na několik datových sad, týkajících se jarního a prázdninového období roku, provedena kalibrace dopravního modelu. Pro ověření výsledků kalibrace byla provedena validace dopravního modelu. Nakonec bylo provedeno porovnání a vizualizace rozdílů mezi jednotlivými kalibrovanými modely. Vzhledem k prostorovému uspořádání validačních kamer bohužel nelze ověřit prokazatelnost jednotlivých výsledků.

Diplomová práce ověřila koncept, zda je ke kalibraci možné využít i senzorová data původně určená k jiným účelům. Tato data využít lze, a proto byla představena automatizovaná metoda, která je vhodným způsobem upraví. Tato práce tedy může sloužit jako návod, jakým způsobem u takového typu dat postupovat, pokud by v budoucnu vyvstala otázka, zda jsou takováto data využitelná. Pokud by v budoucnu bylo na tento koncept navázáno, bude nutné získat vhodnější validační data.

Výstupem práce jsou dva zdrojové kódy. Jeden zabývající se samotným získáním dat z dopravního API. Druhý týkající se automatizovaného postupu úpravy dat, oba lze využít i do budoucna v rámci jiných prací. Po změnění vstupních parametrů jsou schopné provést získání dat a provést celou jejich úpravu samostatně.

## **11. Zdroje**

- 1. ONDRÁČKOVÁ, Jitka, Petr HOFHANSL, Zdeněk MELZER, Jiří DUFEK, Jan VOLEK, Jakub VALTA, Roman ČAMPULA a Marek TÖGEL. *Metodika pro tvorbu a hodnocení makroskopických dopravních modelů: minimální standardy návrhů modelů pro dopravní plánování*. [Brno]: Centrum dopravního výzkumu, 2017. ISBN 978-80- 88074-52-6.
- 2. AUSTRALIAN TRANSPORT ASSESSMENT AND PLANNING. *Travel Demand Modelling* [online]. Commonwealth of Australia, 2016 [cit. 13. 5. 2023]. Dostupné z: [https://www.atap.gov.au/tools-techniques/travel-demand-modelling/index.](https://www.atap.gov.au/tools-techniques/travel-demand-modelling/index)
- 3. HEYNS, Werner a Simon Van JAARSVELD. Transportation modelling in practice: connecting basic theory to practice. In: SCHOEMAN, I M, ed. *Transportation, Land Use and Integration* [online]. WIT Press, 2017, 2017-05-30, s. 3-27 [cit. 2023-05-13]. WIT Transactions on State-of-the-art in Science and Engineering. ISBN 978-1-78466- 233-2. Dostupné z: [doi:10.2495/978-1-78466-233-2/001](http://www.doi.org/10.2495/978-1-78466-233-2/001)
- 4. Online TDM Encyclopedia Transport Model Improvements. *Victoria Transport Institute - Main Page* [online]. Dostupné z: <https://www.vtpi.org/tdm/tdm125.htm>
- 5. AHMED, Bayes. The traditional four steps transportation modeling using a simplified transport network: A case study of Dhaka City, Bangladesh. [online] *International Journal of Advanced Scientific Engineering and Technological Research*, 2012, 1.1: 19-40 [cit. 13. 5. 2023]. ISSN 1839-7239. Dostupné z:

[https://discovery.ucl.ac.uk/id/eprint/1418961/4/Ahmed\\_Four%20Step\\_Final\\_BAYES.](https://discovery.ucl.ac.uk/id/eprint/1418961/4/Ahmed_Four%20Step_Final_BAYES.pdf) [pdf](https://discovery.ucl.ac.uk/id/eprint/1418961/4/Ahmed_Four%20Step_Final_BAYES.pdf)

- 6. ORTÚZAR Salas, Juan de Dios a Luis G. WILLUMSEN. *Modelling transport*. 4th ed. Chichester: Wiley, 2011. ISBN 9780470760390.
- 7. HŘEBÍČEK, Jiří, Zdeněk POSPÍŠIL a Jaroslav URBÁNEK. *Úvod do matematického modelování s využitím Maple*. Brno: Akademické nakladatelství CERM, 2010. ISBN 978-80-7204-691-1.
- 8. SÚKENNÍK, Peter, Tomáš APLETAUER, a spol. *Příručka pro tvorbu a hodnocení mikroskopických simulací dopravy.* Brno, 2013.
- 9. Transport Modelling National Transport. *Home - National Transport* [online]. Copyright © National Transport Authority [cit. 13.05.2023]. Dostupné z: <https://www.nationaltransport.ie/planning-and-investment/transport-modelling/>

10. BRÜGMANN, J., M. SCHRECKENBERG a W. LUTHER. A verifiable simulation model for real-world microscopic traffic simulations. *Simulation Modelling Practice and Theory* [online]. 2014, **48**, 58-92 [cit. 2023-05-13]. ISSN 1569190X. Dostupné z: doi:10.1016/j.simpat.2014.07.00211. [https://www.interreg-](https://www.interreg-central.eu/Content.Node/D.T3.2.1-Methodology-for-TRITIA-transport-model.pdf)

[central.eu/Content.Node/D.T3.2.1-Methodology-for-TRITIA-transport-model.pdf](https://www.interreg-central.eu/Content.Node/D.T3.2.1-Methodology-for-TRITIA-transport-model.pdf)

- 11. KASČAKOVÁ, Dana. *D.T3.2.1 Report 7.2019 - Methodology for TRITIA transport model* [online]. Německo: Association of European Border Regions, 2019 [citace 13. 5. 2023]. Dostupné z: [https://policycommons.net/artifacts/3169964/dt321-report-](https://policycommons.net/artifacts/3169964/dt321-report-72019/3968345/)[72019/3968345/](https://policycommons.net/artifacts/3169964/dt321-report-72019/3968345/)
- 12. GOULIAS, Konstadinos G. Travel Behavior and Demand Analysis and Prediction. In: MEYERS, Robert A., ed. *Encyclopedia of Complexity and Systems Science* [online]. New York, NY: Springer New York, 2009, 2009, s. 9536-9565 [cit. 2023-05-13]. ISBN 978-0-387-75888-6. Dostupné z: [doi:10.1007/978-0-387-30440-3\\_565](http://www.doi.org/10.1007/978-0-387-30440-3_565)
- 13. *Travel Demand Model Introduction* [online]. Warner Robins, 2015 [cit. 2023-05-13]. Dostupné z: [https://www.wrga.gov/DocumentCenter/View/1717/Appendix-A----](https://www.wrga.gov/DocumentCenter/View/1717/Appendix-A----WRATS-2040-draft-LRTP-Model-Development-Draft-080715?bidId=) [WRATS-2040-draft-LRTP-Model-Development-Draft-080715?bidId=](https://www.wrga.gov/DocumentCenter/View/1717/Appendix-A----WRATS-2040-draft-LRTP-Model-Development-Draft-080715?bidId=)
- 14. RODRIGUE, Jean-Paul. *The Geography of Transport Systems* [online]. Fifth edition. | Abingdon, Oxon ; New York, NY: Routledge: Routledge, 2020 [cit. 2023-05-13]. ISBN 9780429346323. Dostupné z: [doi:10.4324/9780429346323](http://www.doi.org/10.4324/9780429346323)
- 15. MILLER, Eric J. *Traffic Analysis Zone Definition: Issues & Guidance* [online]. University of Toronto, 2021 [cit. 2023-05-13]. Dostupné z: [https://tmg.utoronto.ca/files/Reports/Traffic-Zone-Guidance\\_March-2021\\_Final.pdf](https://tmg.utoronto.ca/files/Reports/Traffic-Zone-Guidance_March-2021_Final.pdf)
- 16. MCNALLY, Michael G. The Four-Step Model. In: HENSHER, David A. a Kenneth J. BUTTON, ed. *Handbook of Transport Modelling* [online]. Emerald Group Publishing Limited, 2007, 2007-09-14, s. 35-53 [cit. 2023-05-13]. Handbooks in Transport. ISBN 978-0-08-045376-7. Dostupné z: [doi:10.1108/9780857245670-003](http://www.doi.org/10.1108/9780857245670-003)
- 17. BOXILL, Sharon Adams; YU, Lei. An evaluation of traffic simulation models for supporting its. Houston, TX: Development Centre for Transportation Training and Research, Texas Southern University, 2000.
- 18. SHRESTHA, Birendra. Transport Modelling Application in Kathmandu: New Baneshwor Junction Example. SONEUK Conference [online]. 5, 14 - 22 [cit. 2023-05-13]. Dostupné z:

[https://www.researchgate.net/publication/341868787\\_SONEUK\\_Conf2020](https://www.researchgate.net/publication/341868787_SONEUK_Conf2020)

- 19. BERAN, Daniel. *Analýzy dopravně inženýrských dat v serverovém prostředí*. Plzeň, 2016. Bakalářská práce. Západočeská Univerzita v Plzni. Dostupné z: [https://dspace5.zcu.cz/bitstream/11025/23760/1/Daniel\\_Beran\\_BP\\_2016.pdf](https://dspace5.zcu.cz/bitstream/11025/23760/1/Daniel_Beran_BP_2016.pdf)
- 20. WEGENER, Michael. Overview of land use transport models. *Journal of Discrete Algorithms*. 2004, **5**, 1 - 19.
- 21. TraMod Plzeň. *TraMod Plzeň* [online]. Dostupné z: [https://plzen.trafficmodeller.com](https://plzen.trafficmodeller.com/)
- 22. Modelování dopravy Mapový portál města Plzně. *Hlavní stránka - Mapový portál města Plzně* [online]. Copyright © 2019 [cit. 13.05.2023]. Dostupné z: <https://mapy.plzen.eu/o-gis/nase-projekty/modelovani-dopravy/>
- 23. Matematický model dopravy města Plzně | Správa veřejného statku města Plzně . *SVSMP | Správa veřejného statku města Plzně* [online]. Copyright © 2023 [cit. 13.05.2023]. Dostupné z: [https://www.svsmp.cz/dopravni-pruzkumy/matematicky](https://www.svsmp.cz/dopravni-pruzkumy/matematicky-model-dopravy-mesta-plzne-2.aspx)[model-dopravy-mesta-plzne-2.aspx](https://www.svsmp.cz/dopravni-pruzkumy/matematicky-model-dopravy-mesta-plzne-2.aspx)
- 24. *TNI 01 0115 (010115) Mezinárodní metrologický slovník - Základní a všeobecné pojmy a přidružené termíny (VIM)*. Praha: Úřad pro technickou normalizaci, metrologii a státní zkušebnictví, 2009.
- 25. Traffic Analysis Toolbox Volume III: Guidelines for Applying Traffic Microsimulation Modeling Software 2019 Update to the 2004 Version - FHWA Office of Operations. *FHWA Operations* [online]. Dostupné z: <https://ops.fhwa.dot.gov/publications/fhwahop18036/index.htm>
- 26. HELLINGA, Bruce R. Requirements for the calibration of traffic simulation models. *Proceedings of the Canadian Society for Civil Engineering*. 1998, **6**(4), 211- 222.
- 27. MITRAN, Gabriela, Sorin ILIE a Viorel NICOLAE. The Calibration of Macroscopic Transport Sub-Models Through Traffic Counting. *INTERNATIONAL CONFERENCE ON TRAFFIC AND TRANSPORT ENGINEERING* [online]. 2014, 132-141 [cit. 2023- 05-13]. Dostupné z: [http://ijtte.com/uploads/news\\_files/ICTTE\\_Belgrade\\_2014-](http://ijtte.com/uploads/news_files/ICTTE_Belgrade_2014-Proceedings.pdf) [Proceedings.pdf](http://ijtte.com/uploads/news_files/ICTTE_Belgrade_2014-Proceedings.pdf)
- 28. SMĚLÝ, M.; SÜTÖOVÁ, E.; APELTAUER, T. *Studijní opory pro předmět Dopravní inženýrství.* Brno: 2007. s. 1-284.
- 29. BARTOŠ, Luděk, a Jan MARTOLOS. *Stanovení intenzit dopravy na pozemních komunikacích: TP 189*. 2. vyd. Plzeň: EDIP, 2012. ISBN 978-80-87394-06-9.
- 30. LEAL, Samara Soares, Paulo Eduardo MACIEL DE ALMEIDA a Renato Guimarães RIBEIRO. Calibrating Traffic Microscopic Simulation Model Parameters Using an

Evolutionary Approach. *Transportation Research Procedia* [online]. 2020, **48**, 1038- 1045 [cit. 2023-05-13]. ISSN 23521465. Dostupné z: [doi:10.1016/j.trpro](https://doi.org/10.1016/j.trpro.2020.08.131)

- 31. BARTIN, Bekir, Kaan OZBAY, Jingqin GAO a Abdullah KURKCU. Calibration and validation of large-scale traffic simulation networks: a case study. *Procedia Computer Science* [online]. 2018, **130**, 844-849 [cit. 2023-05-13]. ISSN 18770509. Dostupné z: [doi:10.1016/j.procs](https://doi.org/10.1016/j.procs.2018.04.076)
- 32. BROCKFELD, Elmar, Reinhart KÜHNE a Peter WAGNER. Calibration and Validation of Microscopic Models of Traffic Flow. *Transportation Research Record: Journal of the Transportation Research Board* [online]. 2005, **1934**, 179-187 [cit. 2023- 05-13]. ISSN 0361-1981. Dostupné z: [doi:10.3141/1934-19](https://journals.sagepub.com/doi/10.1177/0361198105193400119)
- 33. KOLOVSKÝ, František a Ivana KOLINGEROVÁ. Origin-Destination Matrix Estimation Using Bush-Based User Equilibrium Algorithms. In: GERVASI, Osvaldo, Beniamino MURGANTE, Sanjay MISRA, et al., ed. *Computational Science and Its Applications – ICCSA 2021* [online]. Cham: Springer International Publishing, 2021, 2021-09-11, s. 285-294 [cit. 2023-05-13]. Lecture Notes in Computer Science. ISBN 978-3-030-86972-4. Dostupné z: [doi:10.1007/978-3-030-86973-1\\_20](https://link.springer.com/chapter/10.1007/978-3-030-86973-1_20)
- 34. SLIVONĚ, Miroslav. Několik přístupů k Traffic Assignmentu. *Perner's Contacts* [online]. 2009, **4**(3), 214-225 [cit. 2023-05-13]. Dostupné z: <https://pernerscontacts.upce.cz/index.php/perner/article/view/1167>
- 35. Traffic Modeller Traffic is dynamic, your decision making should be too!. *Traffic Modeller – Traffic is dynamic, your decision making should be too!* [online]. Copyright © 2023 Traffic Modeller. Proudly powered by [cit. 13.05.2023]. Dostupné z: <https://trafficmodeller.com/>
- 36. JEDLIČKA, Karel, Daniel BERAN, Jan MARTOLOS, František KOLOVSKÝ, Michal KEPKA, Tomáš MILDORF a Jan SHÁNĚL. [Traffic modelling for the smart city of](https://iccgis2020.cartography-gis.com/8ICCGIS-Vol1/8ICCGIS_Proceedings_Vol1_(56).pdf)  [Pilsen.](https://iccgis2020.cartography-gis.com/8ICCGIS-Vol1/8ICCGIS_Proceedings_Vol1_(56).pdf) In: 8ICCGIS Proceedings VOL.1, 2020. 1, Chr. Smirnenski Blvd. Sofia, Bulgaria, 2020: Bulgarian Cartographic Association, 2020. s. 510-520. ISSN 1314- 0604.
- 37. RAKHA, Hesham, et al. Systematic verification, validation and calibration of traffic simulation models. *75th Annual Meeting of the Transportation Research Board,*  Washington, DC, 1996.
- 38. Pracovní postup tvorby dopravní mikrosimulace. *Observatoř bezpečnosti silničního provozu* [online]. Dostupné z: [https://www.czrso.cz/clanek/pracovni-postup-tvorby](https://www.czrso.cz/clanek/pracovni-postup-tvorby-dopravni-mikrosimulace/?id=1674)[dopravni-mikrosimulace/?id=1674](https://www.czrso.cz/clanek/pracovni-postup-tvorby-dopravni-mikrosimulace/?id=1674)
- 39. Big Data z dopravních detektorů dávají informace o intenzitě dopravy Mapový portál města Plzně. *Hlavní stránka - Mapový portál města Plzně* [online]. Copyright © 2019 [cit. 13.05.2023]. Dostupné z: [https://mapy.plzen.eu/big-data-z-dopravnich-detektoru](https://mapy.plzen.eu/big-data-z-dopravnich-detektoru-davaji-informace-o-intenzite-dopravy/)[davaji-informace-o-intenzite-dopravy/](https://mapy.plzen.eu/big-data-z-dopravnich-detektoru-davaji-informace-o-intenzite-dopravy/)
- 40. BEDÁŇOVÁ, Iveta. BIOSTATISTIKA , Multimediální výukový text pro studenty [online]. VFU Brno, 2017 [cit. 2021-08-16]. Dostupné zde: <https://cit.vfu.cz/statpotr/POTR/Teorie/Predn1/strednih.htm>
- 41. Informační systém Plzeňského kraje About Site. *Informační systém Plzeňského kraje* [online]. Dostupné z: <https://doprava.plzensky-kraj.cz/site/about>

# **12. Příloha A – digitální příloha**

### **Struktura přiloženého datového nosiče**

- složka *javascript\_kod\_na\_ziskani\_dat* obsahuje javascript kód a návod na jeho spuštění
- složka *obrazky* obsahuje všechny obrázky použité v diplomové práci ve formátu PNG
- složka *SQL kod* obsahuje SQL kódy týkající se automatizované úpravy kalibračních dat
- složka *tabulky* obsahuje dvě tabulky ve formátu XLSX, tabulka dataset-data-z-kamer obsahuje kompletní přepis validačních dat získaných z dopravních kamer, tabulka porovnani-jednotlivych-kalibrovanych-modelu obsahuje výpočet rozdílů všech hran jednotlivých kalibrovaných modelů
- složka *vrstvy* obsahuje všechny kalibrované modely ve formátu SHP a jeden QGIS project, který byl použit pro vytvoření vizualizací, obsahující všechny SHP kalibrovaných modelů.
- složka *vstupni\_data* obsahuje data získaná z dopravního API pomocí javascript kódu ve formátu CSV
- složka *výsledek\_z\_TraMod* obsahuje data získaná ze softwaru TraMod po provedení kalibrace, obsahuje stejná data ve formátu JSON a CSV
- složka *vysledna\_data* obsahuje výsledná kalibrační data získaná po spuštění SQL kódu na automatizovanou úpravu dat
- *API-rozhrani.png* výřez z rozhraní API pro získání dopravních dat.
- *Narovec\_DP\_2023.pdf* diplomová práce ve formátu PDF.